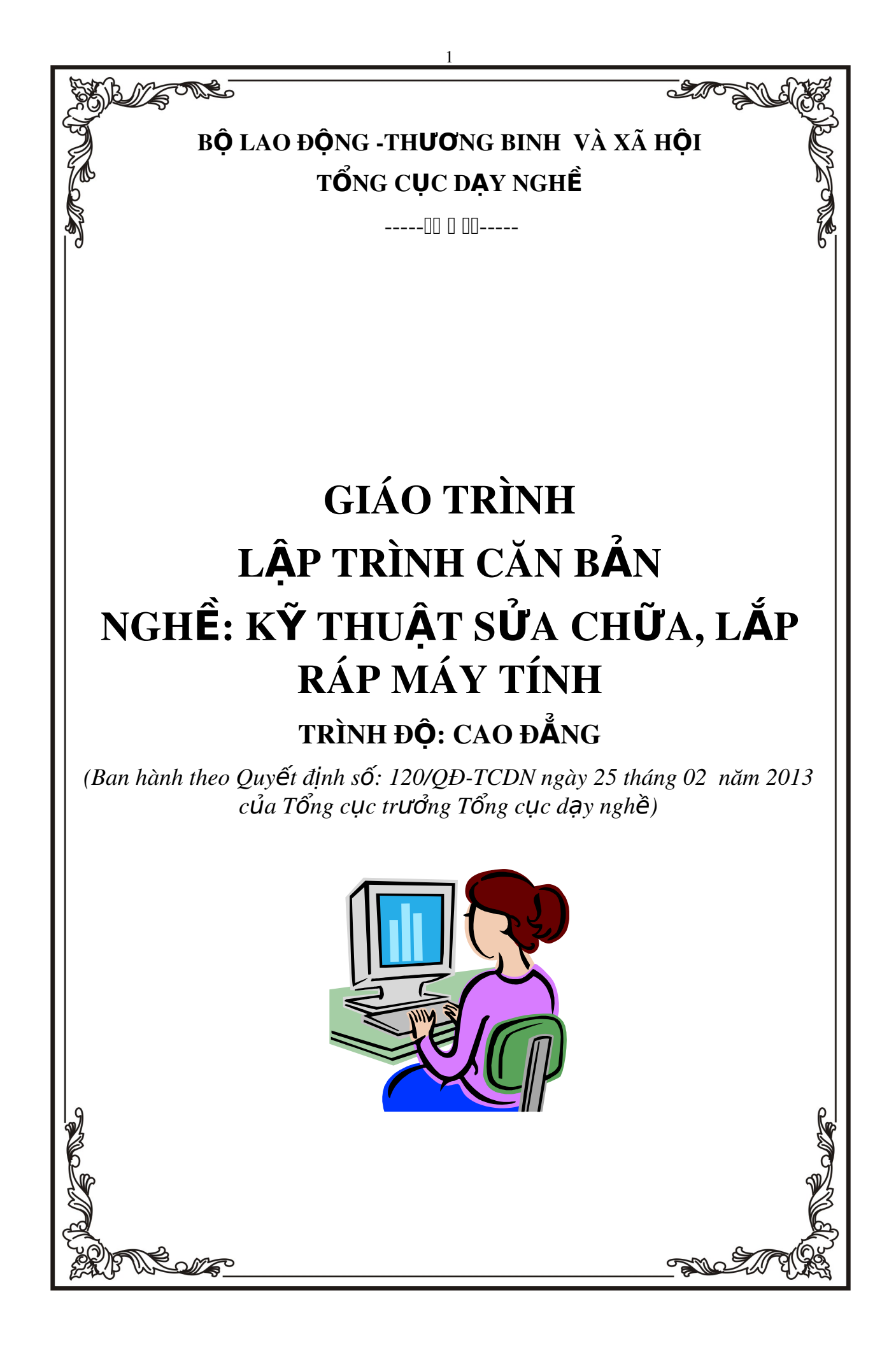

## TUYÊN B**Ố** BẢN QUYỀN:

Tài liệu này thuộc loại sách giáo trình nên các nguồn thông tin có thể được phép dùng nguyên bản hoặc trích dùng cho các mục đích về đào tạo và tham khảo.

Mọi mục đích khác mang tính lệch lạc hoặc sử dụng với mục đích kinh doanh thiếu lành mạnh sẽ bị nghiêm cấm.

# <span id="page-2-0"></span>**LỜI NÓI ĐẦU**

Tin học là một ngành khoa học mũi nhọn phát triển hết sức nhanh chóng trong vài chuc năm lai đây và ngày càng mở rộng lĩnh vực nghiên cứu, ứng dung trong môi mắt của đời sống xã hồi.

Ngôn ngữ lập trình là một loai công cu giúp con người thể hiện các vấn đề của thực tế lên máy tính một cách hữu hiêu. Với sự phát triển của tin học, các ngôn ngữ lập trình cũng dần cải tiến để đáp ứng các thách thức mới của thực tế.

Khoảng cuối những năm 1960 đầu 1970 xuất hiên nhu cầu cần có các ngôn ngữ bậc cao để hỗ trơ cho những nhà tin học trong việc xây dựng các phần mềm hề thống, hề điều hành. Ngôn ngữ C ra đời từ đó, nó đã được phát triển tại phòng thí nghiệm Bell. Đến năm 1978, giáo trình " Ngôn ngữ lập trình C " do chính các tác giả của ngôn ngữ là Dennish Ritchie và B.W. Kernighan viết, đã được xuất bản và phổ biến rộng rãi.

C là ngôn ngữ lập trình van năng. Ngoài việc C được dùng để viết hệ điều hành UNIX, người ta nhanh chóng nhận ra sức mạnh của C trong việc xử lý cho các vấn đề hiện đại của tin học. C không gắn với bất kỳ một hệ điều hành hay máy nào, và mặc dầu nó đã được gọi là " ngôn ngữ lập trình hệ thống" vì nó được dùng cho việc viết hệ điều hành, nó cũng tiên lợi cho cả việc viết các chương trình xử lý số, xử lý văn bản và cơ sở dữ liệu.

Toàn bố giáo trình gồm sáu chương chứa đưng tương đối đầy đủ các vấn đề cơ bản nhất của ngôn ngữ lập trình C, các loại ví dụ và bài tập chọn loc cùng một số vấn đề liên quan, giúp người học có khả năng sử dụng thành thao ngôn ngữ này trong việc giải quyết một số lớp bài toán thông dung trong thư $c$  tế.

Giáo trình được biên soan cho đối tượng chính là học sinh THCN, kỹ thuật viên tin học, tuy nhiên nó cũng có thể là tài liệu tham khảo bổ ích cho bậc đại học và những người quan tâm.

mặc dù đã cố gắng nhiều trong quá trình biên soan giáo trình này, nhưng chắc chắn không tránh khỏi có những thiếu sót. Rất mong nhân được ý kiến đóng góp của độc giả và các đồng nghiệp để giáo trình ngày càng hoàn thiên hơn.

Và bây giờ chúng ta đi tìm hiểu thế giới của ngôn ngữ C từ những khái niêm ban đầu cơ bản nhất.

# Hà NÔi, 2013 Tham gia biên soan

Khoa Công Nghệ Thông Tin Trường Cao Đẳng Nghề Kỹ Thuật Công Nghề Địa Chỉ: Tổ 59 Thị trấn Đông Anh - Hà Nội Tel: 04. 38821300 Chủ biên: Trần Thi Vinh

Mọi góp ý liên hệ: Phùng Sỹ Tiến - Trưởng Khoa Công Nghệ Thông Tin Mobible: 0983393834 Email: tienphungktcn@gmail.com - tienphungktcn@yahoo.com

### MUC LUC **TRANG**

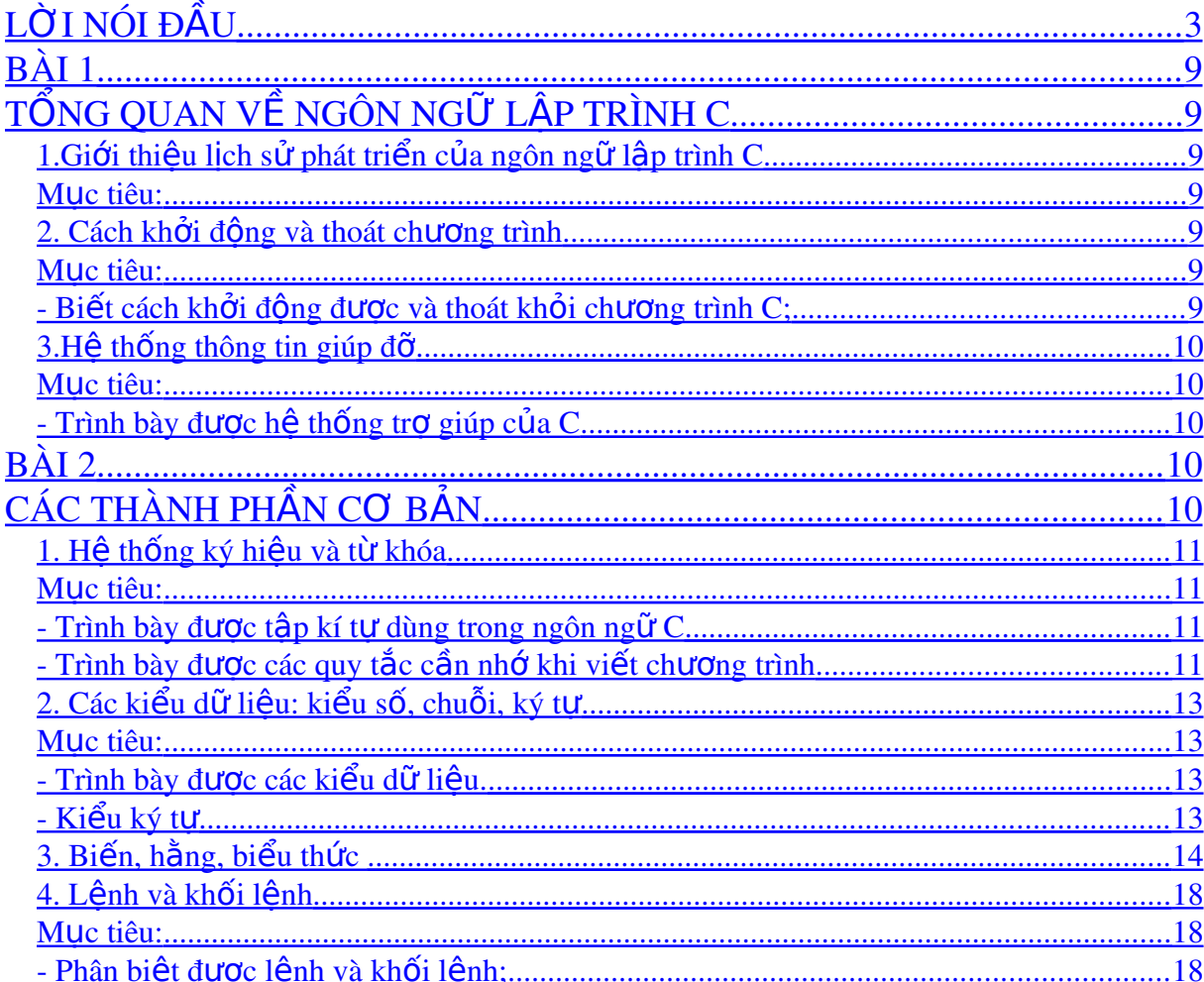

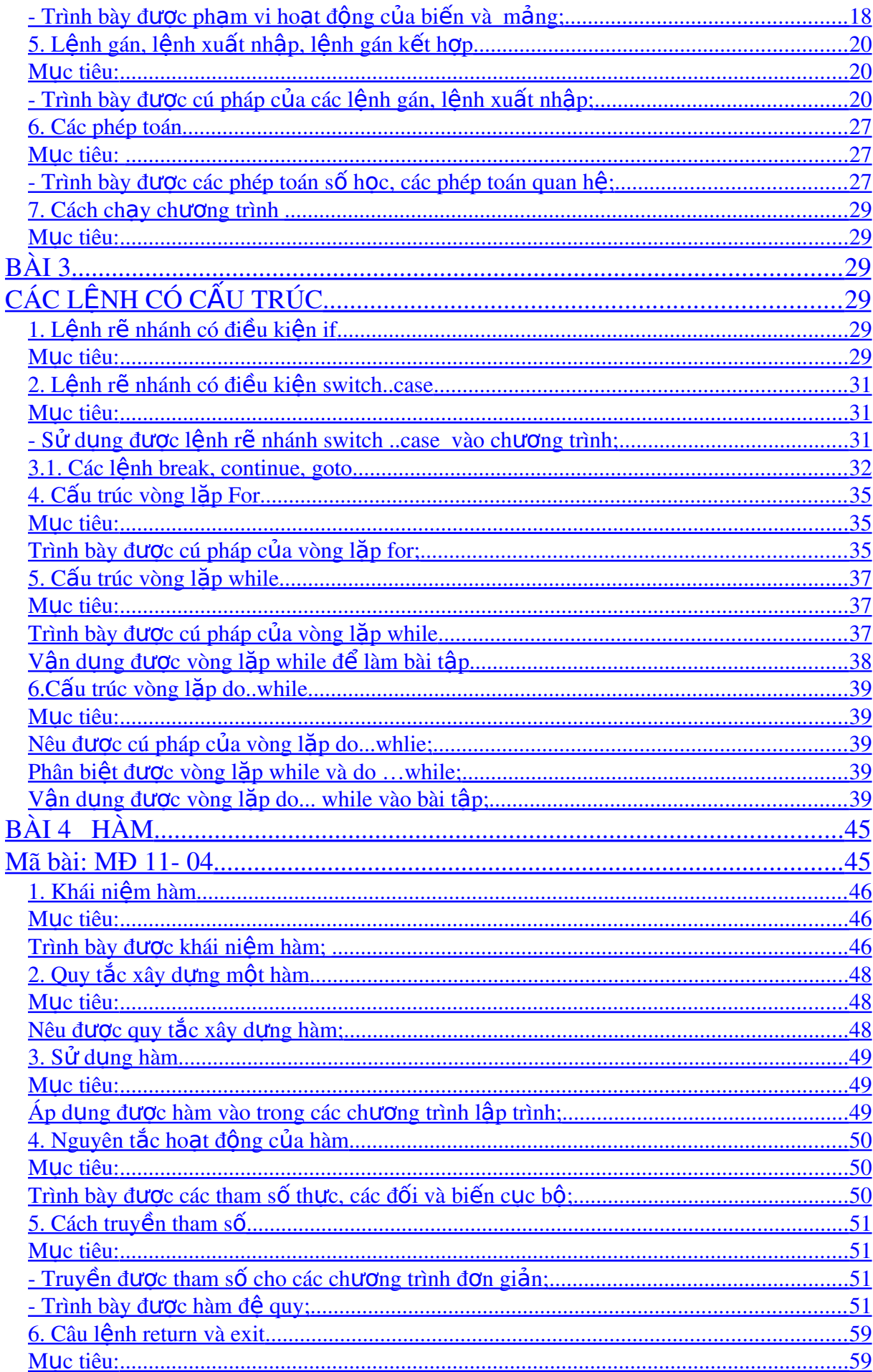

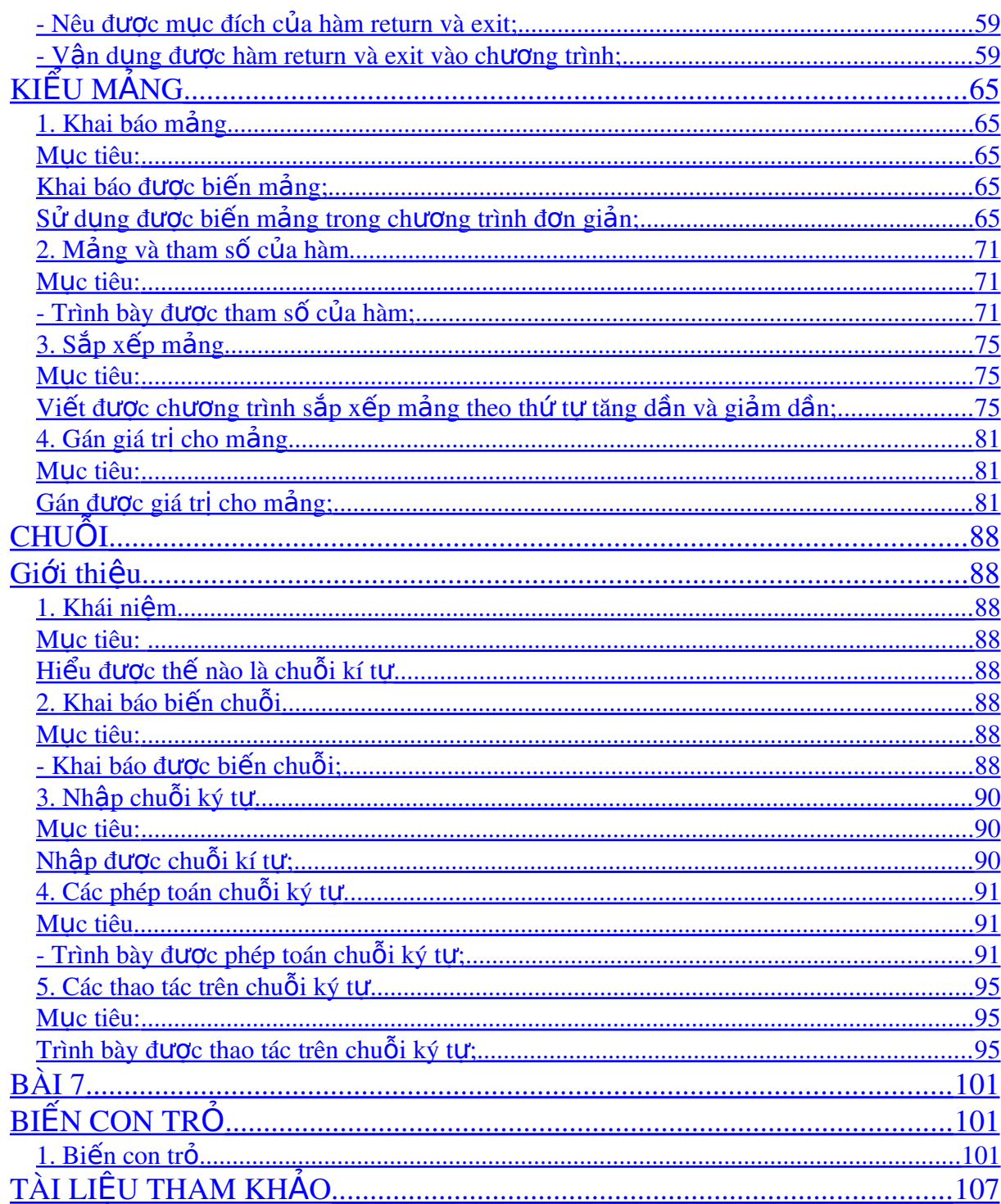

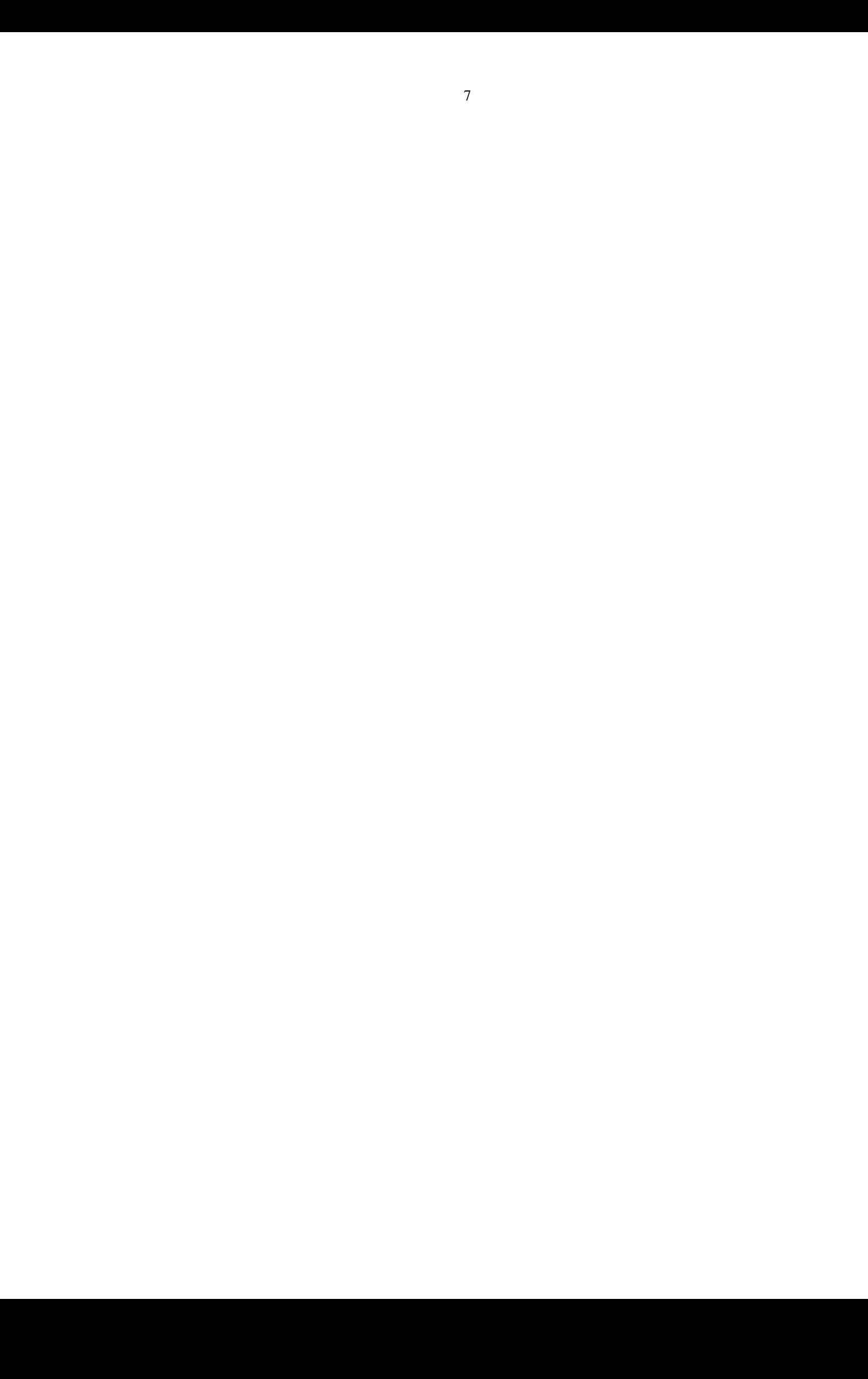

### MÔ ĐUN: LẬP TRÌNH CĂN BẢN

Mã mô đun: MĐ11

#### Vị trí, ý nghĩa, vai trò của mô đun:

 $-Vi$  trí:

 $+$  Mô đun được bố trí sau khi học sinh học xong các môn học chung, trước các môn học/ mô đun đào tao chuyên môn nghề.

 $-Tinh ch<sub>4</sub>$ 

 $+$  Là mô đun c $\sigma$  s $\dot{\sigma}$ .

 $-\acute{Y}$  nghĩa và vai trò của mô đun:

 $+$  Là mô đun không thể thiếu của nghề SCLR máy tính

 $+$  Là mô đun tư duy logic về lập trình

### Muc tiêu của mô đun:

 $-$  Hiểu được công dụng của ngôn ngữ lập trình, hiểu cú pháp, công dụng của các câu lệnh dùng trong ngôn ngữ lập trình.

- Phân tích được chương trình: xác định nhiệm vụ chương trình (phải làm gì).

 Vận dụng điều kiện, trợ giúp môi trường của ngôn ngữ lập trình, chẳng han: các thao tác biên tập chương trình, các công cụ, điều khiển, thực đơn lệnh trợ giúp, gỡ rối, bẫy lỗi, v. v.

- Viết chương trình và thực hiện chương trình trong máy tính.

- Tự tin khi tiếp cận các mã (code) chương trình.

- Loai bổ tâm lý lo sơ khi gặp những công việc được lập trình hóa.

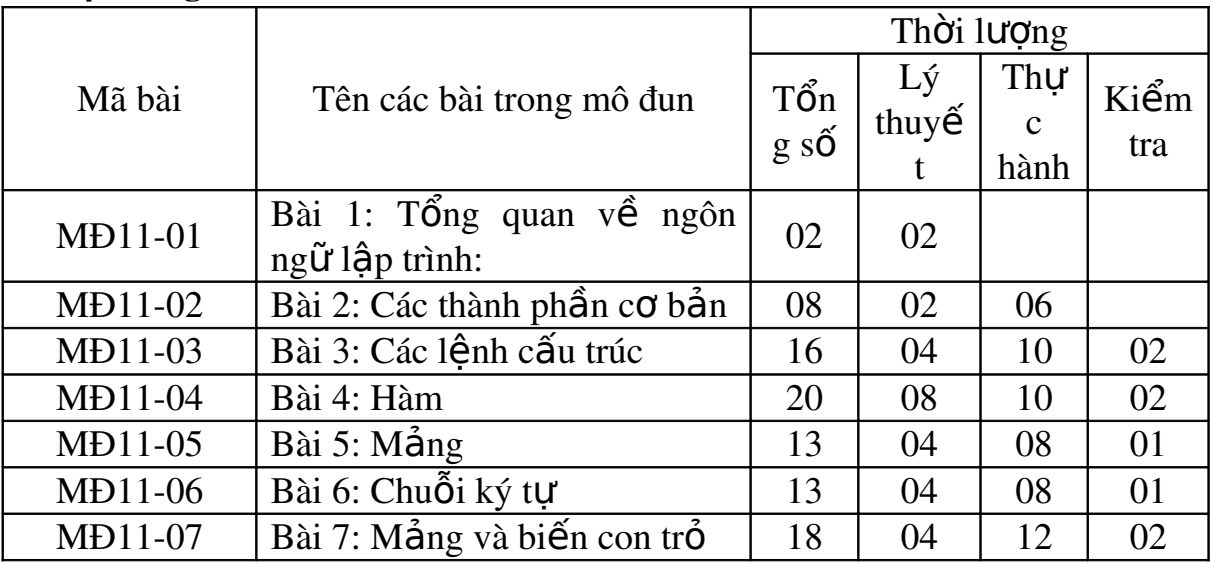

#### N**Ô** i dung của mô đun:

### <span id="page-8-6"></span><span id="page-8-5"></span>BÀI 1 TỔNG QUAN VỀ NGÔN NG**Ữ LẬP TRÌNH** C

### Mã bài: MĐ 11-01 Giới thiêu:

Bài này nhằm cung cấp cho người học các kiến thức về lịch sử phát triển của ngôn ngữ, ứng dụng thực tế của ngôn ngữ, các cách khởi động và thoát khỏi chương trình.

#### Muc tiêu

*- Biết được ngôn ngữ này có những ứng dung thực tế như thế nào; - Biết sử dung được hế thống trợ giúp của ngôn ngữ lấp trình;* 

### <span id="page-8-4"></span><span id="page-8-3"></span>1.Gi**ớ**i thiêu lịch sử phát triển của ngôn ngữ lâp trình C *Muc tiêu:*

*- Biết được lịch sử phát triển của ngôn ngữ lâp trình;* 

Vào đầu những năm 70 tai phòng thí nghiêm Bell, Dennis Ritchie đã phát triển ngôn ngữ C. C được sử dụng lần đầu trên một hê thống cài đặt hê điều hành UNIX. C có nguồn gốc từ ngôn ngữ BCPL do Martin Richards phát triển. BCPL sau đó đã được Ken Thompson phát triển thành ngôn ngữ B, đây là ng ười khởi thủy ra C.

Trong khi  $BCPL$  và B không hỗ trơ kiểu dữ liêu, thì  $C$  đã có nhiều kiểu dữ liêu khác nhau. Những kiểu dữ liêu chính gồm : kiểu ký tư (character), kiểu số nguyên (interger) và kiểu số thực (float).

C liên kết chặt chẽ với hệ thống UNIX nhưng không bị trói buộc vào bất cứ một máy tính hay hệ điều hành nào. C rất hiệu quả để viết các chương trình thuộc nhiều những lĩnh vực khác nhau.

C cũng được dùng để lập trình hệ thống. Một chương trình hệ thống có ý nghĩa liên quan đến hề điều hành của máy tính hay những tiên ích hỗ trơ nó. Hê điều hành (OS), trình thông dich (Interpreters), trình so an thảo (Editors), chương trình Hợp Ngữ (Assembly) là các chương trình hề thống. Hệ điều hành UNIX được phát triển dựa vào C. C đang được sử dụng rộng rãi bởi vì tính hiều quả và linh hoat. Trình biên dịch (compiler) C có sẵn cho hầu hết các máy tính. Mã lệnh viết bằng C trên máy này có thể được biên dich và chay trên máy khác chỉ cần thay đổi rất ít hoặc không thay đổi gì cả. Trình biên dich C dich nhanh và cho ra mã đối tương không lỗi.

C khi thực thi cũng rất nhanh như hợp ngữ (Assembly). Lập trình viên có thể tao ra và bảo trì thư viên hàm mà chúng sẽ được tái sử dụng cho chượng trình khác. Do đó, những dự án lớn có thể được quản lý dễ dàng mà tốn rất ít công sức.

### <span id="page-8-2"></span>2. Cách kh**ở**i đ**ô**ng và thoát ch**ươ**ng trình

### <span id="page-8-1"></span>Muc tiêu:

<span id="page-8-0"></span>*- Biết cách khổi đông được và thoát khổi chương trình C;* 

#### 2.1. Kh**ởi Độ**ng Ch**ươ**ng Trình C

Nhập lênh tại dấu nhắc DOS: gõ BC  $\leftarrow$  (Enter) (nếu đường dẫn đã được cài đặt bằng lệnh path trong đó có chứa đường dẫn đến thư mục chứa tâp tin BC.EXE). Nếu đường dẫn chưa được cài đặt ta tìm xem thư mục  $BORLANDC$  nằm ở ổ đĩa nào. Sau đó ta gõ lênh sau:  $\langle \hat{O} \rangle$  $d\tilde{a} > \text{BORLANDC}\Bbb{N}$ RC  $\leftarrow$  (Enter)

Nếu ban muốn vừa khởi động BC vừa soan thảo chương trình với một tâp tin có tên do chúng ta đặt, thì gõ lênh: BC [đường dẫn]<tên file cần so an thảo  $>$ , nếu tên file cần so an thảo đã có thì được nap lên, nếu chưa có sẽ được tao mới.

Khởi đông tai Windows: Ban vào menu Start, chon Run, ban gõ vào hôp Open 1 trong

các dòng lênh như nhập tại DOS. Hoặc ban vào Window Explorer, chon  $\hat{0}$ đĩa chứa thư mục BORLANDC, vào thư mục BORLANDC, vào thư mục BIN, khởi động tập tin BC.EXE.

Ví dụ: Bạn gõ D:\BORLANDC\BIN\BC E:\BAITAP\_BC\VIDU1.CPP

Câu lênh trên có nghĩa khởi đồng BC và nap tâp tin VIDU1.CPP chứa trong thư mục BAITAP\_BC trong  $\hat{\sigma}$  đĩa E. Nếu tấp tin này không có sẽ được tao mới.

#### 2.2. Thoát kh**ỏ**i ch**ươ**ng trình C

 $\hat{A}$ n phím F10 (kích hoat Menu), ch On menu File, ch On Quit; Hoặc ấn tổ hợp phím Alt – X.

### <span id="page-9-4"></span>3.Hế thống thông tin giúp đỡ

#### <span id="page-9-3"></span>Muc tiêu:

<span id="page-9-2"></span>*- Trình bày được hế thống trơ giúp của C* 

 $\hat{A}$ n phím F1 để kích hoat màn hình Help chính.

- Muốn xem Help của hàm trong soan thảo, di chuyển con trỏ đến vi trí hàm đó  $\tilde{a}$ n tổ hơp

phím Ctrl - F1

 $\hat{A}$ n tổ hợp phím Shift - F1 để xem danh sách các mục Help

- Ấn tổ hợp phím Alt - F1 để quay về màn hình Help trước đó.

### <span id="page-9-1"></span><span id="page-9-0"></span>BÀI 2 **CÁC THÀNH PHẦN CƠ BẢN**

### Mã bài: MĐ 11-02 Gi**ới** thiêu

Cũng như những ngôn ngữ lấp trình khác, ngôn ngữ lấp trình c cũng có hê thống ký hiêu và từ khóa, các kiểu dữ liêu. Bài học này sẽ cho người học các kiến thức về các loai hằng, biến, các lênh, khối lênh và thực hiên việc chay chương trình.

#### Muc tiêu:

Hiểu và vận dụng được các lệnh cấu trúc: cấu trúc lựa chọn, cấu trúc lăp xác định và lăp vô định.

- Hiểu và vân dụng được các lênh bề vòng lăp
- Rèn luyền th i quen suy luân logic.

### <span id="page-10-3"></span>1. Hề thống ký hiêu và từ khóa

### <span id="page-10-2"></span>*Muc tiêu:*

<span id="page-10-1"></span>*- Trình bày được tấp kí tư dùng trong ngôn ngữ C* 

<span id="page-10-0"></span>*- Trình bày được các quy tắc cần nhớ khi viết chương trình* 

### - Tâp ký t**ư** dùng trong ngôn ngữ C

Moi ngôn ngữ lấp trình đều được xây dưng từ một bộ ký tư nào đó. Các ký tư được nhóm lại theo nhiều cách khác nhau để tạo nên các từ. Các từ lại được liên kết với nhau theo một qui tắc nào đó để tao nên các câu lênh. Một chương trình bao gồm nhiều câu lệnh và thể hiện một thuật toán để giải một bài toán nào đó. Ngôn ngữ C được xây dựng trên bộ ký tự sau :

 $26$  chữ cái hoa : A B C .. Z  $26$  chữ cái thường : a b c .. z  $10 \text{ ch } \tilde{u} \text{ s} 6 : 0 1 2 ... 9$ Các ký hiệu toán học :  $+ - * / = ()$  $K$ ý tư gach nối :  $\overline{\phantom{a}}$ Các ký tự khác : ., : ; [ ]  $\{ \} ! \& \% \# \$  ...

Dấu cách (space) dùng để tách các từ. Ví dụ chữ VIET NAM có 8 ký tự, còn VIETNAM chỉ có 7 ký tư.

### $Chú  $\circ$ :$

Khi viết chương trình, ta không được sử dung bất kỳ ký tư nào khác ngoài các ký tư trên.

Ví du như khi lập chương trình giải phương trình bậc hai  $ax^2 + bx + c = 0$ , ta cần tính biệt thức Delta  $= b^2 - 4ac$ , trong ngôn ngữ C không cho phép dùng ký tự, vì vậy ta phải dùng ký hiêu khác để thay thế.

#### - Từ khóa

Từ khoá là những từ được sử dung để khai báo các kiểu dữ liêu, để viết các toán tử và các câu lênh. Bảng dưới đây liêt kê các từ khoá của TURBO C :

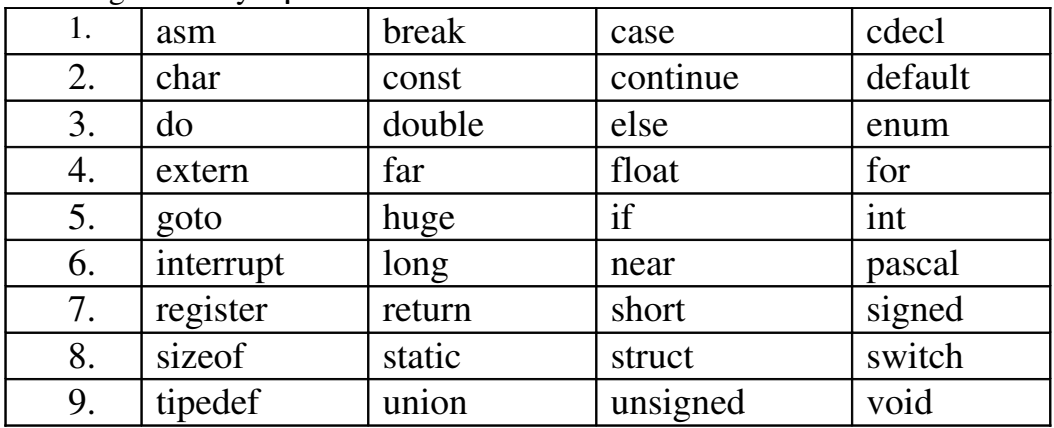

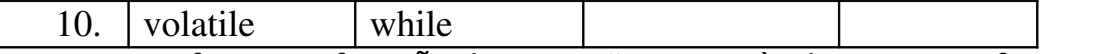

Ý nghĩa và cách sử dung của mỗi từ khoá sẽ được đề cấp sau này, ở đây ta  $c$ ần chú ý :

- Không được dùng các từ khoá để đặt tên cho các hằng, biến, mảng, hàm ...

- Từ khoá phải được viết bằng chữ thường, ví du : viết từ khoá khai báo kiểu nguyên là int chứ không phải là INT.

#### - Tên

Tên là một khái niệm rất quan trong, nó dùng để xác định các đại lượng khác nhau trong một chương trình. Chúng ta có tên hằng, tên biến, tên mảng, tên hàm, tên con trổ, tên t**ê**p, tên cấu trúc, tên nhãn....

Tên được đặt theo qui tắc sau :

Tên là một dãy các ký tư bao gồm chữ cái, số và gach nối. Ký tư đầu tiên của tên phải là chữ hoặc gạch nối. Tên không được trùng với khoá. Độ dài cực đại của tên theo mặc định là 32 và có thể được đặt lại là một trong các giá trị từ 1 tới 32 nhờ chức năng : Option-Compiler-Source-Identifier length khi dùng TURBO C.

#### $V$ í d**u** :

Các tên đúng :

a 1 delta x1 step GAMA

Các tên sai :

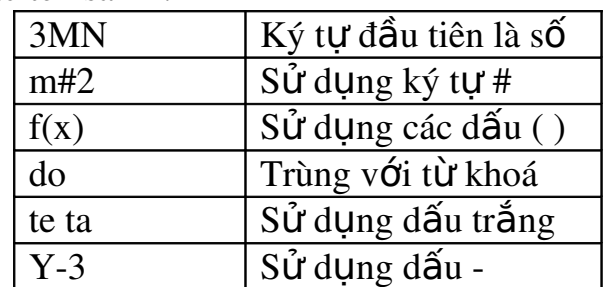

### Chú ý :

Trong TURBO C, tên bằng chữ thường và chữ hoa là khác nhau ví du tên AB khác với ab. trong C, ta thường dùng chữ hoa để đặt tên cho các hằng và dùng chữ thường để đặt tên cho hầu hết cho các đại lượng khác như biến, biến mảng, hàm, cấu trúc. Tuy nhiên đây không phải là điều bắt buộc.

### - Một số quy tắc cần nhớ khi viết ch**ươ**ng trình

### Qui tắc đầu tiên cần nhớ là :

*Mỗi câu lênh có thể viết trên một hay nhiều dòng nh*ưng phải kết thúc  $b$ ằng dấu:

### Qui t**ắc** th**ứ** hai là :

Các lời giải thích cần được đặt giữa các dấu /\* và \*/ và có thể được viết *Trên một dòng Trên nhiều dòng Trên phần còn lai của dòng* 

### Qui t**ắc** th**ứ** ba là :

*Trong chương trình, khi ta sử dụng các hàm chuẩn, ví dụ như printf(), getch(),... mà các hàm này lai chứa trong file stdio.h trong thư muc của C, vì* v**â**y ở đầu ch**ươ**ng trình ta phẩi khai báo sử dung ;

*#include "stdio.h "*

### Qui t**ắc** th**ứ** t**ư** là :

*M*Ôt chương trình có thể chỉ có mÔt hàm chính ( hàm main() ) hoặc có thể có *thêm vài hàm khác.*

### <span id="page-12-3"></span>2. Các kiểu dữ liêu: kiểu số, chuỗi, ký tư

#### <span id="page-12-2"></span>*Muc tiêu:*

<span id="page-12-1"></span>*- Trình bày được các kiểu dữ liều.* 

<span id="page-12-0"></span>*- Kiểu ký tư* 

Một giá trị kiểu char chiếm 1 byte (8 bit) và biểu diễn được một ký tự thông qua bảng mã ASCII. Ví du:

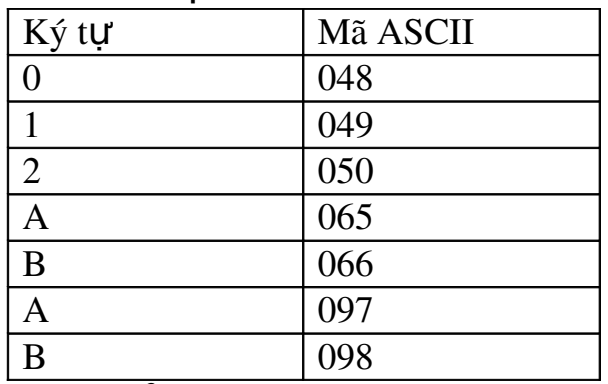

Có hai kiểu dữ liêu char : kiểu signed char và unsigned char.

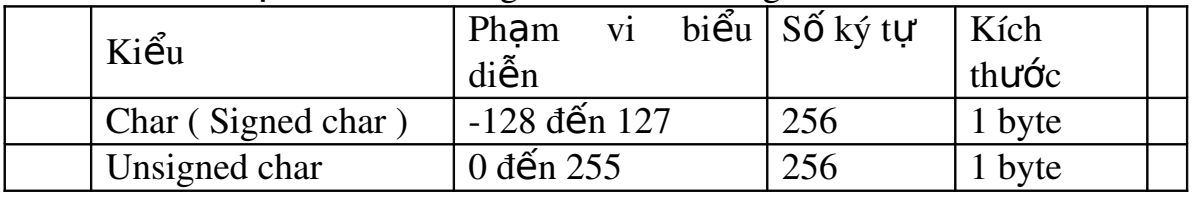

Ví du sau minh hoa sư khác nhau giữa hai kiểu dữ liêu trên : Xét đoan chương trình sau :

char ch1; unsigned char ch2; ...... ch1=200; ch2=200; Khi đó thực chất :

> $ch1 = -56$ ;  $ch2 = 200$ ;

Nhưng cả ch1 và ch2 đều biểu diễn cùng một ký tư có mã 200.

### Phân loai ký t**ư** :

Có thể chia 256 ký tư làm ba nhóm :

Nhóm 1: Nhóm các ký tự điều khiển có mã từ 0 đến 31. Chẳng hạn ký tự mã 13 dùng để chuyển con trổ về đầu dòng, ký tự 10 chuyển con trổ xuống dòng dưới (trên cùng một cột). Các ký tự nhóm này nói chung không hiển thi ra màn hình.

Nhóm 2 : Nhóm các ký tự văn bản có mã từ 32 đến 126. Các ký tự này có thể được đưa ra màn hình hoặc máy in.

Nhóm 3 : Nhóm các ký tư đồ hoa có mã số từ 127 đến 255. Các ký tư này có thể đưa ra màn hình nhưng không in ra được ( bằng các lênh DOS ).

#### - Kiểu s**ố** nguyên

Trong C cho phép sử dung số nguyên kiểu int, số nguyên dài kiểu long và số nguyên không dấu kiểu unsigned. Kích cỡ và pham vi biểu diễn của chúng được chỉ ra trong bảng dưới đây :

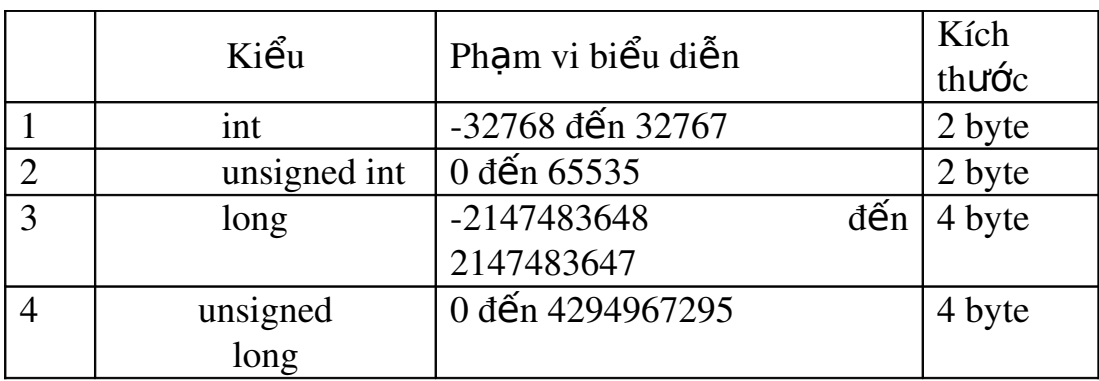

#### Chú ý :

Kiểu ký tư cũng có thể xem là một dang của kiểu nguyên.

### - Kiểu số phẩy động độ chính xác đơn (float), kép (double)

Trong C cho phép sử dung ba loai dữ liêu dấu phảy đông, đó là float, double và long double. Kích cỡ và pham vi biểu diễn của chúng được chỉ ra trong bảng dưới đây :

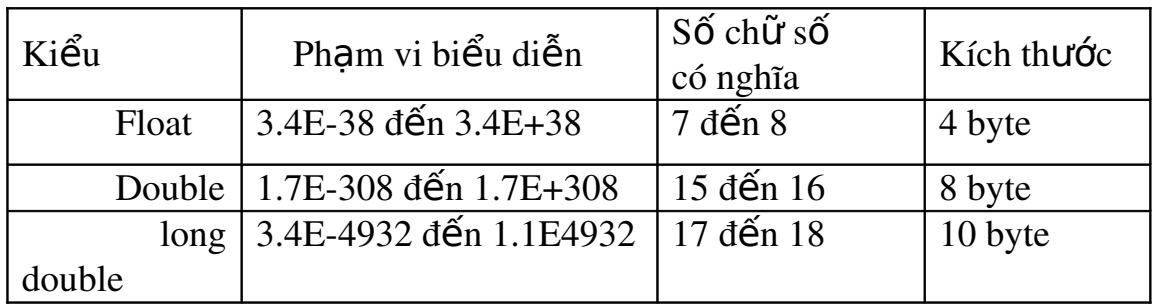

### Giải thích :

Máy tính có thể lưu trữ được các số kiểu float có giá tri tuyết đối từ  $3.4E-38$  đến  $3.4E+38$ . Các số có giá tri tuyết đối nhỏ hơn $3.4E-38$  được xem bằng 0. Pham vi biểu diễn của số double được hiểu theo nghĩa tượng tư.

### <span id="page-13-0"></span>3. Biến, hằng, biểu thức

### 3.1. **H**ằng

Hằng là các đai lượng mà giá trị của nó không thay đổi trong quá trình tính toán.

### **- Tên hằng :**

Nguyên tắc đặt tên hằng ta đã xem xét trong muc 1.3. Để đặt tên một hằng, ta dùng dòng lệnh sau : #define tên hằng giá tri

#### $Vi$ **du** :

#### #define MAX 1000

Lúc này, tất cả các tên MAX trong chương trình xuất hiên sau này đều được thay bằng 1000. Vì vây, ta thường gọi MAX là tên hằng, nó biểu diễn số 1000.

 $M\hat{O}t$  ví du khác :  $\qquad \qquad # define \quad pi \quad 3.141593 \quad D\tilde{a}t \quad t\hat{e}n \quad cho$ một hằng float là pi có giá trị là 3.141593.

### - Các lo**a**i hằng:

### $+ H\ddot{\tilde{a}}$  ng int:

Hằng int là số nguyên có giá tri trong khoảng từ -32768 đến 32767.

Chú ý :

Cần phân biệt hai hằng 5056 và 5056.0 : ở đây 5056 là số nguyên còn 5056.0 là hằng thực.

### $+$  H $\ddot{\tilde{a}}$ ng long :

Hằng long là số nguyên có giá tri trong khoảng từ -2147483648 đến 2147483647.

Hằng long được viết theo cách :

1234L hoặc 1234l

 $($  thêm L hoặc l vào đuôi  $)$ 

Một số nguyên vượt ra ngoài miền xác định của int cũng được xem là long.  $Vi$  d**u** :

 $#define$ 8865056L sl Định nghiã hằng long sl có giá trị là 8865056 #define sl 8865056 Định nghiã hằng long sl có giá trị là 8865056

### $+$  H $\ddot{\tilde{a}}$  ng int h $\hat{e}$  8 :

Hằng int hệ 8 được viết theo cách  $0c1c2c3...$ Ở đây ci là một số nguyên dương trong khoảng từ 1 đến 7. Hằng int hê 8 luôn luôn nhân giá tri dương.

### $Vi$ *du* :

#define  $h8$  0345 Dịnh nghiã hằng int hệ 8 có giá trị là 3\*8\*8+4\*8+5=229

### $+$  H $\ddot{\tilde{a}}$  ng int h $\hat{e}$  16 :

Trong hề này ta sử dụng 16 ký tự :  $0, 1, ., 9, A, B, C, D, E, F$ .

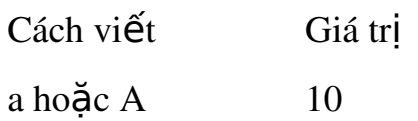

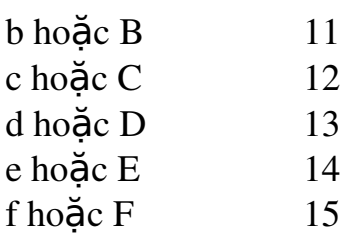

Hằng số hệ 16 có dang  $0xclc2c3...$  hoặc  $0Xclc2c3...$  Ở đây ci là một số trong hề  $16$ .

### $Vi$  d**u** :

#define  $h160xa5$ #define  $h160xA5$ #define h16 0Xa5

#define h16 0XA5

Cho ta các hẳng số h16 trong hệ 16 có giá trị như nhau. Giá trị của chúng trong hệ 10 là :

 $10*16+5=165.$ 

 $+$  H $\ddot{\mathbf{a}}$ ng ký t**ư** :

Hằng ký tư là một ký tư riêng biệt được viết trong hai dấu nháy đơn, ví du 'a'.

Giá trị của 'a' chính là mã ASCII của chữ a. Như vậy giá trị của 'a' là 97. Hằng ký tư có thể tham gia vào các phép toán như m<sub>O</sub> i số nguyên khác. Ví du :  $'9'$ -'0'=57-48=9

 $V$ í du :

#define  $kt$ 'a' Định nghiã hằng ký tự kt có giá trị là 97 Hằng ký tư còn có thể được viết theo cách sau : ' \c1c2c3'

Trong đó c1c2c3 là một số hệ 8 mà giá trị của nó bằng mã ASCII của ký tư cần biểu diễn.

Ví du : chữ a có mã hê 10 là 97, đổi ra hê 8 là 0141. Vậy hằng ký tư 'a' có thể viết dưới dang '\141'. Đối với một vài hằng ký tư đặc biệt ta cần sử dung cách viết sau (thêm  $d\tilde{a}$ u $\rangle$ ):

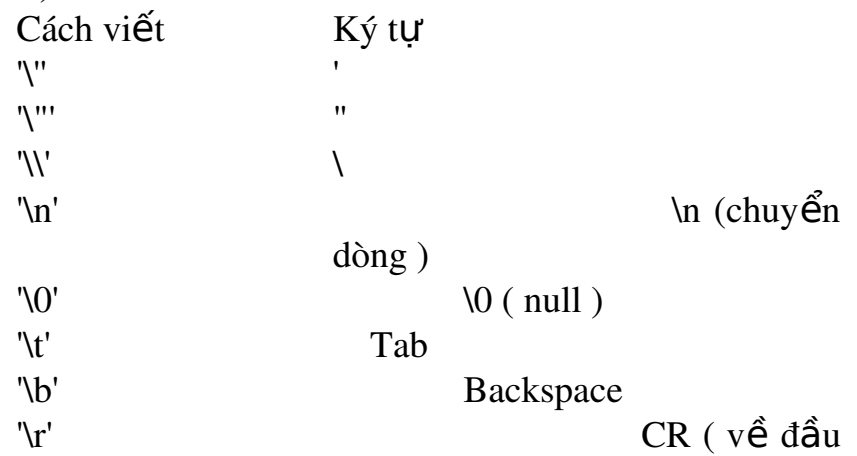

16

#### dòng )

#### $\mathbb{L}$   $\mathbb{L}$   $\mathbb{$

Chú ý :

Cần phân biệt hằng ký tự '0' và '\0'. Hằng '0' ứng với chữ số 0 có mã ASCII là 48, còn hằng '\0' ứng với kýtự \0 ( thường gọi là ký tự null ) có mã ASCII là 0.

Hằng ký tự thực sự là một số nguyên, vì vậy có thể dùng các số nguyên hê 10 để biểu diễn các ký tự, ví du lênh printf("%c%c",65,66) sẽ in ra AB.

### + H**ằng xâu ký tư** :

Hằng xâu ký tư là một dãy ký tư bất kỳ đặt trong hai dấu nháy kép.

### $V$ í d**u** :

#define xau1 "Ha noi"

#define xau2 "My name is Giang"

Xâu ký tự được lưu trữ trong máy dưới dang một bảng có các phần tử là các ký tư riêng biết. Trình biên dich tư đồng thêm ký tư null \0 vào cuối mỗi xâu ( ký t \0 ự ượ ấ ệ ế ủ ộ ự đ c xem là d u hi u k t thúc c a m t xâu ký t ).

### Chú ý :

Cần phân biệt hai hằng 'a' và "a". 'a' là hằng ký tự được lưu trữ trong 1 byte, còn "a" là hằng xâu ký tư được lưu trữ trong 1 mảng hai phần tử : phần tử thứ nhất chứa chữ a còn phần tử thứ hai chứa  $\sqrt{0}$ .

### 3.2. Biến

Mỗi biến cần phải được khai báo trước khi đưa vào sử dụng. Việc khai báo biến được thực hiên theo mẫu sau :

Kiểu dữ liêu của biến tên biến;

### $Vi$ *du* :

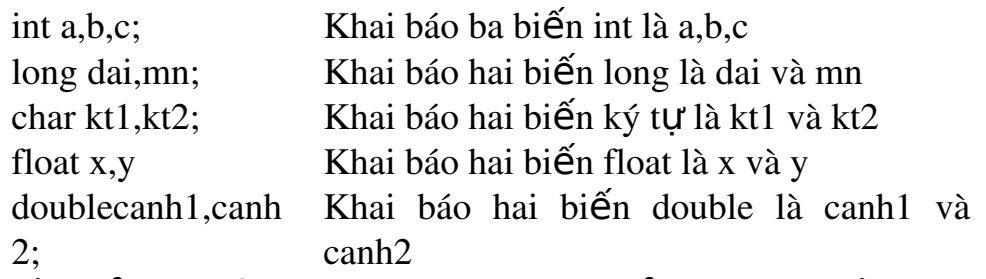

Biến kiểu int chỉ nhân được các giá trì kiểu int. Các biến khác cũng có ý nghĩa tương tư. Các biến kiểu char chỉ chứa được một ký tư. Để lưu trữ được một xâu ký tự cần sử dụng một mảng kiểu char.

### V**i** trí của khai báo biến :

Các khai báo cần phải được đặt ngay sau dấu { đầu tiên của thân hàm và cần đứng trước mọi câu lênh khác. Sau đây là một ví du về khai báo biến sai :

 $(Kh$ ái niềm về hàm và cấu trúc chương trình sẽ nghiên cứu sau này) main()

```
int a,b,c;
a=2;
int d; /* Vi trí của khai báo sai */
.....
```
} Kh**ởi đầu** cho biến:

{

Nếu trong khai báo ngay sau tên biến ta đặt dấu  $=$  và một giá tri nào đó thì đây chính là cách vừa khai báo vừa khởi đầu cho biến.

### $Vi$ **du** :

int a, $b=20$ ,c, $d=40$ ;

float e= $-55.2$ , x= $27.23$ , y, z, t=18.98;

Việc khởi đầu và việc khai báo biến rồi gán giá trị cho nó sau này là hoàn toàn tương đương.

### Lấy địa chỉ của biến :

Mỗi biến được cấp phát một vùng nhớ gồm một số byte liên tiếp. Số hiêu của byte đầu chính là địa chỉ của biến. Địa chỉ của biến sẽ được sử dung trong một số hàm ta sẽ nghiên cứu sau này (ví du như hàm scanf).

Để lấy địa chỉ của một biến ta sử dung phép toán :

 $\&$  tên biến

### 3.3. Bi**ế**u th**ứ**c :

Biểu thức là một sư kết hợp giữa các phép toán và các toán hang để diễn đat một công thức toán học nào đó. Mỗi biểu thức có sẽ có một giá tri. Như vậy hằng, biến, phần tử mảng và hàm cũng được xem là biểu thức.

Trong C, ta có hai khái niềm về biểu thức :

Biểu thức gán.

 $Bi \hat{eu}$  thức điều kiên.

 $Bi \hat{\mathcal{E}}$ u thức được phân loai theo kiểu giá tri : nguyên và thực. Trong các mênh đề logic, biểu thức được phân thành đúng ( giá tri khác 0 ) và sai ( giá tri  $b\tilde{a}$ ng 0 ).

 $Bi \hat{eu}$  thức thường được dùng trong :

Vế phải của câu lệnh gán.

Làm tham số thực sự của hàm.

 $L$ àm chỉ số.

Trong các toán tử của các cấu trúc điều khiển.

Tới đây, ta đã có hai khái niềm chính tao nên biểu thức đó là toán hang và phép toán. Toán hang gồm: hằng, biến, phần tử mảng và hàm trước đây ta đã xét. Dưới đây ta sẽ nói đến các phép toán.

### <span id="page-17-2"></span>4. Lênh và khối lênh

### <span id="page-17-1"></span>*Muc tiêu:*

<span id="page-17-0"></span>*- Phân biết được lênh và khối lênh;* 

<span id="page-17-3"></span>*- Trình bày được pham vi hoat đông của biến và mảng;* 

### 4.1. Lênh:

Một biểu thức kiểu như  $x=0$  hoặc  $++i$  hoặc scanf(...) trở thành câu lênh khi có đi kèm theo dấu ;

 $Vi$ **du** :

```
x=0;
++i:
```
scanf(...);

Trong chương trình C, dấu ; là dấu hiệu kết thúc câu lệnh.

### 4.2. Kh**ố**i l**ê**nh :

{

}

{

Một dãy các câu lệnh được bao bởi các dấu  $\{\}$  gọi là một khối lệnh. Ví du :

```
a=2;
b=3:
printf("\n%6d%6d",a,b);
```
TURBO C xem khối lênh cũng như một câu lênh riêng lẻ. Nói cách khác, chỗ nào viết được một câu lênh thì ở đó cũng có quyền đặt một khối lênh.

### Khai báo ở đầu khối lênh :

Các khai báo biến và mảng chẳng những có thể đặt ở đầu của một hàm mà còn có thể viết ở đầu khối lênh :

```
int a,b,c[50];
float x,y,z,t[20][30];
a = b = 3;
x=5.5; y=a*x;
z=h*x:
printf("\n y= %8.2f\n z=%8.2f",y,z);
```
 } Sư lồng nhau của các khối lênh và pham vi hoat đông của các biến và mảng:

Bên trong một khối lệnh lại có thể viết lồng khối lệnh khác. Sự lồng nhau theo cách như v $\hat{a}$  v là không han chế.

Khi máy bắt đầu làm việc với một khối lệnh thì các biến và mảng khai báo bên trong nó mới được hình thành và được hình thành và được cấp phát bộ nhớ. Các biến này chỉ tồn tại trong thời gian máy làm việc bên trong khối lệnh và chúng lập tức biến mất ngay sau khi máy ra khỏi khối lệnh. Vậy :

Giá trị của một biến hay một mảng khai báo bên trong một khối lênh không thể đưa ra sử dung ở bất kỳ chỗ nào bên ngoài khối lệnh đó.

ở bất kỳ chỗ nào bên ngoài một khối lênh ta không thể can thiếp đến các biến và các mảng được khai báo bên trong khối lênh

Nếu bên trong một khối ta dùng một biến hay một mảng có tên là a thì điều này không làm thay đổi giá trì của một biến khác cũng có tên là a (nếu có ) được dùng ở đâu đó bên ngoài khối lệnh này.

Nếu có một biến đã được khai báo ở ngoài một khối lênh và không trùng tên với các biến khai báo bên trong khối lênh này thì biến đó cũng có thể sử dung cả bên trong cũng như bên ngoài khối lênh.

### $Vi$ **du** :

```
Xét đo an chương trình sau :
 \{int a=5, b=2;
         {
            int a=4;
            b=a+b:
            printf("\n a trong =\%3d b=%3d",a,b);
             }
      printf("\n a ngoai =%3d b=%3d",a,b);
 }
Khi đó đo an chương trình sẽ in kết quả như sau :
a trong =4 b=6
a ngoài =5 b=6
Do tính chất biến a trong và ngoài khối lệnh.
```
# <span id="page-19-2"></span>5. Lênh gán, lênh xuất nhập, lênh gán kết h**ơ**p

### <span id="page-19-1"></span>*Muc tiêu:*

<span id="page-19-0"></span>*- Trình bày được cú pháp của các lênh gán, lênh xuất nhâp*;

5.1. Lênh gán (assignment statement): Dùng để gán giá tri của một biểu thức cho một biến.

 $C$ ú pháp:  $\langle$ Tên biến> =  $\langle$ biểu thức>

Ví du:

int main() {

```
int x,y;
x = 10; /*Gán hằng số 10 cho biến x^*/y = 2*x; /*Gán giá tri 2*x=2*10=20 cho x*/
return 0;
```
 } Nguyên tắc khi dùng lênh gán là kiểu của biến và kiểu của biểu thức phải giống nhau, goi là có sự tương thích giữa các kiểu dữ liêu. Chẳng han ví du sau cho thấy một sư không tương thích về kiểu: int main() {

```
int x,y;
x = 10; /*Gán hằng số 10 cho biến x^*/y ="Xin chao";
/*y có kiểu int, còn "Xin chao" có kiểu char* */
```
return 0;

}

Khi biên dịch chương trình này, C sẽ báo lỗi "Cannot convert 'char \*' to 'int'" tức là C không thể tư đông chuyển đổi kiểu từ char  $*$  (chuỗi ký tư) sang int.

Tuy nhiên trong đa số trường hợp sư tư đông biến đổi kiểu để sư tương thích về kiểu sẽ được thực hiện.

Ví du:

int main() {

```
int x,y;
float r;
char ch;
r = 9000;
x = 10; /* Gán hằng số 10 cho biến x */
y = 'd'; /* y có kiểu int, còn 'd' có kiểu char*/
r = e'; /* r có kiểu float, 'e' có kiểu char*/
ch = 65.7; /* ch có kiểu char, còn 65.7 có kiểu float*/
return 0;
```
}

Trong nhiều trường hợp để tao ra sư tương thích về kiểu, ta phải sử dung đến cách thức chuyển đổi kiểu một cách tường minh. Cú pháp của phép toán này như sau:

(Tên kiểu)  $\langle$ Biểu thức $\rangle$ 

Chuyển đổi kiểu của  $\langle$ Biểu thức> thành kiểu mới  $\langle$ Tên kiểu>. Chẳng han như:

float f;

f = (float)  $10/4$ ; /\* f lúc này là  $2.5$ \*/

*Chú ý:* 

- Khi một biểu thức được gán cho một biến thì giá trị của nó sẽ thay thế giá trì cũ mà biến đã lưu giữ trước đó.

- Trong câu lệnh gán, dấu = là một toán tử; do đó nó có thể được sử dung là một thành phần của biểu thức. Trong trường hợp này giá tri của biểu thức gán chính là giá trị của biến.

Ví du:

int x, y;

 $y = x = 3$ ; /\* y lúc này cùng bằng 3\*/

- Ta có thể gán trị cho biến lúc biến được khai báo theo cách thức sau:  $\langle$ Tên kiểu  $\langle$   $\rangle$   $\langle$   $\langle$  Tên biến  $\rangle$  =  $\langle$  Biểu thức  $\rangle$ :

Ví du: int  $x = 10$ ,  $y=x$ ;

### 2.5.2. Lệnh xuất,nhập

*a.* Lênh nhâp

Là hàm cho phép đọc dữ liệu từ bàn phím và gán cho các biến trong chương trình khi chương trình thực thi. Trong ngôn ngữ  $C$ , đó là hàm scanf nằm trong thư viện stdio.h.

### Cú pháp:

scanf("Chuỗi định dang", địa chỉ của các biến); Giải thích:

- Chuỗi định dang: dùng để qui định kiểu dữ liêu, cách biểu diễn, đô rông, số chữ số thấp phân... Một số định dang khi nhập kiểu số nguyên, số  $th$   $Uc$ ,  $k\acute{v}$   $tU$ .

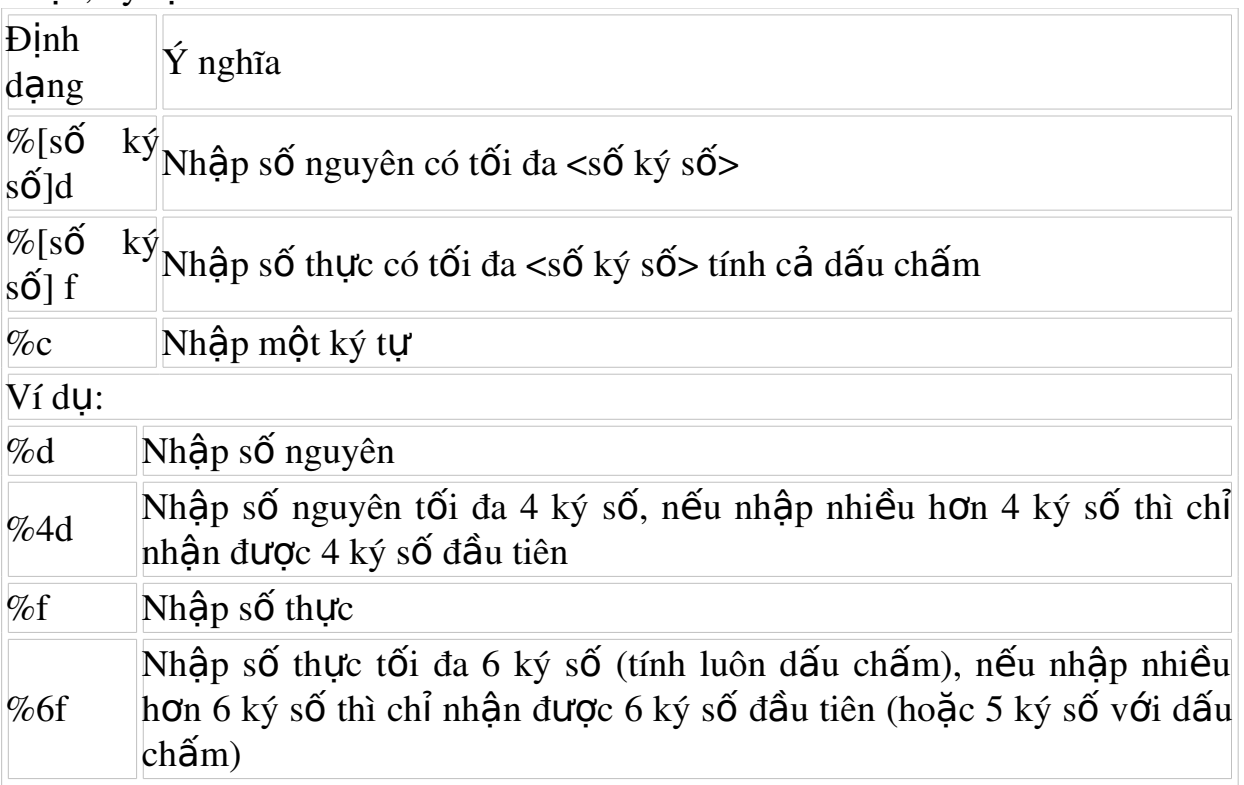

- Địa chỉ của các biến: là địa chỉ  $(\&)$  của các biến mà chúng ta cần nhập giá trị cho nó. Được viết như sau:  $<$ tên biến>. Ví du:

scanf("%d",&bien1);/\*Doc gia tri cho bien1 co kieu nguyen\*/ scanf("%f", & bien2); /\*Doc gia tri cho bien2 co kieu th  $Uc*/$ scanf("%d%f",&bien1,&bien2); /\*Doc gia tri cho bien1 co kieu nguyen, bien2 co kieu thuc\*/ scanf("%d%f%c",&bien1,&bien2,&bien3);

/\*bien3 co kieu char\*/

### **Lưu** *ý*:

Chuỗi định dạng phải đặt trong cặp dấu nháy kép (""). Các biến (địa chỉ biến) phải cách nhau bởi dấu phẩy (.). Có bao nhiêu biến thì phải có bấy nhiêu đỉnh dang. Thứ tư của các định dang phải phù hợp với thứ tư của các biến. Để nhập giá trị kiểu char được chính xác, nên dùng hàm fflush(stdin) để loai bổ các ký tư còn nằm trong vùng đêm bàn phím trước hàm scanf().

- Để nhập vào một chuỗi ký tư (không chứa khoảng trắng hay kết thúc bằng khoảng trắng), chúng ta phải khai báo kiểu mảng ký tự hay con trổ ký tư, sử dung định dang % và tên biến thay cho địa chỉ biến.
- Để đọc vào một chuỗi ký tự có chứa khoảng trắng (kết thúc bằng phím Enter) thì ph<br> $\vec{a}$  i dùng hàm gets().

#### Ví du:

int biennguyen;

float bienthuc;

char bienchar;

char chuoi1[20], \*chuoi2;

Nhập giá trị cho các biến:

scanf("%3d",&biennguyen);

Nếu ta nhập 1234455 thì giá trị của biennguyen là 3 ký số đầu tiên (123). Các ký số còn lai sẽ còn nằm lai trong vùng đêm.

scanf("%5f",&bienthuc);

Nếu ta nhập 123.446 thì giá trị của bienthuc là 123.4, các ký số còn lai sẽ còn nằm trong vùng đêm.

scanf("%2d%5f",&biennguyen, &bienthuc);

Nếu ta nhập liên tiếp 2 số cách nhau bởi khoảng trắng như sau: 1223 3.142325

 $-2 \text{ kV}$  số đầu tiên (12) sẽ được đọc vào cho biennguyen.

 $-2$  ký số tiếp theo trước khoảng trắng (23) sẽ được đọc vào cho bienthuc.

scanf("%2d%5f%c",&biennguyen, &bienthuc,&bienchar)

Nếu ta nhập liên tiếp 2 số cách nhau bởi khoảng trắng như sau: 12345 3.142325:

 $-2 \text{ k}$ ý số đầu tiên (12) sẽ được đọc vào cho biennguyen.

 $-3$  ký số tiếp theo trước khoảng trắng (345) sẽ được đọc vào cho bienthuc.

- Khoảng trắng sẽ được đọc cho bienchar.

Nếu ta chỉ nhập 1 số gồm nhiều ký số như sau: 123456789:

 $-2$  ký số đầu tiên (12) sẽ được đọc vào cho biennguyen.

 $-5 \text{ kV}$  số tiếp theo (34567) sẽ được đọc vào cho bienthuc.

- bienchar sẽ có giá tri là ký số tiếp theo '8'.

scanf("%s",chuoi1); hoặc scanf("%s",chuoi2)

thì Nếu ta nhập chuỗi như sau: Nguyen Van Linh giá tri của biến chuoi1 hay chuoi2 chỉ là Nguyen.

scanf("%s%s",chuoi1, chuoi2);

thì giá Nếu ta nhập chuỗi như sau: Duong Van Hieu trị của biến chuoi1 là Duong và giá trị của biến chuoi2 là Van.

Vì sao như vậy? C sẽ đọc từ đầu đến khi gặp khoảng trắng và gán giá trị cho biến đầu tiên, phần còn lai sau khoảng trắng là giá trị của các biến tiếp theo.

gets(chuoi1);

Nếu nhập chuỗi : Nguyen Van Linh thì giá trị của biến chuoi1 là Nguyen Van Linh

 $b.$  Lênh xuất:

Hàm printf (nằm trong thư viện stdio.h) dùng để xuất giá trị của các biểu thức lên màn hình.

Cú pháp:

printf("Chuỗi định dạng", Các biểu thức);

Giải thích:

- Chuỗi định dang: dùng để qui định kiểu dữ liêu, cách biểu diễn, đô rÔng, số chữ số thâp phân... Một số định dang khi đối với số nguyên, số thực, ký tư.

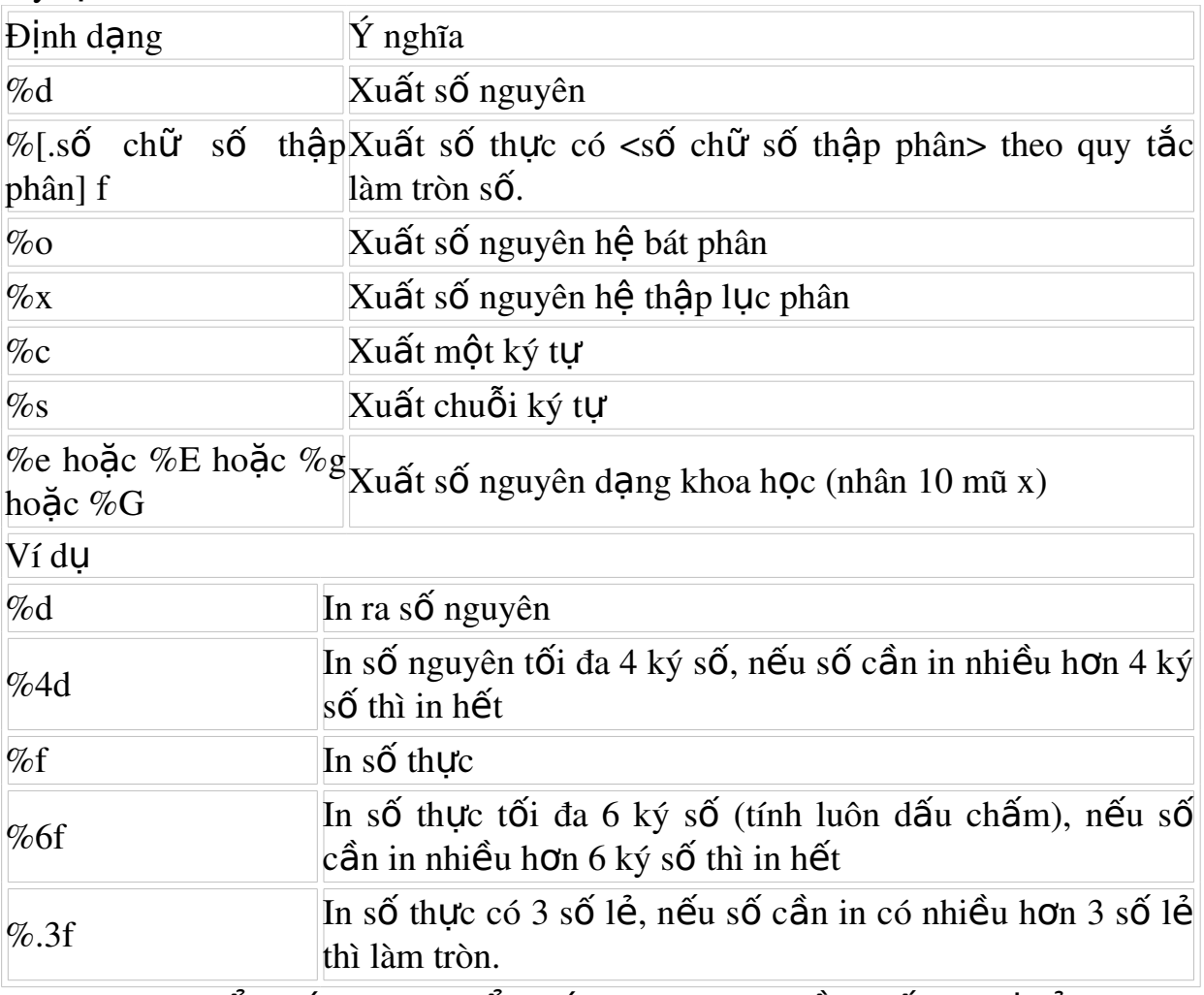

- Các biểu thức: là các biểu thức mà chúng ta cần xuất giá tri của nó lên màn hình, mỗi biểu thức phân cách nhau bởi dấu phẩy  $(.)$ . Ví dụ:

```
include<stdio.h>
int main(){
            int bien_nguyen=1234, i=65;
            float bien thuc=123.456703;
            printf "Gia   tri   nguyen   cua   bien   nguyen   =
            %d\n",bien_nguyen);
            printf("Gia tri thuc cua bien thuc =\% f\n", bien_thuc);
            printf("Truoc khi lam tron=%f \n 
            Sau khi lam tron=%.2f",bien_thuc, bien_thuc);
            return 0;
                }
```
Kết quả in ra màn hình như sau:

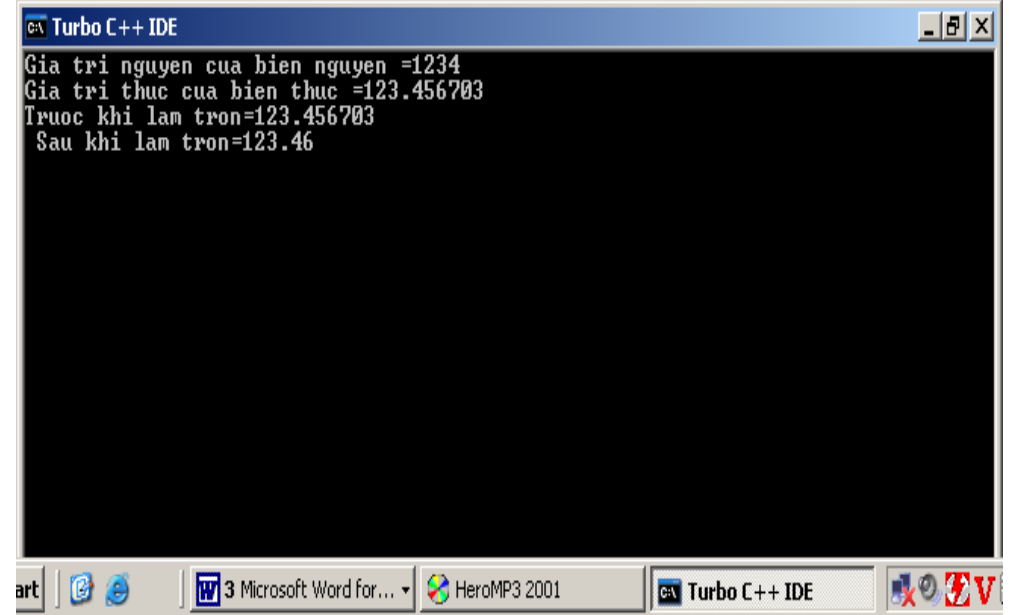

Hình  $2-1$ 

Nếu ta thêm vào dòng sau trong chương trình:

printf("\n Ky tu co ma ASCII %d la %c",i,i);

Kết quả ta nhân được thêm:

\*\*\*SORRY, THIS MEDIA TYPE IS NOT SUPPORTED.\*\*\* printf(" So nguyen la %d \n So thuc la %f",i, (float)i );

```
***SORRY, THIS MEDIA TYPE IS NOT SUPPORTED.*** 
printf("\n So thuc la %f \n So nguyen la %d", bien_thuc,
```
(int)bien\_thuc);

```
***SORRY, THIS MEDIA TYPE IS NOT SUPPORTED.*** 
printf("\n Viet binh thuong =\%f \in Viet kieu khoa
```
hoc=%e",bien\_thuc, bien\_thuc);

Kết quả in ra màn hình:

\*\*\*SORRY, THIS MEDIA TYPE IS NOT SUPPORTED.\*\*\* L**ưu** ý: Đối với các ký tự điều khiển, ta không thể sử dụng cách viết thông

thường để hiển thi chúng.

Ký tự điều khiển là các ký tự dùng để điều khiển các thao tác xuất, nhập dữ liệu.

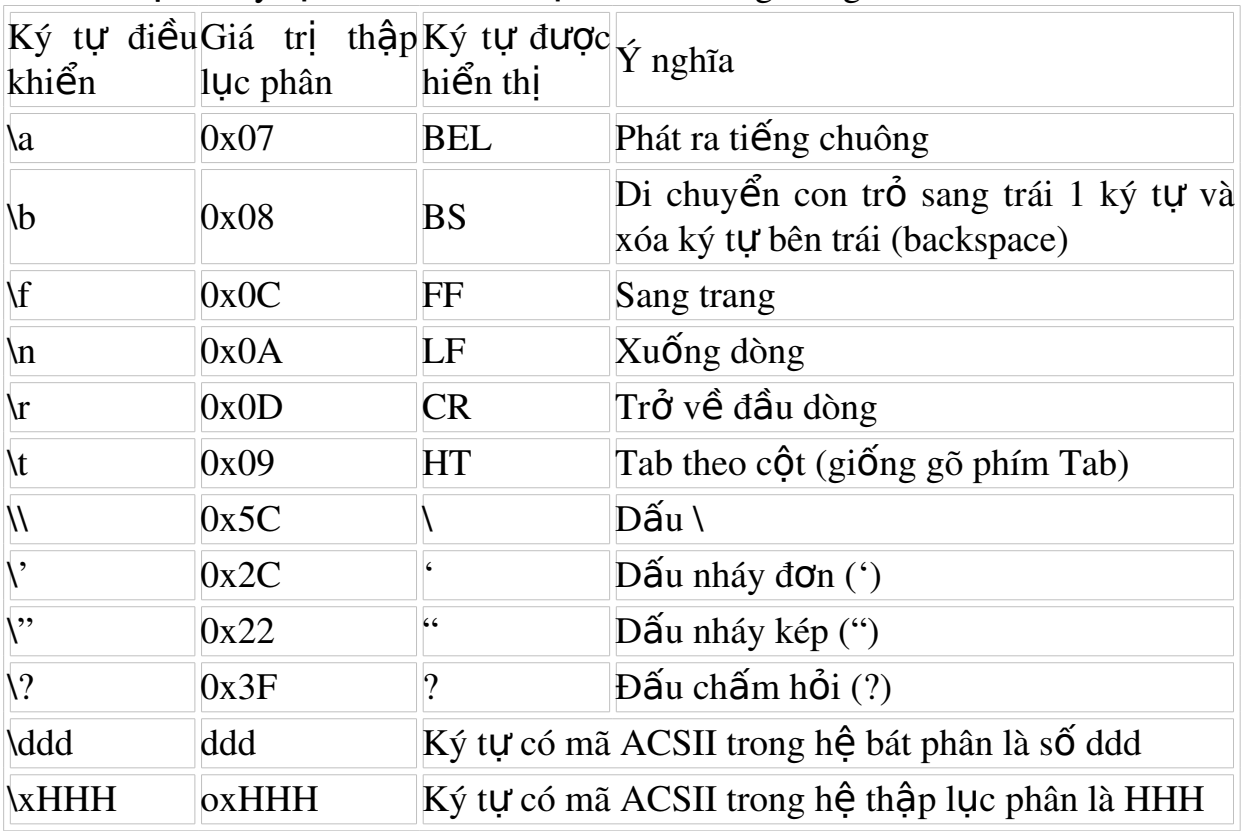

Một số ký tư điều khiển được mô tả trong bảng:

Ví du:

#include <stdio.h> #include<conio.h> int main ()  $\{$  clrscr $();$ printf("\n Tieng Beep \a"); printf("\n Doi con tro sang trai 1 ky tu\b"); printf("\n Dau Tab \tva dau backslash \\"); printf("\n Dau nhay don \' va dau nhay kep \""); printf("\n Dau cham hoi \?"); printf("\n Ky tu co ma bat phan 101 la \101"); printf("\n Ky tu co ma thap luc phan 41 la \x041"); printf("\n Dong hien tai, xin go enter"); getch(); printf("\rVe dau dong"); getch(); return 0;

}

Kết quả trước khi gõ phím Enter:

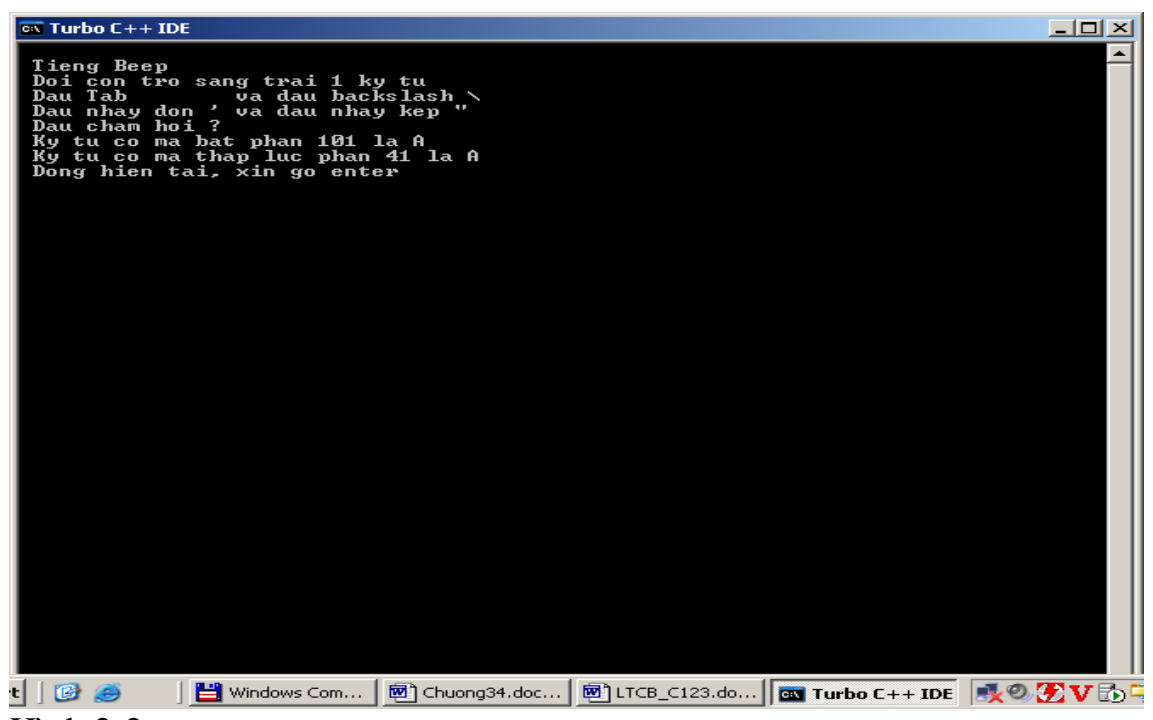

 $H<sub>inh</sub> 2-2$ Kết quả sau khi gõ phím Enter:

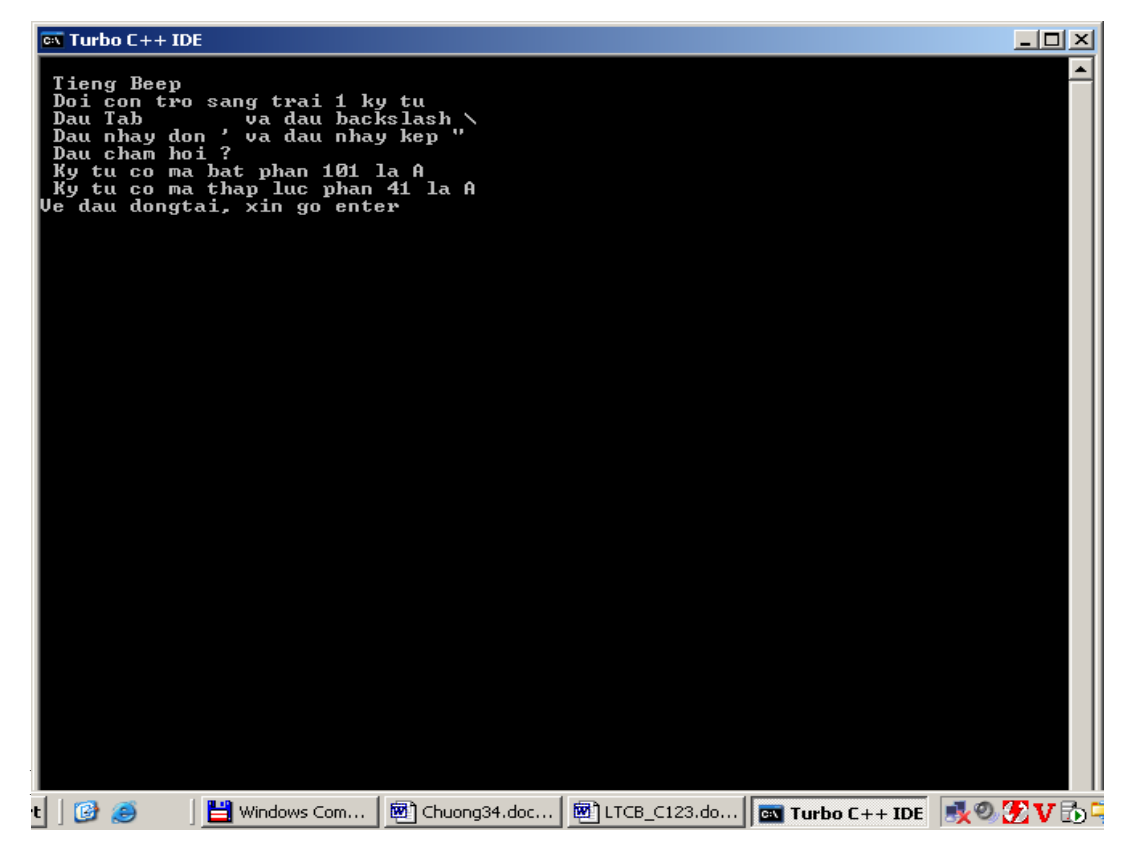

### <span id="page-26-2"></span>6. Các phép toán

<span id="page-26-1"></span>*Muc tiêu:* 

<span id="page-26-0"></span>*- Trình bày được các phép toán số học, các phép toán quan hệ;* 

Phép toán số hoc

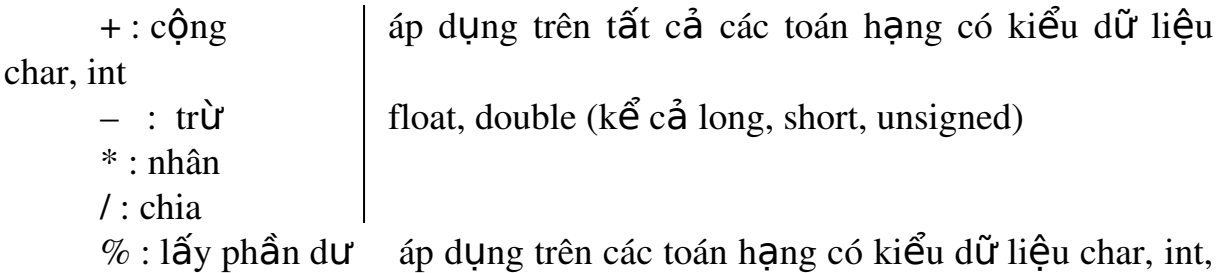

long

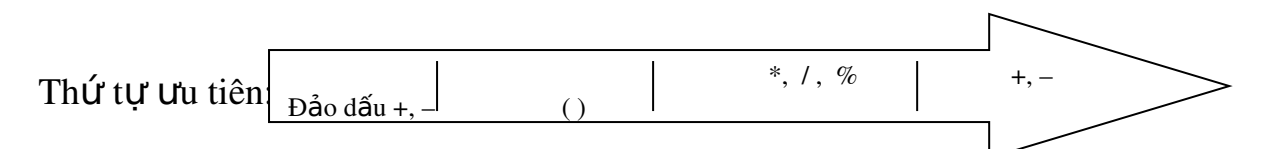

$$
Vi\,d\mu:
$$

 $10\%4 = 2(10 \text{ chia } 4 \text{ dU } 2); 9\%3 = 0(9 \text{ chia } 3 \text{ dU } 0)$  $3 * 5 + 4 = 19$  $6 + 2 / 2 - 3 = 4$  $-7 + 2 * ((4 + 3) * 4 + 8) = 65$ 

) chỉ sử dung căp ngoặc () trong biểu thức, căp ngoặc đơn được thực hiện theo thứ tư ưu tiên từ trong ra ngoài.

### Phép quan h**ệ**

 $>$ : lớn hơn  $>=$  :  $16n$  hơn hoặc bằng  $\lt$  : nh $\ddot{\text{o}}$  h  $\text{o}$  n

- $\leq$  : nhỏ hơn hoặc bằng
- $==$ :  $b\text{ång}$
- != : khác

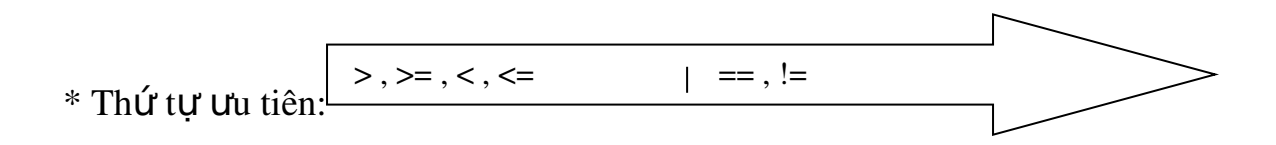

Kết quả của phép toán quan hệ là số nguyên kiểu int, bằng 1 nếu đúng, bằng 0 nếu sai. Phép toán quan hê ngoài toán hang được sử dung là số còn được sử dung với kiểu dữ liêu char.

\* Thứ tự ưu tiên giữa toán tử số học và toán tử quan hệ

Toán tử số học Toán tử quan hệ

Ví du :  $4 > 10 \rightarrow \text{co gia tri } 0 \text{ (sai)}$ 

 $4 \geq 4 \rightarrow c6$  giá tri 1 (đúng)  $3 == 5 \rightarrow c6$  giá tri 0 (sai)  $2 \leq 1 \rightarrow \infty$  giá tri 0 (sai)  $6 = 4 \rightarrow \text{co gia tri } 1 \text{ (dúng)}$  $6 - 3 < 4 \rightarrow c$  ó giá tri 1 (dúng), tương đương  $(6 - 3) < 4$  $-2$  \*  $-4 < 3 + 2 \rightarrow$  có giá tri 0 (sai), tương đương  $(-2$  \*  $-4) < (3 + 2)$ 7. Cách chay chương trình

#### <span id="page-28-5"></span><span id="page-28-4"></span>*Muc tiêu:*

*- Dịch và chay được chương trình C* 

Ctrl – F9: Dịch và chạy chương trình. Alt – F5: Xem màn hình kết quả.

### <span id="page-28-3"></span><span id="page-28-2"></span>BÀI 3 **CÁC LỆNH CÓ CẤU TRÚC**

### Giới thiêu:

Bài này sẽ cung cấp cho người học những kiến thức về

- $\checkmark$  Cú pháp, chức năng của các lênh cấu trúc: cấu trúc lưa ch On, cấu trúc lắp xác định và lắp vô định.
- $\checkmark$  Các lênh cấu trúc.
- $\checkmark$  Các lệnh bẻ vòng lặp

### Muc tiêu:

Hiểu và vần dung được các lênh cấu trúc: cấu trúc lưa chon, cấu trúc lắp xác đỉnh và lắp vô đỉnh.

- Hiểu và vân dụng được các lênh bề vòng lăp
- Rèn luyền th i quen suy luân logic.

### <span id="page-28-1"></span>1. Lênh rẽ nhánh có điều kiên if

<span id="page-28-0"></span>Muc tiêu:

- Nêu được ý nghĩa của lênh rẽ nhánh if;
- Vân dung được lệnh rẽ nhánh if vào bài tập lập trình;

### *1.1.Ý nghĩa*

Một câu lệnh if cho phép chương trình có thể thực hiện khối lệnh này hay khối lênh khác phu thuộc vào một điều kiên được viết trong câu lênh là đúng hay sai. Nói cách khác câu lệnh if cho phép chương trình rẽ nhánh (chỉ thực hiện 1 trong 2 nhánh).

### *1.2.Cú pháp*

### - if (điều kiên) { khối lênh 1; } else { khối lênh 2; }

### - if (điều kiến) { khối lềnh 1; }

Trong cú pháp trên câu lệnh if có hai dạng: có else và không có else. điều kiến là một biểu thức lôgic tức nó có giá tri đúng (khác 0) hoặc sai (bằng 0).

Khi chương trình thực hiện câu lệnh if nó sẽ tính biểu thức điều kiện. Nếu điều kiên đúng chương trình sẽ tiếp tục thực hiên các lênh trong khối lênh 1, ngược lại nếu điều kiên sai chượng trình sẽ thực hiên khối lênh 2 (nếu có else) hoặc không làm gì (nếu không có else).

### *1.3.Đặc điểm*

Đặc điểm chung của các câu lênh có cấu trúc là bản thân nó chứa các câu lệnh khác. Điều này cho phép các câu lệnh if có thể lồng nhau. Nếu nhiều câu lênh if (có else và không else) lồng nhau viêc hiểu if và else nào đi với nhau cần phải chú ý. Qui tắc là else sẽ đi với if gần

nó nhất mà chưa được ghép căp với else khác. Ví du câu lênh

if  $(n>0)$  if  $(a>b) c = a$ ;

else  $c = b$ ;

là tương đương với

if  $(n>0)$  { if  $(a>b) c = a$ ; else  $c = b$ ; }

### *1.4.Ví du minh hoa*

```
Ví du 1 : Bằng phép toán gán có điều kiện có thể tìm số lớn nhất max trong 2
s\acute{o} a, b như sau: max = (a > b) ? a: b :
```
hoặc max được tìm bởi dùng câu lệnh if:

```
if (a > b) max = a; else max = b;
```
*Ví du 2* : Tính năm nhuân. Năm thứ n là nhuân nếu nó chia hết cho 4, nhưng không chia hết cho 100 hoặc chia hết 400. Chú ý: một số nguyên a là chia hết cho b nếu phần dư của phép chia bằng 0, tức a%b == 0.

```
#include <iostream.h>
void main()
{
   int nam;
   \text{cout} \ll \text{``Nam} = \text{``}; \text{cin} \gg \text{nam};if (nam%4 == 0 && year%100 != 0 || nam%400 == 0)
           cout << nam << "la nam nhuan" ;
     else 
           cout << nam << "la nam khong nhuan" ;
```
} Ví dụ 3 : Giải phương trình bậc 2. Cho phương trình  $ax^2 + bx + c = 0$  (a, 0), tìm x.

```
\#include \leqiostream.h> // têp chứa các phương thức
vào/ra
#include <math.h> // têp chứa các hàm toán hoc
void main()
{
    float a, b, c; \frac{1}{\sqrt{2}} khai báo các hệ số
    float delta;
  float x1, x2; \frac{1}{2} nghiem
  cout << "Nhap a, b, c:\n" ; cin >> a >> b >> c ; // qui  c nh p ướ ậ
a, 0delta = b * b - 4 * a * c;
  if (delta \lt 0) cout \lt \lt "ph. trình vô nghiêm\n" ;
  else if (delta==0) cout<<"ph. trình có nghiêm kép:" << -b/(2^*a) <<
\ln:
  else
  {
        x1 = (-b + sqrt(delta))/(2*a);x2 = (-b\text{-}sqrt(delta))/(2*a);cout << "nghiem 1 = "<< x1 << "và nghiem 2 = "<< x2 ;}
}
```
Chú ý: do C++ quan niệm " đúng" là một giá tri khác 0 bất kỳ và "sai" là giá tri 0 nên thay vì viết if (x != 0) hoặc if (x == 0) ta có thể viết gon thành if (x) hoặc if  $(!x)$  vì nếu  $(x != 0)$  đúng thì ta có x  $\sqrt{ }$ , 0 và vì x  $\sqrt{ }$ , 0 nên  $(x)$  cũng đúng. Ngược lai nếu (x) đúng thì x  $\alpha$ , 0, từ đó (x != 0) cũng đúng. Tượng tư ta dễ dàng thấy được  $(x == 0)$  là tượng đượng với (!x).

### <span id="page-30-2"></span>2. Lênh rẽ nhánh có điều kiên switch..case

### <span id="page-30-1"></span>Muc tiêu:

<span id="page-30-0"></span>- Sử dung được lênh rẽ nhánh switch ..case vào chượng trình;

- C**ấu trúc switch…case (switch thiếu):** Chon thực hiện 1 trong n lệnh cho trước.

 $C$ ú pháp l**ệ**nh

}

```
switch (biểu thức)
{
case giá trị 1 : lệnh 1;
                                              break;
case giá trị 2 : lệnh 2;
                                              break;
…
case giá trị n : lệnh n;
                    [break;]
```
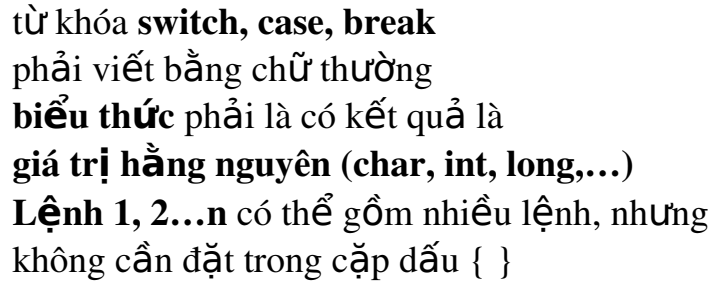

Khi giá trì của biểu thức bằng giá trì i thì lênh i sẽ được thực hiên. Nếu sau lệnh i không có lệnh break thì sẽ tiếp tục thực hiện lệnh  $i + 1...N$ gược lại thoát khỏi cấu trúc switch.

### 3. C**ấu** trúc switch…case…default (switch đủ): Muc tiêu:

*Trình bày được cú pháp của cấu trúc switch …case…default;* 

*S d ng*  ử ụ ượ ệ *đ c các câu l nh break, continue, goto;*

Ch on thực hiện 1 trong  $n + 1$  lệnh cho trước.

#### $\frac{1}{2}$  switch  $\left( \frac{1}{2} \right)$  this

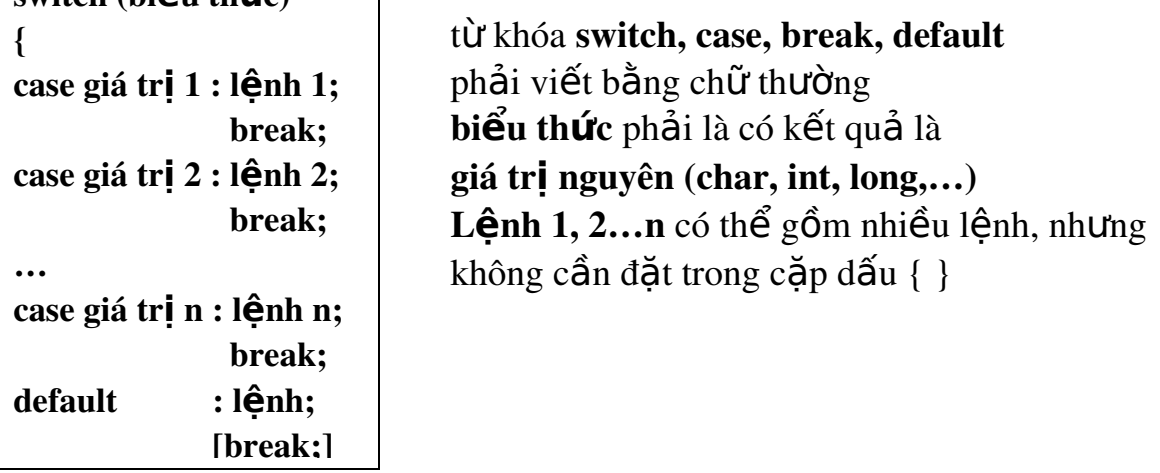

Khi giá trì của biểu thức bằng giá trì i thì lệnh i sẽ được thực hiện. Nếu sau lênh i không có lênh break thì sẽ tiếp tục thực hiên lênh i +1… Ngược lai thoát khỏi cấu trúc switch. Nếu giá tri biểu thức không trùng với bất kỳ giá trị i nào thì lệnh tương ứng với từ khóa default sẽ được thực hiện. Cấu trúc switch lồng

Quyết định sẽ thực hiện 1 trong n khối lệnh cho trước.

### • Cú pháp l**ê**nh

Cú pháp là một trong 2 dang trên, nhưng trong 1 hoặc nhiều lênh bên trong phải chứa ít nhất một trong 2 dang trên gọi là cấu trúc switch lồng nhau. Thường cấu trúc switch lồng nhau càng nhiều cấp đô phức tap càng cao, chương trình chạy càng chậm và trong lúc lập trình dễ bị nhầm lẫn.

### <span id="page-31-0"></span>3.1. Các lênh break, continue, goto

### 3.1.1. Câu l**ê**nh break

Câu lênh break cho phép ra kh $\ddot{\rm o}$ i các chu trình với các toán tử for, while và switch. Khi có nhiều chu trình lồng nhau, câu lênh break sẽ đưa máy ra khổi chu trình bên trong nhất chứa nó không cần điều kiện gì. Mọi câu lệnh break có thể thay bằng câu lênh goto với nhãn thích hợp.

### $Vi$ *du* :

Biết số nguyên dương n sẽ là số nguyên tố nếu nó không chia hết cho các số nguyên trong khoảng từ 2 đến căn bậc hai của n. Viết đoan chương trình đọc vào số nguyên dương n, xem n có là số nguyên tố.

```
# include "stdio.h"
# include "math.h"
unsigned int n;
main()
       {
             int i, nt=1;
             printf("\n cho n=");
             scanf("%d",&n);
             for (i=2; i \leq =sqrt(n);++i)if ((n \% i)=0){
                    nt=0:
                    break;
             }
             if (nt)
                    printf("\n %d la so nguyen to",n);
             else 
                    printf("\n %d khong la so nguyen to",n);
       }
```
### 3.1.2. Câu l**ê**nh continue

Trái với câu lênh break, lênh continue dùng để bắt đầu một vòng mới của chu trình chứa nó. Trong while và do while, lênh continue chuyển điều khiển về thực hiện ngay phần kiểm tra, còn trong for điều khiển được chuyển về bước khởi đầu lai (tức là bước: tính biểu thức 3, sau đó quay lai  $b$ ước 2 để bắt đầu một vòng mới của chu trình).

### Chú ý :

Lênh continue chỉ áp dung cho chu trình chứ không áp dung cho switch.

 $V$ í d**u** :

Viết chương trình để từ một nhập một ma trân a sau đó : Tính tổng các phần tử dương của a.

Xác định số phần tử dương của a.

Tìm cực đai trong các phần tử dương của a.

```
#include "stdio.h"
```

```
float a[3[4];
```
{

main()

```
int i,j,soptd=0;
float tongduong=0,cucdai=0,phu;
```

```
for (i=0; i<3;++i)for (i=0;i<4;++i){
            printf("\n a[%d][%d]=",i,j );
            scanf("%f",&phu);
            a[i][j]=phu;if (a[i][j] \leq 0) continue;
            tongduong+=a[i][ji];if (cucdai<a[i][j]) cucdai=a[i][j];
            ++soptd;
      }
      printf("\n So phan tu duong la : %d",soptd);
      printf("\n Tong cac phan tu duong la : %8.2f",tongduong);
      printf("\n Cuc dai phan tu duong la : %8.2f", cucdai);
}
```
### 3.1.3 Lênh nhảy không điều kiên - toán tử goto:

Nhãn có cùng dang như tên biến và có dấu: đứng ở phía sau. Nhãn có thể được gán cho bất kỳ câu lênh nào trong chượng trình.

#### Ví du:

```
ts : s=s++;
```
thì ở đây ts là nhãn của câu lệnh gán s=s++.

Toán tử goto có dang :

goto nhãn;

Khi gặp toán tử này máy sẽ nhảy tới câu lệnh có nhãn viết sau từ khoá goto.

### Khi dùng toán t**ử** goto cần chú ý :

Câu lênh goto và nhãn cần nằm trong một hàm, có nghĩa là toán tử goto chỉ cho phép nhầy từ vị trí này đến vị trí khác trong thân một hàm và không thể dùng để nhảy từ một hàm này sang một hàm khác.

Không cho phép dùng toán tử goto để nhảy từ ngoài vào trong một khối lệnh. Tuy nhiên việc nhảy từ trong một khối lệnh ra ngoài là hoàn toàn hợp lê. Ví du như đoan chương trình sau là sai.

```
goto n1;
      .......
      { .....
            n1: printf("\n Gia tri cua N la: ");
            .....
      }
Vidu :
      Tính tổng s=1+2+3+...+10#include "stdio.h"
```

```
main()
```

```
\left\{ \right.int s,i;
        i=s=0;
        tong:
        ++i:
        s=s+i;
        if (i<10) goto tong;
        printf("\n tong s = \% d",s);
}
```
### <span id="page-34-2"></span>4. Cấu trúc vòng lăp For

### <span id="page-34-1"></span>Muc tiêu:

```
- Trình bày được cú pháp của vòng lặp for;
  Toán tử for dùng để xây dựng cấu trúc lặp có dang sau :
         for ( biểu thức 1; biểu thức 2; biểu thức 3)
```
Lênh hoặc khối lênh ;

Toán tử for gồm ba biểu thức và thân for. Thân for là một câu lênh hoặc một khối lênh viết sau từ khoá for. Bất kỳ biểu thức nào trong ba biểu thức trên có thể vắng mặt nhưng phải giữ dấu ;.

Thông thường biểu thức 1 là toán tử gán để tao giá trị ban đầu cho biến điều khiển, biểu thức 2 là một quan hệ logic biểu thi điều kiên để tiếp tục chu trình, biểu thức ba là một toán tử gán dùng để thay đổi giá tri biến điều khiển.

### Hoat đông của toán tử for :

Toán tử for hoat đồng theo các bước sau :

Xác định biểu thức 1

Xác định biểu thức  $2$ 

Tuỳ thuộc vào tính đúng sai của biểu thức 2 để máy lưa chon một trong hai nhánh

Nếu biểu thức hai có giá trị  $0$  (sai), máy sẽ ra khỏi for và chuyển tới câu lênh sau thân for.

Nếu biểu thức hai có giá trị khác  $0$  ( đúng ), máy sẽ thực hiện các câu lênh trong thân for.

Tính biểu thức 3, sau đó quay lại bước 2 để bắt đầu một vòng mới của chu trình.

### Chú ý:

Nếu biểu thức  $2$  vắng mặt thì nó luôn được xem là đúng. Trong trường hợp này việc ra khỏi chu trình for cần phải được thực hiện nhờ các lệnh break, goto hoặc return viết trong thân chu trình.

Trong dấu ngoặc tròn sau từ khoá for gồm ba biểu thức phân cách nhau bởi dấu;. Trong mỗi biểu thức không những có thể viết một biểu thức mà có quyền viết một dãy biểu thức phân cách nhau bởi dấu phảy. Khi đó các biểu thức trong mỗi phần được xác đỉnh từ trái sang phải. Tính đúng sai của dãy biểu thức được tính là tính đúng sai của biểu thức cuối cùng trong dãy này.

Trong thân của for ta có thể dùng thêm các toán tử for khác, vì thế ta có thể xây dựng các toán tử for lồng nhau.

```
Khi gặp câu lệnh break trong thân for, máy ra sẽ ra khỏi toán tử for sâu
nhất chứa câu lênh này. Trong thân for cũng có thể sử dung toán tử goto để
nhảy đến một ví trí mong muốn bất kỳ.
```
### $V$ í d**u** 1:

```
Nhập một dãy số rồi đảo ngược thứ tự của nó.
```
### Cách 1:

```
#include "stdio.h"
      float x[] = \{1.3, 2.5, 7.98, 56.9, 7.23\};int n=sizeof(x)/sizeof(float);
      main()
       {
             int i,j;
             float c;
             for (i=0, j=n-1; i < j; ++i, -i){
                     c=x[i];x[i]=x[i];x[i]=c;}
             fprintf(stdprn,"\n Day so dao la \n\n");
             for (i=0; i < n; ++i)fprintf(stdprn,"%8.2f",x[i]);
       }
Cách 2 :
      #include "stdio.h"
      float x[]={1.3,2.5,7.98,56.9,7.23};
      int n=sizeof(x)/sizeof(float);
      main()
              {
                     int i,j;
                     float c;
                     for (i=0,j=n-1;i < j;c=x[i],x[i]=x[j],x[j]=c,++i,-j)fprintf(stdprn,"\n Day so dao la \n\n");
                     for (i=0;++i<n;)fprintf(stdprn,"%8.2f",x[i]);
              }
Cách 3 :
      #include "stdio.h"
      float x[] = \{1.3, 2.5, 7.98, 56.9, 7.23\};
      int n=sizeof(x)/sizeof(float);
```
```
main()
       {
             int i=0, j=n-1;float c;
             for ( ; ; ){
                    c=x[i];x[i]=x[j];x[j]=c;if (++i)--j) break;
              }
             fprintf(stdprn,"\n Day so dao la \n\n");
             for (i=1;i++< n-1; fprintf(stdprn, "%8.2f",x[i]));
       }
Ví du 2:
      Tính tích hai ma trận mxn và nxp.
      #include "stdio.h"
      float x[3][2], y[2][4], z[3][4], c;main()
      {
             int i,j;
             printf("\n nhap gia tri cho ma tran X ");
             for (i=0; i \leq 2; ++i)for (i=0; j<=1; ++j){
                    printf("\n x[%d][%d]=",i,j);
                    scanf("%f",&c);
                    x[i][j]=c;}
             printf("\n nhap gia tri cho ma tran Y ");
             for (i=0; i<=1;++i)for (j=0; j<=3; ++j){
                    printf("\n y[%d][%d]=",i,j);
                    scanf("%f",&c);
                    y[i][j]=c;}
      for (i=0; i \leq 3; ++i)for (i=0; j \leq 4; ++j)z[i][j]}
5. Cấu trúc vòng lặp while
Muc tiêu:
```
*Trình bày được cú pháp của vòng lăp while* 

*-* Vận dung được vòng lăp while để làm bài tập

Toán tử while dùng để xây dựng chu trình lắp dang :

while  $\phi$  ( bigu thức )

Lênh hoặc khối lênh;

Như vây toán tử while gồm một biểu thức và thân chu trình. Thân chu trình có thể là một lênh hoặc một khối lênh.

Hoat động của chu trình như sau :

Máy xác định giá trị của biểu thức, tuỳ thuộc giá trị của nó máy sẽ chon cách thực hiện như sau :

Nếu biểu thức có giá tri 0 (biểu thức sai), máy sẽ ra khỏi chu trình và chuyển tới thực hiện câu lệnh tiếp sau chu trình trong chương trình.

Nếu biểu thức có giá tri khác không (biểu thức đúng), máy sẽ thực hiên lênh hoặc khối lênh trong thân của while. Khi máy thực hiên xong khối lênh này nó lai thực hiến xác định lai giá trị biểu thức rồi làm tiếp các bước như trên.

#### Chú ý :

Trong các dấu ngoặc () sau while chẳng những có thể đặt một biểu thức mà còn có thể đặt một dãy biểu thức phân cách nhau bởi dấu phảy. Tính đúng sai của dãy biểu thức được hiểu là tính đúng sai của biểu thức cuối cùng trong dãy.

Bên trong thân của một toán tử while lai có thể sử dụng các toán tử while khác. bằng cách đó ta đi xây dựng được các chu trình lồng nhau.

Khi gặp câu lênh break trong thân while, máy sẽ ra khỏi toán tử while sâu nhất chứa câu lênh này.

Trong thân while có thể sử dung toán tử goto để nhảy ra khỏi chu trình đến một vị trí mong muốn bất kỳ. Ta cũng có thể sử dụng toán tử return trong thân while để ra khỏi một hàm nào đó.

## $Vi$ *du* :

Chương trình tính tích vô hướng của hai véc tơ x và y :

#### Cách 1:

```
#include "stdio.h"
float x[] = \{2,3.4,4.6,21\}, y[] = \{24,12.3,56.8,32.9\};
main()
      {
             float s=0:
             int i=-1;
             while (++i<4)s+=x[i]*y[i];printf("\n Tich vo huong hai vec to x va y la :%8.2f",s);
       }
Cách 2 :
```

```
#include "stdio.h"
float x[]=\{2,3.4,4.6,21\}, y[]=\{24,12.3,56.8,32.9\};
main()
      {
             float s=0;
             int i=0;
             while (1)
             {
                    s+=x[i]*y[i];if (++i)=4) goto kt;
             }
             kt: printf("\n Tich vo huong hai vec to x va y la : %8.2f", s);
      }
Cách 3 :
#include "stdio.h"
float x[]={2,3.4,4.6,21}, y[]={24,12.3,56.8,32.9};
main()
      {
             float s=0:
             int i=0;
             while (s+=x[i]*y[i], ++i<=3 );
             printf("\n Tich vo huong hai vec to x va y la :%8.2f",s);
      }
```
## 6.Cấu trúc vòng lăp do..while

## Muc tiêu:

*-* Nêu được cú pháp của vòng lăp do...whlie;

*- Phân biết được vòng lắp while và do …while;* 

*Vân dung được vòng lăp do... while vào bài tâp*;

Khác với các toán tử while và for, việc kiểm tra điều kiện kết thúc đặt ở đầu chu trình, trong chu trình do while việc kiểm tra điều kiên kết thúc đặt cuối chu trình. Như vậy thân của chu trình bao giờ cũng được thực hiện ít nhất một lần.

Chu trình do while có dang sau :

do

Lênh hoặc khối lênh;

while  $\phi$  ( bigu thức );

Lênh hoặc khối lênh là thân của chu trình có thể là một lênh riêng lẻ hoặc là một khối lênh.

# Hoat đông của chu trình như sau :

Máy thực hiện các lệnh trong thân chu trình.

Khi thực hiện xong tất cả các lệnh trong thân của chu trình, máy sẽ xác định giá trị của biểu thức sau từ khoá while rồi quyết định thực hiện như sau :

Nếu biểu thức đúng (khác 0) máy sẽ thực hiện lăp lại khối lệnh của chu trình lần thứ hai rồi thực hiện kiểm tra lai biểu thức như trên.

Nếu biểu thức sai ( bằng  $0$  ) máy sẽ kết thúc chu trình và chuyển tới thực hiện lệnh đứng sau toán tử while.

## Chú ý :

Những điều lưu ý với toán tử while ở trên hoàn toàn đúng với do while.

# $Vi$ **du** :

Đo an chương trình xác định phần tử âm đầu tiên trong các phần tử của mảng x.

```
#include "stdio.h"
float x[5],c;
main()
       {
             int i=0;
             printf("\n nhap gia tri cho ma tran x ");
             for (i=0; i \leq 4; ++i){
                    printf("\n x[\%d]=",i);
                    scanf("%f",&c);
                    v[i]=c;
              }
             do
                    ++i:
             while (x[i]>=0 \&\& i<=4;
             if (i \leq 4)printf("\n Phan tu am dau tien = x[\% d] = \% 8.2f", i, x[i]);
             else
                    printf("\n Mang khong có phan tu am ");
       }
```
# **B. PHẦN BÀI TẤP**

Bài 1: Viết hàm đổi một ký tư hoa sang ký tư thường

Bài 2: Viết chương trình giải phương trình bậc nhất.

Bài 3 : Viết chương trình giải phương trình bậc hai.

Bài 4: Viết chương trình trả về giá trị nhỏ nhất của 4 số nguyên.

Bài 5. Viết chương trình kiểm tra một số được nhập vào từ bàn phím có phải là số chính phương không.

Bài6. nhập số nguyên n kiểm tra Có phải là số nguyên tố hay không.

Bài 7. Tổng các chữ số lẻ từ n chữ số nhập từ bàn phím.

# PHẦN HƯỚNG DẦN LÀM BÀI TÂP

Bài 1: Viết hàm đổi một ký tự hoa sang ký tự thường

```
//Chuong trinh chuyen tu ki tu hoa song ki tu thuong 
#include<stdio.h> 
#include<conio.h> 
int main() 
{ 
char c; 
printf("Nhap mot chu cai bat ki: % \n\Pi");
scanf("%c",&c); 
if ((65\leq c) and (c\leq 90)) (c=c+32; printf("Ki tu da chuyen doi la %c\n",c); }
else printf("Ban vua nhap moi ki tu thuong \n"); 
getch(); 
}
```
//Trong bo ma ASCII thì kí tu hoa co ma tu 65 den 90, con ki tu thuong bang ki tu hoa cong them 32

Bài 2: Viết chương trình giải phương trình bậc nhất.

PHP Code: //Chuong trinh giai phuong trinh bac nhat

```
#include<stdio.h> 
#include<conio.h> 
int main() 
{ 
float a,b; 
float x; 
printf("nhap a vao: \n"); scanf("%f",\&a);
printf("nhap b vao: \n"); scanf("%f", &b);
if (a!=0) {x=-b/a; printf("phuong trinh co nghiem %3.2f\n",x);}
else if (b == 0) printf ("Phuong trinh vo so nghiem \n");
else printf("phuong trinh vo nghiem");getch(); 
}
```
Bài 3 : Viết chương trình giải phương trình bậc hai

//Chuong trinh giai phuong trinh bac 2

#include<stdio.h>

```
#include<conio.h> 
\#include\leqmath.h>int main() 
{ 
float a,b,c,d,x,x1,x2,k;printf("nhap a vao: \n"); scanf("%f",&a);
printf("nhap b vao: \n"); scanf("%f", & b);
printf("nhap c vao: \ln"); scanf("%f",&c);
if (a==0)if (b == 0)if (c=0) printf ("Phuong trinh vo so nghiem");
else printf("phuong trinh vo nghiem"); 
else \{x = c/b; \text{print}("phuong trinh co nghiem la: %3.2f\langle n", x \rangle;\}else { 
d=b*b-4*a*c;if (d==0) printf("phuong trinh co nghiem kep: %f",x=-b/2/a);
else if (d<0) printf("phuong trinh vo nghiem");
else 
{ 
k = sqrt(d);x1=(-b-k)/2/a;x2=(-b+k)/2/a;printf("puong trinh co hai nghiem phan biet:\n x1=%f\n x2=%f\n",x1,x2);
} 
}
```
getch(); }

Bài 4: Viết chương trình trả về giá trị nhỏ nhất của 4 số nguyên

//Chuong trinh tim gia tri nho nhat cua bon so nguyen

```
#include<stdio.h> 
#include<conio.h> 
int main() 
{ 
int a,b,c,d,min,x,y; 
printf("nhap a: \ln"); scanf("%d",&a);
printf("nhap b: \n"); scanf("%d",&b);
if (a< b) x=a; else x=b;
printf("nhap c: \n"); scanf("%d", \&c);
printf("nhap d: \pi"); scanf("%d",&d);
```

```
if (c < d) y=c; else y=d;
if (x \le y) min=x; else min=y;
printf("Gia tri nho nhat la %3d",min); 
getch(); 
}
```
Viết thủ tục sắp xếp 4 số nguyên tăng dần.

```
PHP Code:
```
//Chuong trinh nhap 4 so nguyen va dua ra man hinh thu tu tang dan ;

```
#include<stdio.h> 
#include<conio.h> 
main() 
{ 
int a[10], i, tg, j=0;
for(i=0; i<4; i++){ 
printf("\nNhap so thu: %d\n",i+1); scanf("%d", \&a[i]);
} 
for (i=0;i<4;i++) //Duyet qua tat ca phan tu cua mang
{ 
for (i=i+1; j<4; j++) //Duyet tat ca phan tu cua mang dung sau i
{ 
if (a[i] > a[j]){ 
tg=a[i]; //Vi a[i] duoc duyet truoc a[j] nen gan tg=a[i];
a[i]=a[j]; /*Ba phep gan nay giong nhau ke ca voi xap xep tang*/ 
a[j]=tg;} 
} 
} 
printf("\nDay so sau khi xap xem la: "); 
for (i=0; i<4; i++) printf("%d",a[i]);
getch(); 
}
```
Bài 5. Viết chương trình kiểm tra một số được nhập vào từ bàn phím có phải là số chính phương không. Kiểm tra số chính phương

Yêu cầu:Thế nào là số chính phương: Những số nguyên dương mà có căn bậc hai là số nguyên dương là số chính phương;

Ý tưởng: Nhập vào số nguyên dương n bất kì; bây giờ mình kiểm tra các số từ  $(1-n)$  nếu mà trong các bình phương vừa kiểm tra có số nào bằng n thì n là  $s\acute{o}$  chính phương

ví du như số 9 bây giờ mình kiểm tra từ 1-9thì thấy có số  $\overline{3}$  sau khi bình phương bằng 9;

```
giả sử nhập n=5 thì kiểm tra từ 1-5 không thấy số nào bình phương bằng 5
cả
```
//Chuong trinh nhap mot so nguyen va in ket qua co phai la so chinh phuong hay khong

```
#include<stdio.h> 
#include<conio.h> 
#include<math.h> 
int main() 
{ 
int i.n.s:
float c; 
printf("Ban hay nhap mot so nguyen: \n"); scanf("%d",&n); 
if (n \leq 0) printf("So ",n," khong phai so chinh phuong \n"); else
\left\{ \right.for (i=1; i<=n; i++){ 
if(i*i == n) s=1;
} 
if(s==1) printf("so ban nhap la so chinh phuong");
else printf("so ban nhap khong la so chinh phuong"); 
} 
getch(); 
}
```
Bài6. nhập số nguyên n kiểm tra Có phải là số nguyên tố hay không

Thứ 1: Thế nào là số nguyên tố: là số nguyên dương chỉ có 2 ước là 1 và chính nó;

Thứ 2: Vân dung số ước của số nguyên tố để giải quyết bài toán này bằng cách sử dụng biến s đếm số ước của n khi lấy n chia cho các số từ 1-n:  $+$  Nếu có 2 ước thì kết luân số nguyên tố; còn nếu khác 2 thì kết luân ngược lai

 $+ S\mathring{u}$  dung vòng lặp for để giải quyết bài toán:

```
#include<stdio.h> 
#include<conio.h> 
main() 
\{int i,n,s=0; 
lap: 
printf("nhap n: \n"); scanf("%d",\&n);
s=0:
for (i=1; i<=n; i++){ 
if (n\%i==0) s=s+1;}
if (s==2) printf("so nguyen so \n"); else printf("khong nguyen to \n");
printf("Nhan phim bat ki de tiep tuc \n"); 
getch(); 
goto lap; 
getch(); 
}
```
Bài 7. Tổng các chữ số lẻ từ n chữ số nhập từ bàn phím. (Tổnng số chẵn tương tự)

//Chuong trinh nhap mot so nguyen n va tinh tong cac so le

```
#include<stdio.h> 
#include<conio.h> 
main() 
{ 
unsigned int i,n,tl; 
printf("Nhap n vao: \n"); scanf("%x",\&n);
t = 0;
for (i=1; i<=n; i++){ 
if(i\%2!=0) tl=tl+i;
} 
printf("Tong le cua can tinh la: %5x\n",tl); 
getch(); 
}
```
#### BÀI 4 HÀM

## Gi**ới** thiêu:

Bài này sẽ cung cấp cho người học những kiến thức sau:

- $\checkmark$  Khái niềm hàm.
- $\checkmark$  Ouv tắc xây dựng hàm.
- $\checkmark$  Tham số, tham tri và so sánh tham số và tham tri.
- $\checkmark$  Truyền tham số cho hàm
- $\checkmark$  Các lệnh kết thúc và lấy giá trị trả về cho hàm

## Muc tiêu:

- Trình bày được qui tắc xây dưng hàm và vẫn dung được khi thiết kế xây dựng chương trình
- Hiểu được nguyên tắc xây dựng hàm, thế nào là tham số, tham tri
- Biết cách truyền tham số đúng cho hàm
- $\sim$  Sử dụng được các lệnh kết thúc và lấy giá trị trả về của hàm.
- Rèn luyền tính cách tân dung tài nguyên có sẵn.

# 1. Khái niệm hàm

## Muc tiêu:

*- Trình bày được khái niềm hàm;* 

Hàm là một chương trình con thực hiện một khối công việc được lăp đi lăp lai nhiều lần trong khi chay chương trình hoặc dùng tách một khối công việc cu thể để chương trình đỡ phức tap.

Một chương trình viết trong ngôn ngữ C là một dãy các hàm, trong đó có một hàm chính ( hàm main) ). Hàm chia các bài toán lớn thành các công việc nhỏ hơn, giúp thực hiện những công việc lặp lại nào đó một cách nhanh chóng mà không phải viết lại đoạn chương trình. Thứ tự các hàm trong chương trình là bất kỳ, song chương trình bao giờ cũng đi thực hiện từ hàm main().

 $V$ í du  $1$ :

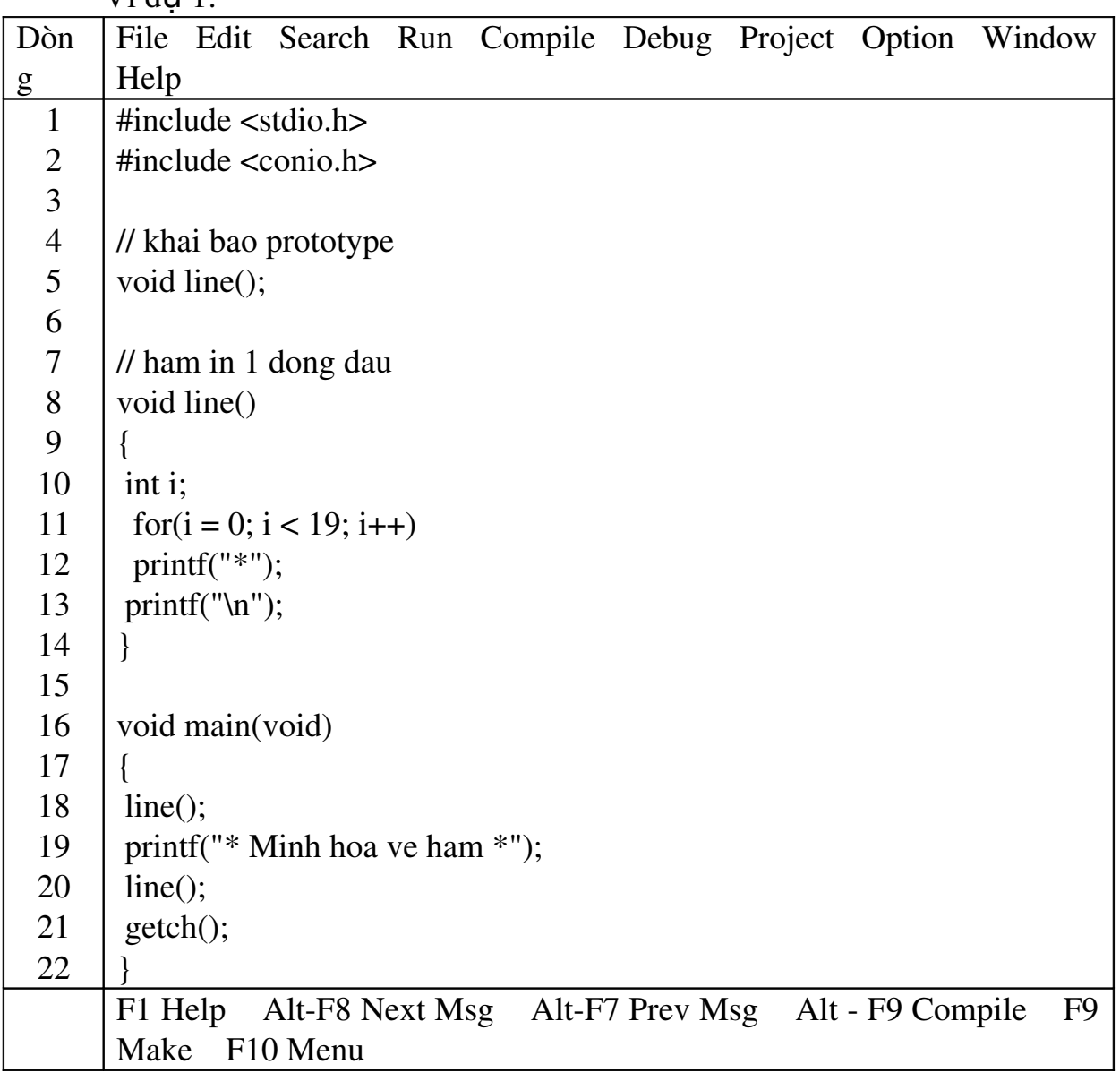

#### Kết quả in ra màn hình

\*\*\*\*\*\*\*\*\*\*\*\*\*\*\*\*\* \* Minh hoa ve ham \* \*\*\*\*\*\*\*\*\*\*\*\*\*\*\*\*\*

\_

## $G$ i di thích ch**ươ**ng trình

- Dòng 8 đến dòng 14: định nghĩa hàm line, hàm này không trả về giá trị, thực hiện công việc in ra 19 dấu sao.

- Dòng 5: khai báo prototype, sau tên hàm phải có dấu chầm phẩy Trong hàm line có sử dụng biến i, biến i là biến cục bộ chỉ sử dụng được trong pham vi hàm line.

- Dòng 18 và 20: gọi thực hiện hàm line.

*\** Trình t**ư** th**ư**c hi**ê**n ch**ươ**ng trình:

```
void main(void) 
{ 
 line(); 
 printf("* Minh hoa ve ham 
*"); 
 line(); 
 getch(); 
}
```

```
void line() 
\{  int i; 
   for(i = 0; i < 19; i++) 
     printf("*"); 
   printf("\n"); 
  }
```
- Goi thực hiện hàm line

- Quay về chương trình chính

 $-$  Thực hiện lệnh kế tiếp

*-> Không có dấu chấm phẩy sau tên hàm, phải có căp dấu ngoăc ()* sau tên hàm nếu hàm không có tham số truyền vào. Phải có dấu chấm phẩy *sau tên hàm khai báo prototype. Nên khai báo prototype cho dù hàm đ*ượ ọ *c g i nằm trước hay sau câu lênh goi nó.* 

# 2. Quy tắc xây d**ư**ng m**ô**t hàm

## Muc tiêu:

*- Nêu được quy tắc xây dựng hàm;* 

Hàm có thể xem là một đơn vị độc lập của chương trình. Các hàm có vai trò ngang nhau, vì vây không có phép xây dựng một hàm bên trong các hàm khác.

Xây dựng một hàm bao gồm: khai báo kiểu hàm, đặt tên hàm, khai báo các đối và đưa ra câu lênh cần thiết để thực hiên yêu cầu đề ra cho hàm. Một hàm được viết theo mẫu sau :

```
type tên hàm ( khai báo các đối )
```
 $\mathbf{f}$ 

Khai báo các biến cuc bô Các câu lênh  $[return [bi\hat{eu}$  thức];]

}

# Dòng tiêu đ**ề** :

Trong dòng đầu tiên của hàm chứa các thông tin về : kiểu hàm, tên hàm, kiểu và tên mỗi đối.

## $Vi$ *du* :

float max3s(float a, float b, float c) khai báo các đối có dang :

Kiểu đối 1 tên đối 1, kiểu đối 2 tên đối 2,..., kiểu đối n tên đối n Thân hàm :

Sau dòng tiêu đề là thân hàm. Thân hàm là nội dung chính của hàm bắt đầu và kết thúc bằng các dấu  $\{\}$ .

Trong thân hàm chứa các câu lệnh cần thiết để thực hiện một yêu cầu nào đó đã đề ra cho hàm.

Thân hàm có thể sử dung một câu lênh return, có thể dùng nhiều câu lênh return ở các chỗ khác nhau, và cũng có thể không sử dung câu lênh này. Dang tổng quát của nó là :

return  $\phi$  [bi  $\mathbf{\hat{e}}$ u thức];

Giá tri của biểu thức trong câu lênh return sẽ được gán cho hàm.

#### $Vi$ *du* :

Xét bài toán : Tìm giá trị lớn nhất của ba số mà giá trị mà giá trị của chúng được đưa vào bàn phím.

Xây dựng chương trình và tổ chức thành hai hàm : Hàm main() và hàm max3s. Nhiệm vu của hàm max3s là tính giá trị lớn nhất của ba số đọc vào, giả sử là a,b,c. Nhiệm vụ của hàm main() là đọc ba giá tri vào từ bàn phím, rồi dùng hàm max3s để tính như trên, rồi đưa kết quả ra màn hình.

Chương trình được viết như sau :

```
#include "stdio.h"
float max3s(float a,float b,float c ); /* Nguyên mẫu hàm*/
main()
```
{

```
float x,y,z;
printf("\n Vao ba so x,y,z:");
scanf("%f%f%f",&x&y&z);
printf("\n Max cua ba so x=%8.2f y=%8.2f z=%8.2f la:
```
%8.2f",

 $x,y,z,max3s(x,y,z);$ 

/\*  $K \times$  thúc hàm main\*/

float max3s(float a,float b,float c)

```
{
```

```
float max;
      max=a;
      if (max\ltb) max=b;
      if (max<c) max=c;
      return(max);
\frac{1}{2} /* Kết thúc hàm max3s*/
```
# 3. Sử dung hàm

# Muc tiêu:

*- Áp dung được hàm vào trong các chượng trình lập trình;* 

Nói chung, các hàm được sử dụng trong C để thực thi một chuỗi các lệnh liên tiếp. Tuy nhiên, cách sử dụng các hàm thì không giống với các vòng lặp. Các vòng lặp có thể lặp lại một chuỗi các chỉ thi với các lần lặp liên tiếp nhau. Nhưng việc goi một hàm sẽ sinh ra một chuỗi các chỉ thi được thực thi tai vị trí bất kỳ trong chương trình. Các hàm có thể được gọi nhiều lần khi có yêu cầu. Giả sử một phần của mã lênh trong một chương trình dùng để tính tỉ lệ phần trăm cho một vài con số. Nếu sau đó, trong cùng chương trình, việc tính toán như vậy cần phải thực hiện trên những con số khác, thay vì phải viết lai các chỉ thi giống như trên, một hàm có thể được viết ra để tính tỉ lê phần trăm của bất kỳ các con số. Sau đó chương trình có thể nhảy đến hàm đó, để thực hiện việc tính toán (trong hàm) và trở về nơi nó đã được gọi. Điều này sẽ được giải thích rõ ràng hơn khi thảo luân về cách hoat đông của các hàm.

Một điểm quan trong khác là các hàm thì dễ viết và dễ hiểu. Các hàm đơn giản có thể được viết để thực hiên các tác vụ xác định. Viêc gỡ rối chương trình cũng dễ dàng hơn khi cấu trúc chương trình dễ đọc, nhờ vào sư đơn giản hóa hình thức của nó. Mỗi hàm có thể được kiểm tra một cách độc lập với các dữ liệu đầu vào, với dữ liệu hợp lệ cũng như không hợp lệ. Các chương trình chứa các hàm cũng dễ bảo trì hơn, bởi vì những sửa đổi, nếu yêu cầu, có thể được giới han trong các hàm của chương trình. Một hàm không chỉ được gọi từ các vị trí bên trong chượng trình, mà các hàm còn có thể đặt vào một thư viện và được sử dụng bởi nhiều chương trình khác, vì vậy tiết kiệm được thời gian viết chương trình.

#### 4. Nguyên t**ắ**c ho**a**t đ**ô**ng của hàm

## Muc tiêu:

*Trình bày được các tham số thực, các đối và biến cục bồ;* 

Một cách tổng quát lời gọi hàm có dạng sau :

tên hàm ([Danh sách các tham số thưc])

Số các tham số thực tế thay vào trong danh sách các đối phải bằng số tham số hình thức và lần lượt chúng có kiểu tượng ứng với nhau.

Khi găp một lời gọi hàm thì nó sẽ bắt đầu được thực hiện. Nói cách khác, khi máy gặp lời gọi hàm ở một vị trí nào đó trong chương trình, máy sẽ tam dời chỗ đó và chuyển đến hàm tương ứng. Quá trình đó diễn ra theo trình tư sau:

 $C\tilde{\mathfrak{a}}$  p phát b $\hat{\mathfrak{b}}$  nhớ cho các biến cuc b $\hat{\mathfrak{b}}$ .

Gán giá tri của các tham số thực cho các đối tương ứng.

Thực hiện các câu lệnh trong thân hàm.

Khi gặp câu lệnh return hoặc dấu } cuối cùng của thân hàm thì máy sẽ xoá các đối, biến cuc bô và ra khỏi hàm.

Nếu trở về từ một câu lệnh return có chứa biểu thức thì giá tri của biểu thức được gán cho hàm. Giá tri của hàm sẽ được sử dụng trong các biểu thức chứa nó.

## Các tham s**ố** th**ư**c, các đối và biến cuc b**ô** :

Do đối và biến cục bố đều có pham vi hoat đông trong cùng một hàm nên đối và biến cục bồ cần có tên khác nhau.

Đối và biến cục bố đều là các biến tự đồng. Chúng được cấp phát bố nhớ khi hàm được xét đến và bị xoá khi ra khỏi hàm nên ta không thể mang giá trị của đối ra khỏi hàm.

Đối và biến cục bộ có thể trùng tên với các đại lượng ngoài hàm mà không gây ra nh**ầ**m lẫn nào.

Khi một hàm được gọi tới, việc đầu tiên là giá tri của các tham số thực được gán cho các đối ( trong ví dụ trên hàm max3s, các tham số thực là x,y,z, các đối tương ứng là a,b,c ). Như vậy các đối chính là các bản sao của các tham số thực. Hàm chỉ làm việc trên các đối.

Các đối có thể bị biến đổi trong thân hàm, còn các tham số thực thì không bị thay đổi.

#### Chú ý :

Khi hàm khai báo không có kiểu ở trước nó thì nó được mặc định là  $ki$  $\varepsilon$ <sup>0</sup>u int.

Không nhất thiết phải khai báo nguyên mẫu hàm. Nhưng nói chung nên có vì nó cho phép chương trình biên dịch phát hiện lỗi khi gọi hàm hay tư động việc chuyển dang.

Nguyên mẫu của hàm thực chất là dòng đầu tiên của hàm thêm vào dấu  $\therefore$  Tuy nhiên trong nguyên mẫu có thể bỏ tên các đối.

Hàm thường có một vài đối. Ví du như hàm max3s có ba đối là a,b,c. cả ba đối này đều có giá tri float. Tuy nhiên, cũng có hàm không đối như hàm main.

Hàm thường cho ta một giá trị nào đó. Lễ dĩ nhiên giá trị của hàm phu thuộc vào giá tri các đối.

## 5. Cách truyền tham s**ố**

**Muc tiêu:** 

*- Truyền được tham số cho các chương trình đơn giản;* 

*- Trình bày được hàm đề quy;* 

**- Ví dụ minh họa** 

#### Sử dung các tham số trong hàm

Các tham số được sử dung để truyền thông tin đến hàm. Các chuỗi định dang và danh sách các biến được đặt bên trong căp dấu ngoặc () của hàm là các tham số.

Một hàm được đỉnh nghĩa với một tên hàm theo sau là dấu ngoặc mở (sau đó là các tham số và cuối cùng là dấu ngoặc đóng). Bên trong hàm, có thể có một hoặc nhiều câu lênh. Ví du,

calculatesum (int x, int y, int z)

```
{
```
statement 1;

statement 2; statement 3;

}

Xem chương trình hoàn thiện sau.

1. Tạo một tập tin mới. 2. Nhập vào mã lệnh sau: #include<stdio.h> void main() { int a, b, c, sum; printf("\nEnter any three numbers: "); scanf("%d %d %d", &a, &b, &c);  $sum = calculatesum(a, b, c);$  $print(f' \neg \text{Sum} = %d", sum);$ } calculatesum(int x, int y, int z) { int d;  $d = x + y + z;$ return (d); } 3. Lưu tập tin với tên functionII.C. 4. Biên dịch tập tin, functionII.C. 5. Thực thi chương trình, functionII.C.

Kết quả của chương trình trên được minh họa như hình dưới:

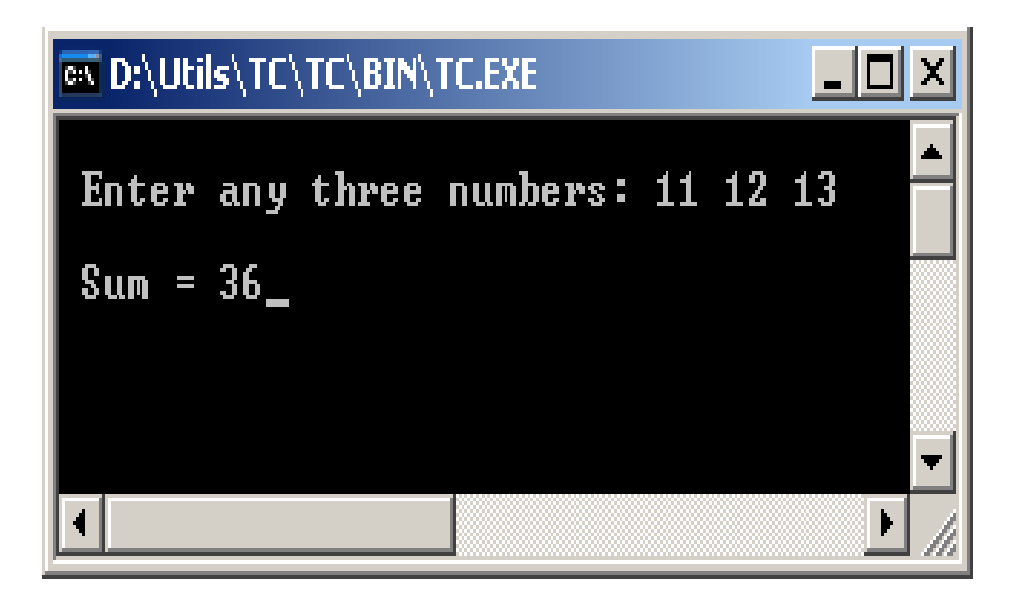

## - Truyền tham số cho hàm

Khi các đối số được truyền bằng giá trị, các giá trị của đối số của hàm đang goi không bị thay đổi. Tuy nhiên, có thể có trường hợp, ở đó giá trị của các đối số phải được thay đổi. Trong những trường hợp như vậy, truyền bằng tham chiếu được dùng. Truyền bằng tham chiếu, hàm được phép truy xuất đến vùng bồ nhớ thực của các đối số và vì vậy có thể thay đổi giá tri của các đối số của hàm goi.

Ví du, xét một hàm, hàm này nhân hai đối số, hoán vi giá tri của chúng và trả về các giá trị của chúng. Nếu một chương trình giống như chương trình dưới đây được viết để giải quyết mục đích này, thì sẽ không bao giờ thực hiên được.

```
#include <stdio.h>
main()
     {
          int x, y;
          x = 15; y = 20;
          printf("x = \%d, y = \%d\ln", x, y);
           swap(x, y);
           printf("\nAfter interchanging x = \%d, y = \%d\langle n, x, y \rangle;
     }
     swap(int u, int v)
     {
           int temp;
           temp = u;
```
 $u = v;$  $v = temp;$ return; } Kết quả của chương trình trên như sau:  $x = 15, y = 20$ After interchanging  $x = 15$ ,  $y = 20$ 

Hàm swap() hoán vi các giá tri của u và v, nhưng các giá tri này không được truyền trở về hàm main(). Điều này là bởi vì các biến u và v trong swap() là khác với các biến **u** và v được dùng trong **main**(). Truyền bằng tham chiếu có thể được sử dung trong trường hợp này để đạt được kết quả mong muốn, bởi vì nó sẽ thay đổi các giá trị của các đối số thực. Các con trỏ được dùng khi thực hiện truyền bằng tham chiếu.

Các con trổ được truyền đến một hàm như là các đối số để cho phép hàm được gọi của chượng trình truy xuất các biến mà pham vi của nó không vượt ra khổi hàm gọi. Khi một con trổ được truyền đến một hàm, địa chỉ của dữ liêu được truyền đến hàm nên hàm có thể tự do truy xuất nôi dung của địa chỉ đó. Các hàm goi nhân ra bất kỳ thay đổi trong nôi dung của địa chỉ. Theo cách này, đối số hàm cho phép dữ liêu được thay đổi trong hàm gọi, cho phép truyền dữ liệu hai chiều giữa hàm gọi và hàm được gọi. Khi các đối số của hàm là các con trổ hoặc mảng, truyền bằng tham chiếu được tao ra đối nghich với cách truyền bằng giá tri.

Các đối số hình thức của một hàm là các con trỏ thì phải có một dấu \* phía trước, giống như sự khai báo biến con trổ, để xác đỉnh chúng là các con trổ. Các đối số thực kiểu con trổ trong lời goi hàm có thể được khai báo là  $m\hat{O}t$  biến con trổ hoặc một biến được tham chiếu đến ( $&var$ ).

Ví du, định nghĩa hàm

getstr(char \*ptr\_str, int \*ptr\_int)

đối số ptr str trỏ đến kiểu char và ptr int trỏ đến kiểu int. Hàm có thể được gọi bằng câu lênh,

getstr(pstr, &var)

ở đó pstr được khai báo là một con trỏ và địa chỉ của biến var được truyền. Gán giá tri thông qua,

\*ptr\_int = var;

Hàm bây giờ có thể gán các giá trị đến biến var trong hàm gọi, cho phép truyền theo hai chiều đến và từ hàm.

char \*pstr;

Quan sát ví du sau của hàm swap(). Bài toán này sẽ giải quyết được khi con trổ được truyền thay vì dùng biến. Mã lênh tượng tư như sau:

```
\#include \ltstdio.h>void main()
     {
          int x, y, *px, *py;
          /* Storing address of x in px */ 
          px = \&x;/* Storing address of y in py */ 
          py = \&y;x = 15; y = 20;
          printf("x = \%d, y = \%d \nightharpoonup x, y);
          swap (px, py);
          /* Passing addresses of x and y */
          printf("\n After interchanging x = \%d, y = \%d\langle n'', x, y);
     }
     swap(int *u, int *v)
     /* Accept the values of px and py into u and v \frac{*}{ }{
          int temp;
          temp = *u;
          *u = *v;
          *v = temp;return;
     }
Kết quả của chương trình trên như sau:
     x = 15, y = 20After interchanging x = 20, y = 15
```
Hai biến kiểu con trổ px và py được khai báo, và địa chỉ của biến x và y được gán đến chúng. Sau đó các biến con trổ được truyền đến hàm swap(), hàm này hoán vi các giá tri lưu trong x và y thông qua các con trổ.

```
 Hàm đệ quy
```
# $M\acute{\sigma}$  dầu :

C không những cho phép từ hàm này goi tới hàm khác, mà nó còn cho phép từ một điểm trong thân của một hàm gọi tới chính hàm đó. Hàm như vậy goi là hàm đề qui.

Khi hàm gọi đề qui đến chính nó, thì mỗi lần gọi máy sẽ tao ra một tâp các biến cục bố mới hoàn toàn đốc lâp với tâp các biến cục bố đã được tao ra trong các lần g**0**i trước.

Để minh hoa chi tiết những điều trên, ta xét một ví du về tính giai thừa của số nguyên dương n. Khi không dùng phương pháp đề qui hàm có thể được viết như sau :

```
long int gt(int n) /* Tính n! với n>=0*/
 {
      long int gtphu=1;
      int i;
      for (i=1; i<=n; ++i)gtphu*=i;
      return s;
 }
```
Ta nhân thấy rằng n! có thể tính theo công thức truy hồi sau :

```
n!=1 n\tilde{e} n=-0n! = n*(n-1)! n \in \mathbb{Q} n \neq 0Hàm tính n! theo phương pháp đệ qui có thể được viết như sau :
              long int gtdq(int n)
                \left\{ \right.if (n == 0 \parallel n == 1)  return 1;
                     else
                       return(n*gtdq(n-1));
                }
```
Ta đi giải thích hoat đông của hàm đề qui khi sử dung trong hàm main dưới đây :

```
#include "stdio.h"
main()
      {
             printf("\n 3!=\%d",gtdq(3));
       }
```
Lần gọi đầu tiên tới hàm gtdq được thực hiện từ hàm main(). Máy sẽ tao ra một tâp các biến tư động của hàm gtdq. Tâp này chỉ gồm các đối n. Ta gọi đối n được tao ra lần thứ nhất là n thứ nhất. Giá trị của tham số thực (số  $\overline{3}$ ) được gán cho n thứ nhất. Lúc này biến n trong thân hàm được xem là n thứ nhất. Do n thứ nhất có giá tri bằng 3 nên điều kiên trong toán tử if là sai và do đó máy sẽ lưa chon câu lệnh else. Theo câu lệnh này, máy sẽ tính giá tri biểu  $th$ ức :

#### $n * \text{gtd}(n-1)$  (\*)

Để tính biểu thức trên, máy cần gọi chính hàm gtdq vì thế lần gọi thứ hai sẽ thực hiện. Máy sẽ tao ra đối n mới, ta gọi đó là n thứ hai. Giá trị của n-1 ở đây lai là đối của hàm, được truyền cho hàm và hiểu là n thứ hai, do vây n thứ hai có giá tri là 2. Bây giờ, do n thứ hai vẫn chưa thoả mãn điều kiện if nên máy lai tiếp tục tính biểu thức :

#### $n * \text{std}(n-1)$  (\*\*)

Biểu thức trên lai goi hàm gtdq lần thứ ba. Máy lai tao ra đối n lần thứ ba và  $\hat{\sigma}$  đây n thứ ba có giá tri bằng 1. Đối n=1 thứ ba lai được truyền cho hàm, lúc này điều kiên trong lênh if được thoả mãn, máy đi thực hiên câu  $l\hat{e}$ nh :

return  $1 = \text{gtdq}(1)$  (\*\*\*)

Bắt đầu từ đây, máy sẽ thực hiện ba lần ra khỏi hàm gtdq. Lần ra khỏi hàm thứ nhất ứng với lần vào thứ ba. Kết quả là đối n thứ ba được giải phóng, hàm gtdq(1) cho giá trì là 1 và máy trở về xét giá trì biểu thức

 $n^*$ gtdq(1) đây là kết quả của (\*\*)

ở đây, n là n thứ hai và có giá tri bằng 2. Theo câu lệnh return, máy sẽ thực hiện lần ra khỏi hàm lần thứ hai, đối n thứ hai sẽ được giải phóng, kết quả là biểu thức trong (\*\*) có giá tri là 2.1. Sau đó máy trở về biểu thức (\*) lúc này là :

#### $n * \text{gtdd}(2) = n * 2 * 1$

n lai hiểu là thứ nhất, nó có giá tri bằng 3, do vây giá tri của biểu thức trong  $(*)$  là 3.2.1=6. Chính giá tri này được sử dung trong câu lênh printf của hàm main() nên kết quả in ra trên màn hình là :

 $3! = 6$ 

# $Chú  $\circ$ :$

Hàm đề qui so với hàm có thể dùng vòng lăp thì đơn giản hơn, tuy nhiên với máy tính khi dùng hàm đề qui sẽ dùng nhiều bộ nhớ trên ngăn xếp và có thể dẫn đến tràn ngăn xếp. Vì vậy khi gắp một bài toán mà có thể có cách giải lăp ( không dùng đề qui ) thì ta nên dùng cách lăp này. Song vẫn tồn tai những bài toán chỉ có thể giải bằng đề qui.

# - Các bài toán có thể dùng đệ qui :

Phương pháp đệ qui thường áp dụng cho các bài toán phụ thuộc tham  $s\acute{o}$  có hai đặc điểm sau :

Bài toán dễ dàng giải quyết trong một số trường hợp riêng ứng với các giá trị đặc biệt của tham số. Người ta thường goi là trường hợp suy biến.

Trong trường hợp tổng quát, bài toán có thể qui về một bài toán cùng dang nhưng giá trị tham số thì bị thay đổi. Sau một số hữu han bước biến đổi dê qui nó sẽ dẫn tới trường hợp suy biến.

Bài toán tính n giai thừa nêu trên thể hiện rõ nét đặc điểu này.

## - Cách xây dựng hàm đ**ệ** qui :

Hàm đề qui thường được xây dựng theo thuật toán sau : if ( trường hợp suy biến) { Trình bày cách giải bài toán khi suy biến } else /\* Trường hợp tổng quát \*/ { Goi đề qui tới hàm ( đang viết ) với các giá tri khác của tham số }

- Các ví dụ về dùng hàm đệ qui :

# $V$ í d**u** 1 :

Bài toán dùng đệ qui tìm USCLN của hai số nguyên dương a và b.

Trong trường hợp suy biến, khi a=b thì USCLN của a và b chính là giá trị của chúng.

Trong trường hợp chung :

```
uscln(a,b)=uscln(a-b,b) nếu a>b
uscln(a,b)=uscln(a,b-a) n \in \mathbb{R} a<br/> \infty
```

```
Ta có thể viết chương trình như sau :
```

```
#include "stdio.h"
int uscln(int a,int b ); \frac{1}{8} Nguyên mẫu hàm*/
main()
      \{ int m,n;
             printf("\n Nhap cac gia tri cua a va b :");
             scanf("%d%d",&m,&n);
            printf("\n USCLN cua a=%d va b=%d la :
%d'',m,m,uscln(m,n))
      }
int uscln(int a,int b)
      {
             if (a == b)return a;
             else
              if (a>b)return uscln(a-b,b);
```
else

#### return  $\text{uscln}(a,b-a);$

}

# $Vi$ **du** 2 :

Chương trình đọc vào một số rồi in nó ra dưới dang các ký tự liên tiếp.

# include "stdio.h" # include "conio.h" void prind(int n); main() { int a; clrscr(); printf("n="); scanf("%d",&a); prind(a); getch(); } void prind(int n) { int i; if  $(n<0)$ { putchar( $'$ -');  $n=-n;$  } if  $((i=n/10)!=0)$  prind(i); putchar( $n\%10+'0'$ ); }

# 6. Câu lênh return và exit

## Muc tiêu:

*- Nêu được muc đích của hàm return và exit;* 

 *V n d ng*  ậ ụ ượ ươ *đ c hàm return và exit vào ch ng trình;*

# 6.1. Câu l**ê**nh return

Lênh return có hai muc đích:

- Ngay lập tức trả điều khiển từ hàm về chương trình gọi

- Bất kỳ cái gì bên trong cặp dấu ngoặc () theo sau return được trả về như là một giá trị cho chương trình gọi.

Trong hàm squarer(), một biến j kiểu int được định nghĩa để lưu giá trị bình phương của đối số truyền vào. Giá tri của biến này được trả về cho hàm g oi thông qua lênh return. Một hàm có thể thực hiện một tác vụ xác đỉnh và trả quyền điều khiển về cho thủ tục gọi nó mà không cần trả về bất kỳ giá tri nào. Trong trường hợp như vây, lênh return có thể được viết dang return(0) hoặc return. Chú ý rằng, nếu một hàm cung cấp một giá tri trả về và nó không làm điều đó thì nó sẽ trả về giá tri không thích hợp.

Trong chương trình tính bình phương của các số, chương trình truyền dữ liệu tới hàm squarer thông qua các đối số. Có thể có các hàm được gọi mà không  $c$ ần bất kỳ đối số nào. Ở đây, hàm thực hiện một chuỗi các lệnh và trả về giá tri, nếu được yêu cầu

Chú ý rằng, hàm squarer $\theta$  cũng có thể được viết như sau

```
squarer(int x)
{
   return(x * x);
}
```
Ở đây một biểu thức hợp lê được xem như một đối số trong câu lênh return. Trong thực tế, lênh return có thể được sử dụng theo một trong các cách sau đây:

return;  $return(h\tilde{a}$ ng):  $return(bi\hat{e}_n)$ :  $return (bi \hat{\mathbf{e}} u$  thức): return(câu lệnh đánh giá); ví dụ: return(a>b?a:b);

Tuy nhiên, giới hạn của lệnh return là nó chỉ có thể trả về một giá trị duy nhất.

# Kiểu của m**ô**t hàm

type-specifier được sử dung để xác định kiểu dữ liêu trả về của một hàm. Trong ví du trên, type-specifier không được viết bên canh hàm  $square($ ), vì squarer() trả về một giá tri kiểu int. type-specifier là không bắt buộc nếu một giá trị kiểu số nguyên được trả về hoặc nếu không có giá trị nào được trả về. . Tuy nhiên, tốt hơn nên chỉ ra kiểu dữ liêu trả về là int nếu một giá trị số nguyên được trả về và tương tự dùng void nếu hàm không trả về giá trị nào.

# 6.2. Câu l**ê**nh exit

Muc đích của exit là kết thúc chương trình và trả về một mã xác định. Dang thức của nó như sau:

void exit (int exit code);

exit code được dùng bởi một số hệ điều hành hoặc có thể được dùng bởi các chương trình goi.

Theo quy ước, mã trả về  $0$  có nghĩa là chương trình kết thúc bình thường còn các giá trì khác 0 có nghĩa là có lỗi.

các lệnh trên mình chủ yếu chỉ dùng lệnh break để thoát khỏi vòng lặp . Các lênh khác thường rất ít dược sử dung

# PHÂN BÀI T**ÂP**

- 1. Viết hàm tính n!
- 2. Viết hàm tính tổng  $S = 1+2+\ldots+n$ .
- 4. Viết hàm tính số hang thứ n trong dãy Fibonacci.

5. Viết hàm tìm số lớn nhất trong 2 số. Áp dung tìm số lớn nhất trong ba  $s\tilde{\theta}$  a, b, c với a, b, c nhập từ bàn phím.

- 6. Viết một chương trình C để tính diện tích và chu vi hình tròn.
- 7. Viết một chương trình in ra giai thừa của một số nguyên.
- 8. Viết hàm tìm UCLN của hai số nguyên a và b.
- 9. Viết hàm in n ký tư c trên một dòng. Viết chương trình cho nhập  $5 \text{ s}$ ố nguyên cho biết số lượng hàng bán được của mặt hàng A ở 5 cửa hàng khác nhau. Dùng hàm trên về biểu đồ so sánh 5 giá tri đó, mỗi tri dùng một ký tư riêng.
- 10. Viết chương trình nhập vào một số nguyên. Viết một hàm tính tổng các chữ số của một số nguyên.
- 11. Viết chương trình tính tổng  $S3=1+1/2+1/3+1/4+...1/n$  với n nhập từ bàn phím.
- 12. Viết chương trình tính tổng  $S=1!+2!+...+n!$  với n nhập vào từ bàn phím.

# PHẦN HƯỚNG DẦN LÀM BÀI TÂP

8.Hàm trả về USCLN của 2 số nguyên.

Cách làm:

thế nào là ước chung lớn nhất của hai số a và b: Là số nguyên dương lớn nhất thỏa mãn cả hai số đề cả a và b đều chia hết cho nó Cụ thể mình đưa vào vòng lặp với biến chạy kiểm tra từ 1 tới (a hoặc b vì Ư cln luôn không quá a hoặc không quá b) nếu thỏa mãn điều kiện cả a và b đều chia hết thì tăng ưcln lên với bội là i

//Chuong trinh nhap 2 so nguyen va tim uoc chung lon nhat;

```
#include<stdio.h> 
#include<conio.h> 
main() 
{ 
int a,b,i,ucln; 
lap: 
printf("\nNhap so thu nhat: "); scanf("%d",&a); 
printf("\nNhap so thu hai : "); scanf("%d",&b);
```

```
if((a\leq=0)||(b\leq=0)) { printf("\nMoi nhap lai");goto lap; }
else 
{ 
ucln=1; 
for (i=1; i \leq a; i++){ 
if((a\%i==0)&&(b%i==0)) ucln=ucln*i;
} 
printf("\nUCLN= %d",ucln);
printf("\nNhap phim bat ki de tiep tuc: "); 
getch(); 
goto lap; 
} 
getch(); 
}
```
 $10.$ Tổng các chữ số nguyên tố từ 1 đến n

Yêu cầu: thứ nhất là kiểm tra xem các số từ 1-n có số nào là sô nguyên tố hay không

thứ hai: nếu là số nguyên tố thì tính tổng của nó;

Cách làm: Sử dụng 2 vòng for lồng nhau; vòng thứ nhất duyệt qua các phần tử từ 1 tới n dùng biến chay i

vòng 2 duyệt các phần tử từ 1 đến i (dùng biến đếm j )mục đích kiểm tra xem i là số nguyên tố hay không nếu có thì tăng biến tổng s thêm giá tri i Bài này nên xem lại bài kiểm tra số nguyên tố để rõ hơn //Chuong trinh nhap so nguyen n va tinh tong so nguyen to

```
#include<stdio.h> 
#include<conio.h> 
main() 
{ 
int n,i,j,s,t; 
printf("Nhap n vao: "); scanf("%d",&n); 
t=0;
for (i=1;i=1;i++)\{ s=0;
for (i=1;i=1;i++)\{if (i\%j == 0) s = s + 1; \} //Kiem tra xem co phai so nguyen to hay khong
if (s=-2) t=t+i; // neu la so nguyen to thi cong cho bien S gia tri i
printf("tong cua so nguyen to la: \%d",t);
```
getch();

}

11. Viết chương trình tính tổng  $S3=1+1/2+1/3+1/4+...1/n$  với n nhập từ bàn phím.

//Chuong trinh tinh tong  $S3=1+1/2+1/3+1/4+...1/n$  voi n nhap tu ban phim

```
#include<stdio.h> 
#include<conio.h> 
main() 
{ 
unsigned int i,n; 
float s; 
lap: 
printf("\nNhap n vao: "); scanf("%d",&n);
s=0;
for (i=1; i<=n; i++)\left\{ \right.s=s+(float)1/i;} 
printf("\nTong la: %3.3f",s);
printf("\nNhan Enter de nhap tiep"); 
getch(); 
goto lap; 
getch(); 
} 
S4 = 1 * 2 * ... * n
```
12. Viết chương trình tính tổng  $S=1!+2!+...+n!$  với n nhập vào từ bàn phím.

//Chuong trinh tinh tong  $S=1!+2!+...+n!$  voi n nhap tu ban phim

```
#include<stdio.h> 
#include<conio.h> 
main() 
{ 
int i,gt,n,s; 
lap: 
printf("\nNhap n vao: "); scanf("%d",&n);
s=0;gt=1;for(i=1;i<=n;i++){ 
gt=gt*is=s+gt;}
```
printf("\nTong day S5= %d",s); printf("\nNhan Enter de tiep tuc: ");  $getch()$ ; goto lap; }

# BÀI 5 **KIẾU MẢNG**

#### Mã bài: MĐ 11-05

#### Gi**ới** thiêu:

Bài học này sẽ cung cấp cho người học các kiến thức sau:

- $\checkmark$  Khái niềm mảng.
- $\checkmark$  Cách khai báo mảng một chiều, mảng hai chiều, mảng nhiều  $chi \hat{e}$ u.
- $\checkmark$  Gán giá trì cho mầng trưc tiếp, gián tiếp
- $\checkmark$  Mảng một chiều, mảng hai chiều, mảng nhiều chiều.
- $\checkmark$  Sắp xếp mảng theo thứ tư tăng dần hoặc giảm dần.

#### Muc tiêu:

- Hiểu khái niêm mảng
- Khai báo được mảng một chiều, mảng hai chiều, mảng nhiều chiều
- $Bi \acute{e}t$  cách gán giá tri cho mảng trưc tiếp, gián tiếp.
- Vận dụng được mảng làm tham số cho hàm.
- $-$  Sắp xếp được mảng theo thứ tư tăng dần hoặc giảm dần
- Rèn luyền tính gon gàng, ngăn nắp trong công việc.

# 1. Khai báo m**ả**ng

#### Muc tiêu:

- *Khai báo được biến mảng;*
- *f Sử dung được biến mảng trong chương trình đơn giản;*

Ví du  $2$  : int ia[10]; với int là kiểu mảng, ia là tên mảng, 10 số phần tử  $m\ddot{\text{d}}$ ng

Ý nghĩa: Khai báo một mảng số nguyên gồm 10 phần tử, mỗi phần tử  $\cot k i \hat{e}$ u int. Mỗi phần tử trong mảng có kiểu int

Mỗi biến chỉ có thể biểu diễn một giá trị. Để biểu diễn một dãy số hay một bảng số ta có thể dùng nhiều biến nhưng cách này không thuân lơi. Trong trường hợp này ta có khái niệm về mảng. Khái niệm về mảng trong ngôn ngữ C cũng giống như khái niềm về ma trần trong đại số tuyến tính.

Mảng có thể được hiểu là một tâp hợp nhiều phần tử có cùng một kiểu giá trị và chung một tên. Mỗi phần tử mảng biểu diễn được một giá trị. Có bao nhiêu kiểu biến thì có bấy nhiêu kiểu mảng. Mảng cần được khai báo để định rõ:

Lo ai mảng : int, float, double...

Tên mảng.

Số chiều và kích thước mỗi chiều.

Khái niệm về kiểu mảng và tên mảng cũng giống như khái niệm về kiểu biến và tên biến. Ta sẽ giải thích khái niêm về số chiều và kích thước mỗi chiều thông qua các ví du cu thể dưới đây.

Các khai báo :

#### int a[10], $b[4][2]$ ; float  $x[5], y[3][3]$ ;

 $s\tilde{e}$  xác định 4 mảng và ý nghĩa của chúng như sau :

| Thứ            | Tên  | Kiểu  | Số             | Kích  | Các phần tử            |
|----------------|------|-------|----------------|-------|------------------------|
| tự             | mảng | mảng  | chiều          | thước |                        |
|                | A    | Int   |                | 10    | a[0], a[1], a[2]a[9]   |
| $\overline{2}$ | B    | Int   | $\overline{2}$ | 4x2   | b[0][0], b[0][1]       |
|                |      |       |                |       | b[1][0], b[1][1]       |
|                |      |       |                |       | b[2][0], b[2][1]       |
|                |      |       |                |       | b[3][0], b[3][1]       |
|                |      |       |                |       |                        |
| 3              | X    | Float |                | 5     | x[0],x[1],x[2]x[4]     |
| $\overline{4}$ | Y    | Float | $\overline{2}$ | 3x3   | y[0][0], y[0][1], y[0] |
|                |      |       |                |       | $\lceil 2 \rceil$      |
|                |      |       |                |       | y[1][0], y[1][1], y[1] |
|                |      |       |                |       | $\lceil 2 \rceil$      |
|                |      |       |                |       | y[2][0], y[2][1], y[1] |
|                |      |       |                |       | [2]                    |

## Chú ý :

Các phần tử của mảng được cấp phát các khoảng nhớ liên tiếp nhau trong bồ nhớ. Nói cách khác, các phần tử của mảng có địa chỉ liên tiếp nhau.

Trong bố nhớ, các phần tử của mảng hai chiều được sắp xếp theo hàng.

# Chỉ số mảng :

Một phần tử cu thể của mảng được xác định nhờ các chỉ số của nó. Chỉ số của mảng phải có giá trì int không vươt quá kích thước tương ứng. Số chỉ số phải bằng số chiều của mảng.

Giả sử z,b,x,y đã được khai báo như trên, và giả sử i,j là các biến nguyên trong đó i=2, j=1. Khi đó :

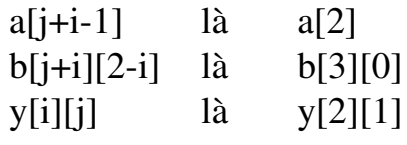

# Chú ý :

Mảng có bao nhiêu chiều thì ta phải viết nó có bấy nhiêu chỉ số. Vì thế nếu ta viết như sau sẽ là sai : y[i] (Vì y là mảng 2 chiều ) vv..

Biểu thức dùng làm chỉ số có thể thực. Khi đó phần nguyên của biểu thức thực sẽ là chỉ số  $m\ddot{a}$ ng.

 $Vi$ *du* :

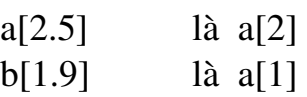

\* Khi chỉ số vượt ra ngoài kích thước mảng, máy sẽ vẫn không báo lỗi, nhưng nó sẽ truy cấp đến một vùng nhớ bên ngoài mảng và có thể làm rối loan chương trình.

# Lấy địa chỉ một phần tử của mảng :

Có một vài han chế trên các mảng hai chiều. Chẳng han có thể lấy địa chỉ của các phần tử của mảng một chiều, nhưng nói chung không cho phép lấy địa chỉ của phần tử của mảng hai chiều. Như vây máy sẽ chấp nhân phép tính :  $\&a[i]$  nhưng không chấp nhân phép tính  $&x[i][i]$ .

# Địa chỉ đầu của một mảng :

Tên mảng biểu thi địa chỉ đầu của mảng. Như vây ta có thể dùng a thay cho &a[0].

# Kh**ởi đầu cho biến mảng:**

Các biến mảng khai báo bên trong thân của một hàm (kể cả hàm  $\text{main}()$ ) goi là biến mảng cục bồ.

Muốn khởi đầu cho một mảng cục bộ ta sử dụng toán tử gán trong thân hàm.

Các biến mảng khai báo bên ngoài thân của một hàm gọi là biến mảng ngoài.

## Để kh**ở** đầu cho biến mảng ngoài ta áp dụng các qui tắc sau :

Các biến mảng ngoài có thể khởi đầu (một lần) vào lúc dịch chương trình bằng cách sử dụng các biểu thức hằng. Nếu không được khởi đầu máy  $s\tilde{e}$  gán cho chúng giá tri 0.

#### $Vi$ *du* :

```
....
float y[6]={3.2,0,5.1,23,0,42};
int z[3][2]={
               {25,31},
               {12,13},
               {45,15}      {
....
main()
{
       ....
}
```
Khi khởi đầu mảng ngoài có thể không cần chỉ ra kích thước  $\zeta$  số phần tử) của nó. Khi đó, máy sẽ dành cho mảng một khoảng nhớ đủ để thu nhân danh sách giá trị khởi đầu.

 $Vi$ **du** :

```
....
float a[]=\{0,5.1,23,0,42\};
int m[][3]={
              {25,31,4},{12,13,89},
              {45,15,22}      };
```
Khi chỉ ra kích thước của mảng, thì kích thước này cần không nhỏ hơn kích thước của bô khởi đầu.

 $V$ í d**u** :

```
....
float m[6]=\{0,5.1,23,0\};int z[6][3]={
              {25,31,3},
              {12,13,22},
              {45,15,11}      };
```
....

Đối với mảng hai chiều, có thể khởi đầu với số giá trì khởi đầu của mỗi hàng có thể khác nhau :

 $Vi$ *du* :

```
....
      float z[[3]={
                    {31.5},{12,13},\{-45.76\}       };
      int z[13][2]={
                    {31.11},
                    {12},
                    {45.14,15.09}         };
Khởi đầu của một mảng char có thể là
             Một danh sách các hằng ký tự.
             Một hằng xâu ký tự.
Vidu :
      char ten[]={'h','a','g'}
      char ho[]='tran'
      char dem[10] ="van"
Khai báo : < kiểu phần tử > < tên mãng > \vert < chỉ số hàng > \vert < chỉ số côt > \vert*Ví dụ 1: int a [3] [2]; float b [3] [4]; char c [5] [6];
      \Rightarrow a [ 0 ] [0 ] a [ 0 ] [ 1 ]
```

```
a [ 1 ] [ 0 ] a [ 1 ] [ 1 ]a [ 2 ] [ 0 ] a [ 2 ] [ 1 ]Ví du 2: #define Hang 5
      # define Cot 6
      int a [ Hang ] [ Cot ] ;
          \Rightarrow ta có các biến chạy i ( chỉ số chạy từ 0 đến ( Dong – 1)).
      ta có các biến chạy j ( chỉ số chạy từ 0 đến ( \cot - 1 )).
      a [0] [0] a [0][1] …… a [ 0 ][Cot - 1]
      a [1] [0] a [1][1] …… a [a][Cot - 1]
       . . . . . . . . . . . . . . . . . . . . . . . . . . . . . . . . .
      a[Dong-1][0]…… . . . . . . . . . a[Dong-1][Cot-1]*Ví du : Viết chương trình tính tổng, tích các số trong mãng số thực a[3][2];
      \#include \lt stdio.h>#define N 3
      #define N 2
      main ( )
             {
                    int i , j ; float a [M][N] ; float tong, tich, tam ;
                    /* nhập số liêu */
                    for (i = 0; i < M; i++)for (i = 0; j < N; j++){ printf ( " nhập a [ %d][%d] = ", i, j );
                             scanf ( " %f ", & tam ) ; a [i][j] = tam ;}
                             /* tính tổng \frac{k}{2}Tong = 0; Tich = 1;
                             for (i = 0; i < M; i++)for (i = 0); j < N; j++){
                    Tong = Tong + a [ i ][j] ; Tich = Tich * a [i][j] ; }
                    /* in kết quả */
                    printf ( " Tổng là tổng = %f, TONG );
                    printf (" tích là TICH = %F, TICH);
                    getch ( ) ;
             }
Khởi tao mảng :
a [ 5 ] = { 1,2,3,5,4 } a[0] = 1 a[2] = 2 .. a[4] = 4
Mảng ký tư
- là chuỗi ký tự kết thúc bằng ký tự NULL có mã ASCII là 0.
- Ví dụ : char S [3] = { (L', '0', 'P')} : chuỗi này không đúng do thiếu chỗ cho
ký tư kết thúc là NULL.
- Ta có thể gán :
char S [4] =" Lop "; Ngôn ngữ C sẽ tư động ghi ký tư kết thúc là NULL, tức
là ' '.
```

```
char S[ ] = " Lop "; Không cần khai báo số phần tử mãng.
Ví du 1 : Nhập vào một mảng số nguyên sau đó sắp xếp theo thứ tư tăng
d\hat{a}n :
   #include < stdio.h>
   #define n 5
   main ( )
      {
             int a \lceil n \rceil; int i, j, t;
             for (i = 0; i > n; i++);
                    \{printf (" nhập a [\% d] =", i ); scanf ("%d", & a [i ]);
                    }
                     /* S\ddot{\mathbf{a}} p xếp tăng dần */
                          for (i = 0; i < n - 1; i++)for (j = i + 1; j < n; j++)if (a[i] < a[i]){
                 t = a[i]; a[i] = a[j]; a[i] = t;}
               /* in kết quả */
                    for (i = 0; i < n; i++)printf ( " % 5d " , a [ i ] );
             getch ( );
```
70

Ví du 2: Làm lai ví du 1 nhưng viết riêng hàm sắp xếp và truyền tham số cho mảng  $1$  chiều #include <stdio.h> #include <conio.h> #define N 5 void sapxep (int a [ ], int n ); void main ( )  $\{$ int a  $\lceil N \rceil$ ; int i; /\* nhập 1 số liêu cho mãng \*/ for  $(i = 0; i < N, i++)$ { printf (" A [ %d ] = ", i ); scanf (" %d ", & a [ i ] ); } /\* gọi hàm sắp xếp để sắp tăng dần \*/ sapxep  $(a, N);$ /\* in kết quả \*/ for  $(i = 0; i < N; i++)$ printf ( " %5d ", a [ i ] );

}

```
getch ( );
   }
   /* hàm sắp xếp tăng dần */
   void sapxep (int a \lceil \cdot \rceil, int n)
   {
   int i, j, t;
   for (i = 0; i > n - 1; i++)for (i = i + 1; j < n; j++)if (a[i] > a[i]{
   t = a[i]; a[i] = a[i]; a[i] = t;}
2. Mảng và tham số của hàm
Muc tiêu:
- Trình bày được tham số của hàm;
Truyền tham số mảng nhiều chiều cho hàm
- giả sử a là mãng 2 chiều : float a[M][N]
      + Chương trình gọi :
             { float a [M][N]
             Tong (a); (truyền địa chỉ của mãng cho hàm)
             }
      + Chương trình bị gọi ( chương trình con ) :
             float tong ( float a[ \vert\vert N\vert ) /* khai báo đối để nhân địa chỉ của
             mãng */
             {
             }
      Note : hàm tong chỉ dùng được đối với các mãng hai chiều có N côt và
số hàng không quan trong, không
khai báo ) :
      Ví dụ : Viết chương trình tính tổng của 2 ma trận cấp m x n theo công
      thức :
   C[i][j] = a[i][j] + b[i][j]#include <stdio.h>
   #define m 3
   #define n 4
   /* các prototype ( khai báo hàm )*/
   void nhap ( int a[\vert[N], int M, int N );
   void TongMT ( int a[ \vert [N], int b[ \vert [N] , int c [ \vert [N], int M , int N );
   void TongMT ( int a[ \vert [N], int b[ \vert [N] , int c \vert \vert [N], int M, int N );
   /* chương trình chính */{ int a [M][N], b[M][N], c[M][N];
```

```
/* g<sub>Oi</sub> các hàm */
```

```
Nhap ( a, M, N ); nhap ( b, M, N);
TONGMT (a, b, c, M, N);
InMT (c, M, N);Getch ();
}
/* Hàm nhập số liệu cho mãng 2 chiều m x n phần tử */void Nhap (int a [ ][N], int M, int N)
{
int i, j;
for (i= 0; i < M; i++)for ( j = 0 ; j < N ; j++ )
{
printf ("a[%d][5d] = ", i, j); scanf ("%d", &a [i][j]); }
return ;
}
Void TongMT ( int a [ ][N], int b [ ][N], int c [ ][N], int M, int N )\{int i, j;
for (i = 0; i < M; i++)for (j = 0; j < N; j++)c [i][j] = a [i][j] + b [i][j] ;
return ;
}
/* in kết quả */
void inMT ( int c[ ][N], int M, int N )
\{int i, j;for (i = 0; i < M; i++){ for (j = 0; j < N; j++)printf (" % 3d", a[i][j]);
printf ("\ln"); /* xuống dòng */
}
return ;
}
```
# Ví d**ụ**

Nhập vào 2 ma trận vuông cấp n số thập phân. Cộng 2 ma trận này lưu vào ma

```
trận thứ 3 và tìm số lớn nhất trên ma trận thứ 3.
```
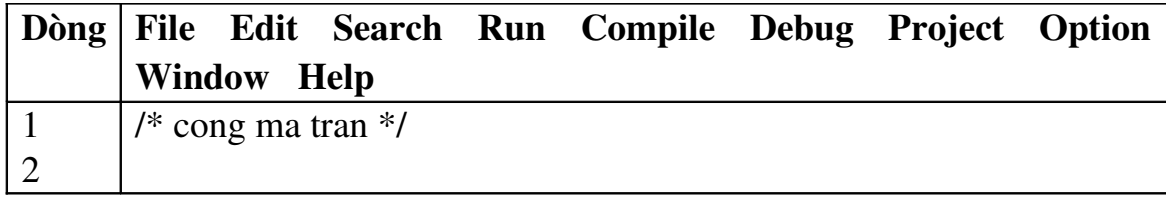
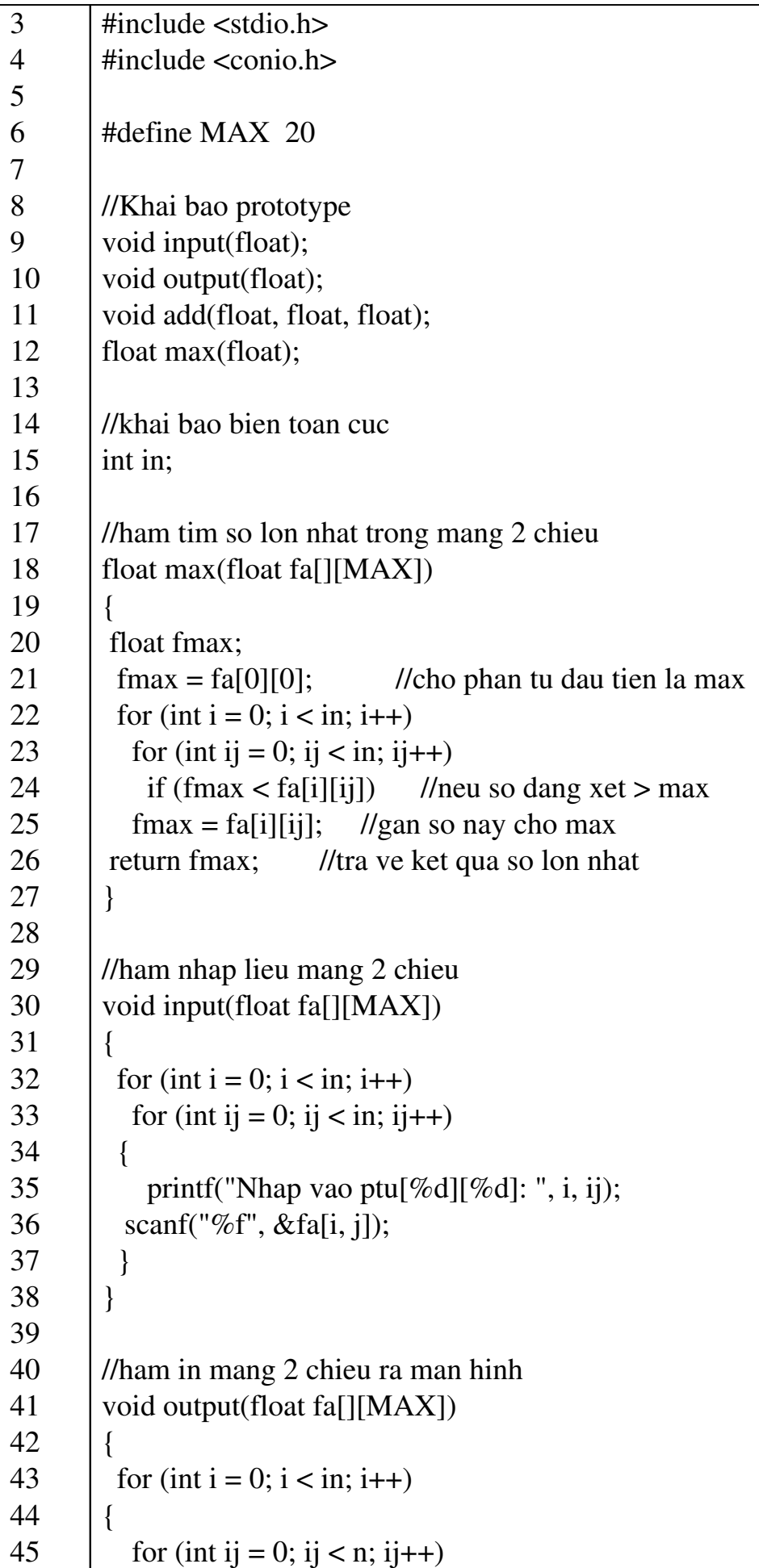

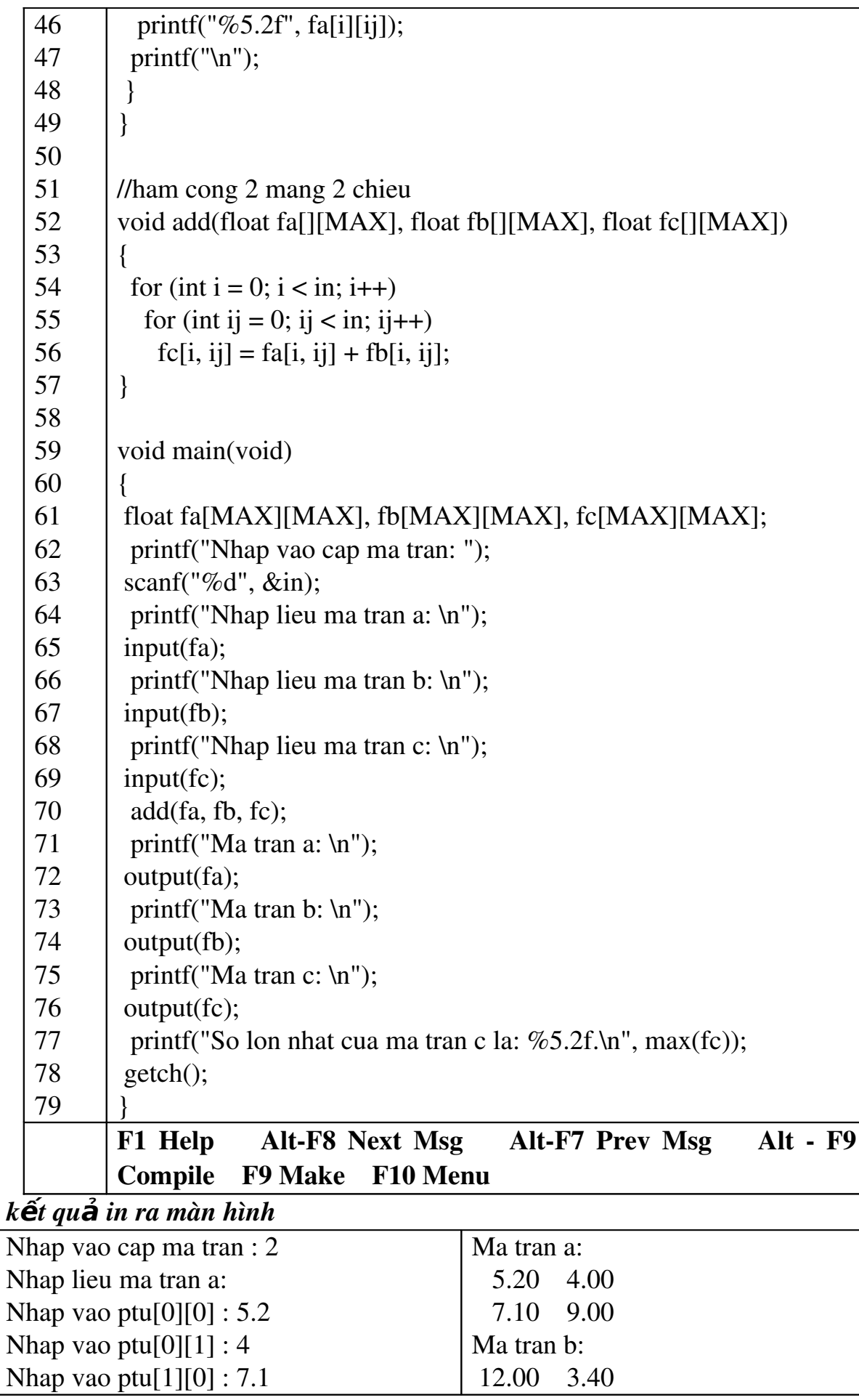

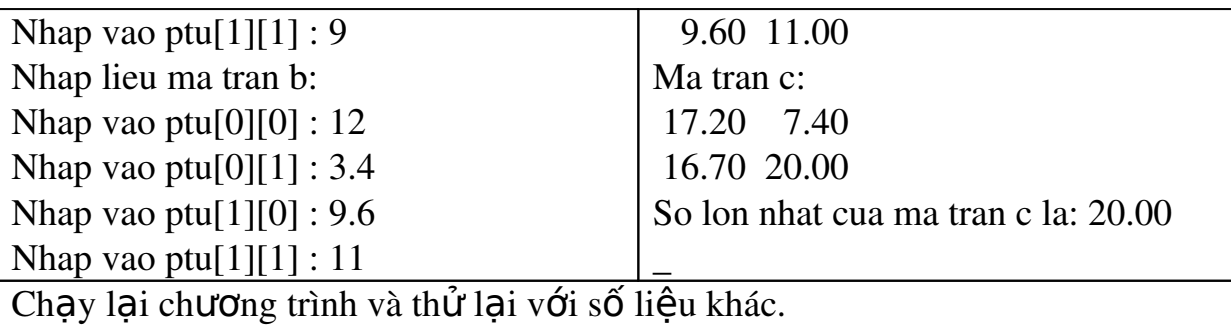

Viết thêm hàm tìm số nhỏ nhất.

#### *Gi i th* **ả ươ** *ích ch ng trình*

Trong chương trình khai báo biến in toàn cục do biến này sử dụng trong suốt quá trình chay chương trình. Tham số truyền vào hàm là mảng hai chiều dưới dang a[][MAX] vì hàm không dành chỗ cho mảng, hàm chỉ cần biết số côt để tham khảo đến các phần tử.

Trong bài này: Mảng 2 chiều được khai báo int ia[3][3]

Truyền tham số vào hàm: ia[][3]

để tham khảo đến ptử $[2][1]$ 

hàm tính như sau:

 $2 * 3 + 1 = 7$  (chỉ số hàng \* số cột + chỉ số cột)  $ia[3][3]$  gồm 9 phần tử được lưu trữ trong bộ nhớ như sau:

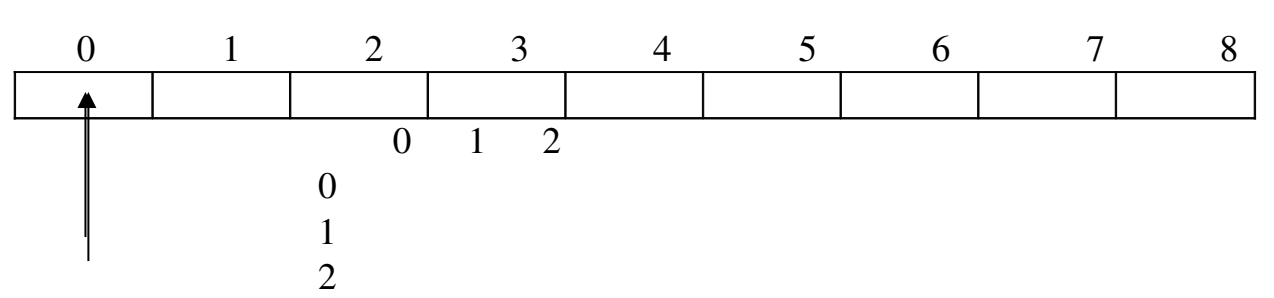

 $\Rightarrow$  Giống như mảng 1 chiều khi truyền mảng 2 chiều sang hàm cũng không tao bản

sao mới.

## 3. Sắp xếp mảng

### Muc tiêu:

*-* Viết được chương trình sắp xếp mảng theo thứ tự tăng dần và giảm *d n;* ầ

Trước khi sắp xếp mảng, tốt hơn là nên giữ lai mảng gốc. Vì vây một

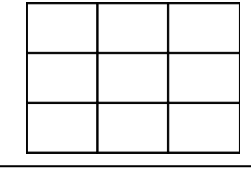

mảng khác được khai báo và các phần tử của mảng thứ nhất có thể được sao chép vào mảng mới này. Các dòng mã lênh sau được sử dụng để thực hiện

điều này:

int desnum[100], k; for( $k = 0$ ;  $k < n$ ;  $k++$ ) 75

 $d$ esnum[k] = num[k];

 $-$  Sắp xếp mảng theo thứ tự giảm dần.

Để sắp xếp một mảng, các phần tử trong mảng cần phải được so sánh với những phần tử còn lai. Cách tốt nhất để sắp xếp một mảng, theo thứ tư giảm dần, là chon ra giá trì lớn nhất trong mảng và hoán vi nó với phần tử đầu tiên. Một khi điều này được thực hiện xong, giá tri lớn thứ hai trong mảng có thể được hoán vi với phần tử thứ hai của mảng, phần tử đầu tiên của mảng được bỏ qua vì nó đã là phần tử lớn nhất. Tượng tư, các phần tử của mảng được loai ra tuần tư đến khi phần tử lớn thứ n được tìm thấy. Trong trường hợp mảng cần sắp xếp theo thứ tư tăng dần giá tri lớn nhất sẽ được hoán vi với phần tử cuối cùng của mầng.

Quan sát ví du một dãy số để hiểu được giải thuật. Hình 12.1 trình bày một mảng số nguyên cần được sắp xếp.

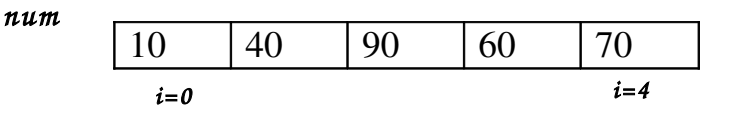

#### Hình 5-1: M**ảng num với chỉ số i (5 phần tử**)

 $D\hat{\mathbf{e}}$  sắp xếp mảng này theo thứ tư giảm dần,

- Chúng ta cần tìm phần tử lớn nhất và hoán vị nó vào vị trí phần tử đầu tiên. Xem như đây là lần thực hiên thứ nhất. Để đưa giá tri lớn nhất về vị trí đầu tiên, chúng ta cần so sánh phần tử thứ nhất với các phần tử còn lai. Khi phần tử đang được so sánh lớn hơn phần tử đầu tiên thì hai phần tử này cần phải được hoán vị.

Khởi đầu, ở lần thực hiện đầu tiên, phần tử ở ví trí thứ nhất được so sánh với phần tử ở vị trí thứ hai. Hình 12.2 biểu diễn sư hoán vị tai vị trí thứ nhất.

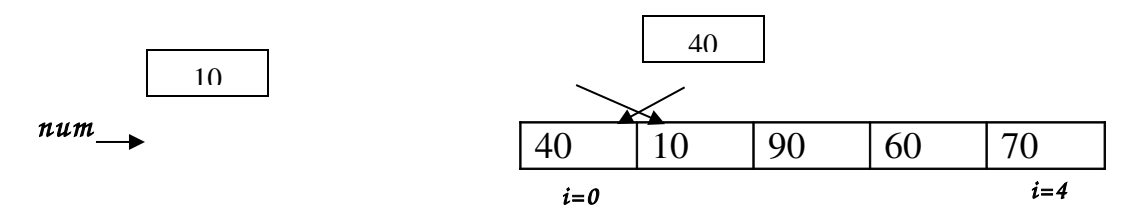

#### Hình 5-2: Đảo vi trí phần tử thứ nhất với phần tử thứ hai

Tiếp đó, phần tử thứ nhất được so sánh với phần tử thứ ba. Hình 12.3 biểu diễn sư hoán vị giữa phần tử thứ nhất và phần tử thứ ba.

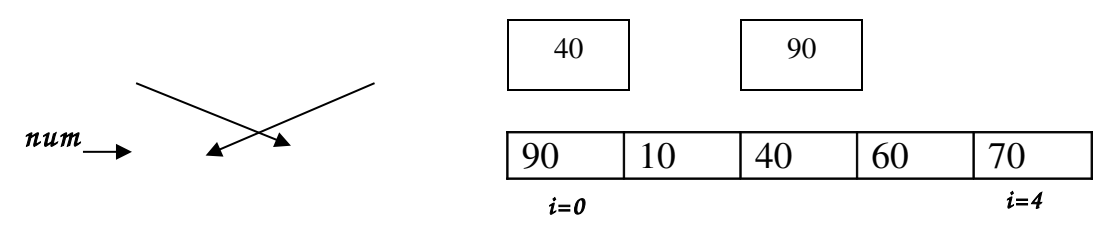

Hình 5-3 Đảo vị trí phần tử thứ nhất với phần tử thứ ba

Quá trình này được lắp lại cho đến khi phần tử thứ nhất được so sánh với phần tử cuối cùng của mảng. Mảng kết quả sau lần thực hiên đầu tiên được trình bày trong hình 12.4 bên dưới.

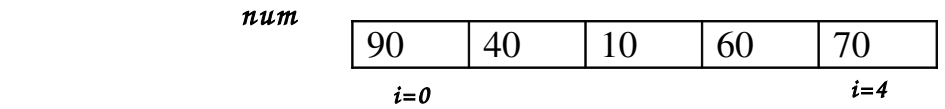

#### Hình 5-4: Mảng sau lần thực hiện đầu tiên

- Bổ qua phần tử đầu tiên, chúng ta cần tìm phần tử lớn thứ hai và hoán vị nó với phần tử thứ hai của mảng. Hình 12.5 biểu diễn mảng sau khi được thực hiện lần hai.

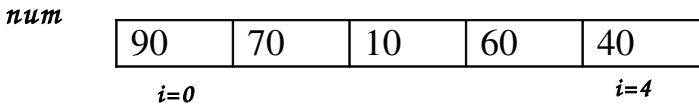

#### Hình 5-5: Mảng sau lần thực hiện thứ hai

- Phần tử thứ ba phải được hoán vị với phần tử lớn thứ ba của mảng. Hình 12.6 biểu diễn mảng sau khi hoán vị phần tử lớn thứ ba.

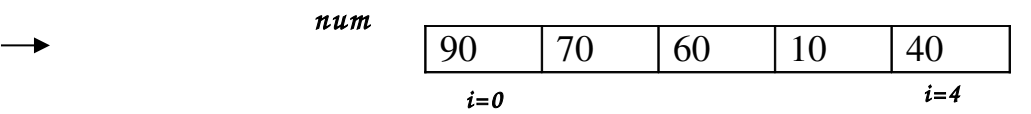

#### Hình 5-6: Mảng sau lần thực hiện thứ ba

- Phần tử thứ tư phải được hoán vị với phần tử lớn thứ tư của mảng. Hình 12.7 biểu diễn mảng sau khi hoán vị phần tử lớn thứ tư.

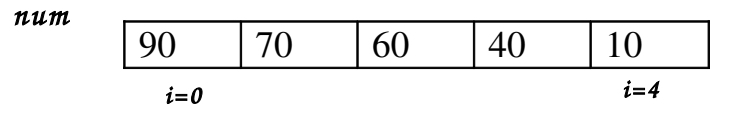

#### Hình 5-7: Mảng sau lần th**ư**c hiên thứ tư

Để lập trình cho bài toán này, chúng ta cần hai vòng lặp, một để tìm phần tử lớn nhất trong mảng và một vòng lặp kia để lặp quá trình thực hiện n lần. Thực chất quá trình phải lặp n-1 lần cho một phần tử của mảng bởi vì phần tử cuối cùng sẽ không còn phần tử nào để so sánh với nó. Vì vậy, chúng ta khai báo hai biến i và j để thao tác với hai vòng lặp for. Vòng lặp for với chỉ số i được dùng để lặp lại quá trình xác định phần tử lớn nhất trong phần còn lại của mảng. Vòng lặp for với chỉ số j được dùng để tìm phần tử lớn thứ i của mảng trong các phần tử từ phần tử thứ i+1 đến phần tử cuối cùng của mảng. Theo cách đó, phần tử lớn thứ nhất thứ i trong phần còn lai của mảng sẽ được đưa vào vi trí thứ i.

Đoan mã lênh khai báo chỉ số và vòng lặp thực hiện n - 1 lần với i như  $l$ à chỉ số:

```
int i,j;
for(i = 0; i < n - 1; i++)
{
```
Đoạn mã lệnh cho vòng lặp từ phần tử thứ  $i + 1$  đến phần tử thứ n của mảng:

for(j = i + 1; j < n; j++) {

Để hoán vị hai phần tử trong mảng chúng ta cần sử dụng một biến tam. Bởi vì đây là thời điểm một phần tử của mảng được sao chép thành một phần tử khác, giá tri trong phần tử thứ hai sẽ bị mất. Để tránh mất giá tri của phần tử thứ hai, giá tri cần phải được lưu lai trong một biến tam. Đoan mã lệnh để hoán vị phần tử thứ i với phần tử lớn nhất trong phần còn lai của mảng là:

```
if(desnum[i] < desnum[i])
            {
                  temp = desnum[i];desnum[i] = desnum[i];
                  desnum[j] = temp;
            }
     }
}
```
Các vòng lặp for cần được đóng lại và vì vậy hai dấu ngoặc đóng xuất hiên trong đoan mã lênh trên.

- Hiển thi mảng đã được sắp xếp.

Chỉ số i có thể được dùng để hiển thi các giá tri của mảng như các câu lệnh trình bày bên dưới:

for( $i = 0$ ;  $i < n$ ;  $i++$ ) printf("\n Number at  $[\%d]$  is %d", i, desnum[i]);

Theo cách đó các phần tử của một mảng được sắp xếp. Hãy xem chượng trình hoàn thiên dưới đây.

Phép toán này chỉ áp dụng cho các phần tử của mảng một chiều. Giả sử ta có khai báo :

double b[20];

Khi đó phép toán :

 $&b[9]$ 

sẽ cho địa chỉ của phần tử b[9].

## - Tên mảng là một hằng đia chỉ :

Khi khai báo :

float a $[10]$ :

máy sẽ bố trí bố trí cho mảng a mười khoảng nhớ liên tiếp, mỗi khoảng nhớ là 4 byte. Như vây, nếu biết địa chỉ của một phần tử nào đó của mảng a, thì ta có thể dễ dàng suy ra địa chỉ của các phần tử khác của mầng.

```
Với C ta có :
a tương đương với \&a[0]a+i tương đương với &a[i]
```
 $*(a+i)$  tương đương với a[i]

## - Các phần tử của mảng một chiều :

```
Khi con trổ pa trổ tới phần tử a[k] thì :
```
pa+i trổ tới phần tử thứ i sau a[k], có nghĩa là nó trổ tới a[k+i]. pa-i trổ tới phần tử thứ i trước  $a[k]$ , có nghĩa là nó trổ tới  $a[k-i]$ .  $*(pa+i)$  tương đương với pa[i].

```
Như vây, sau hai câu lênh :
```

```
float a[20], *p;
```

```
p=a;
```
thì bốn cách viết sau có tác dung như nhau :

 $a[i]$  \*(a+i)  $p[i]$  \*(p+i)

## $Vi$ *du* :

Vào số liêu của các phần tử của một mảng và tính tổng của chúng :

### Cách 1:

```
#include "stdio.h"
```
main()

```
{
             float a[4],tong;
             int i;
             for (i=0; i<4; +i) {
                   printf("\n a[%d]=",i);
                    scanf("%f",a+i);
               }
             tong=0;
             for (i=0;i<4;++i)tone+=a[i]:
             printf("\n Tong cac phan tu mang la :%8.2f ",tong);
       }
Cách 2 :
```

```
#include "stdio.h"
main()
      {
             float a[4],tong, *troa;
             int i;
             troa=a;
             for (i=0; i<4;++i) {
                    printf("\n a[%d]=",i);
                    scanf("%f",&troa[i]);
               }
             tong=0;
             for (i=0; i<4; +i)tong+=troa[i];
             printf("\n Tong cac phan tu mang la :%8.2f ",tong);
       }
Cách 3 :
#include "stdio.h"
main()
      {
             float a[4],tong,*troa;
             int i;
             troa=a;
             for (i=0; i<4;++i) {
                    printf("\n a[%d]=",i);
                    scanf("%f",troa+i);
               }
             tong=0;
             for (i=0; i<4;++i)tong +=*(troa+i);printf("\n Tong cac phan tu mang la :%8.2f ",tong);
       }
```
### Chú ý :

Mảng một chiều và con trổ tương ứng phải cùng kiểu.

### - Mảng, con tr**ổ** và xâu ký t**ư** :

Như ta đã biết trước đây, xâu ký tư là một dãy ký tư đặt trong hai dấu nháy kép, ví dụ như:

"Viet nam"

Khi gặp một xâu ký tự, máy sẽ cấp phát một khoảng nhớ cho một mảng kiểu char đủ lớn để chứa các ký tự của xâu và chứa thêm ký tự '\0' là ký

tự dùng làm ký tự kết thúc của một xâu ký tự. Mỗi ký tự của xâu được chứa trong một phần tử của mảng.

Cũng giống như tên mảng, xâu ký tư là một hàng địa chỉ biểu thi địa chỉ đầu của mảng chứa nó. Vì vậy nếu ta khai báo biến xau như một con trỏ kiểu char :

char \*xau;

thì phép gán :

xau="Ha noi"

là hoàn toàn có nghĩa. Sau khi thực hiên câu lênh này trong con trở **xau** sẽ có địa chỉ đầu của mảng (kiểu char) đang chứa xâu ký tư bên phải. Khi đó các câu lênh :

puts("Ha noi");

puts(xau);

sẽ có cùng một tác dụng là cho hiện lên màn hình dòng chữ Ha noi.

Mảng kiểu char thường dùng để chứa một dãy ký tư đọc vào bộ nhớ. Ví du, để nap từ bàn phím tên của một người ta dùng một mảng kiểu char với độ dài 25, ta sử dụng các câu lệnh sau :

char ten<sup>[25]</sup>: printf("\n Ho ten :"); gets(ten);

Bây giờ ta xem giữa mảng kiểu char và con trổ kiểu char có những gì giống và khác nhau. Để thấy được sự khác nhau của chúng, ta đưa ra sự so sánh sau :

```
char *xau, ten[15];
ten="Ha noi"
gets(xau);
```
Các câu lênh trên là không hợp lê. Câu lênh thứ hai sai ở chỗ : ten là một hằng địa chỉ và ta không thể gán một hằng địa chỉ này cho một hằng địa chỉ khác. Câu lênh thứ ba không thực hiên được, mục đích của câu lênh là đọc từ bàn phím một dãy ký tư và lưu vào một vùng nhớ mà con trỏ xau trỏ tới. Song nôi dung của con trổ xau còn chưa xác đỉnh. Nếu trổ xau đã trổ tới một vùng nh  $\acute{\sigma}$  nào đó thì câu lềnh này hoàn toàn có ý nghĩa. Chẳng han như sau khi thưc hiên câu lênh:

xau=ten;

```
thì cách viết :
gets(ten); và gets(xau);
```
đều có tác dung như nhau.

### 4. Gán giá tr**i** cho m**ả**ng

## $M$ **u** c tiêu:

```
- Gán được giá trì cho mầng;
for (i = 0; i < 10; i++) //vòng for có giá tri i chay từ 0 đến 9
{
```

```
printf("Nhap vao phan tu thu %d: ", i + 1);
  scanf("%d", \&i[i]\right);+ Mẩng số nguyên :
Ví dụ : Nhập vào mảng số nguyên 5 phần tử
\#include \lt stdio.h>#include < conio.h>
#define n 5
main()\{int a \lceil n \rceil; int i;
for (i = 0; i < n; i++)\{printf (" a \lceil \frac{6}{6} \rceil =", i ); scanf (" % d", & a \lceil i \rceil);
}
/* Xuất số liêu mảng ra màn hình */
for (i = 0; i < n; ++ i)printf (" \ n a \lceil \frac{6}{6} d \rceil = \frac{6}{6} d", i , a \lceil i \rceil);
getch ();
}
+ Mảng số thực float :
#include <stdio.h>
\#include \lt conio.h>#define n 5 ;
main ()
\{float a \lceil n \rceil, tam;
.....scanf ("% f", \& tam); \frac{\hbar}{\hbar} qua biến trung gian tam */
a[i] = \tan ;
```
# **PHÂN BÀI TẬP**

1. Nhập mảng 1 chiều các số nguyên và xuất mảng một chiều các số nguyên

 $2.$  Viết hàm xóa một phần tử mảng.

3. Cho mảng số nguyên đô dài n.

4. Viết chương trình nhập vào mảng 1 chiều có n phần tử (có thể dùng hàm randomize cho nhanh) sau đó xuất ra phần tử nào xuất hiện trong mảng nhiều nhất và xuất hiên bao nhiêu lần.

5. Viết hàm in ra các số lẻ theo thứ tự trị tuyệt đối tăng dần, các số chẵn theo thứ tư tri tuyệt đối giảm dần.

# PHÂN HƯỚNG DÂN LÀM BÀI TÂP

1. Nhập và xuất mảng 1 chiều các số nguyên

void NhapMang(int a[], int &n)

```
{
        printf("\nNhap so luong phan tu: ");
        scanf("%d", &n);
        for(int i = 0; i < n ; i++ )
         {
                 printf("\nNhap vao phan tu a[%d]: ", i);
                 scanf("%d", &a[i]);
         }
}
void XuatMang(int a[], int n)
\{printf("\nXuat cac phan tu trong mang: ");
        for(int i = 0; i < n; i++)
                 printf("%d ", a[i]);
}
2. Xóa một phần tử mảng
void XoaPhanTuDau(int a[], int &n)
\left\{ \right.for(int i = 0; i < n ; i++)
                 a[i] = a[i+1];n--;}
void XoaPhanTuCuoi(int a[], int &n)
\left\{ \right.a[n-1] = NULL;n--;}
int ViTriDau(int a[], int n, int pt)
\{for(int i = 0; i < n; i++)
                 if(a[i] == pt)return i;
        return -1;
}
void XoaPhanTuBatKi(int a[], int &n, int pt)
{
        int vt = ViTriDu(a, n, pt);if(vt == -1)
                 return;
```

```
while(a[0] == pt)
        \{XoaPhanTuDau(a,n);
        }
        while(a[n-1] == pt)
        {
                XoaPhanTuCuoi(a,n);
        }
        do
        {
        for(int i = 0; i < n ; i++)
                if(a[i] == pt){
                        a[i] = NULL;for(int j = i; j < n ; j++)
                                 a[i] = a[i+1];n--;}
        \}while(ViTriDau(a,n,pt) != -1);
void XoaPhanTuViTriBatKi(int a[], int &n)
        int vt;
        printf("Nhap vi tri can xoa: ");
        scanf("%d", &vt);
        if(vt == 0){
                XoaPhanTuDau(a,n);
                return;
        }
        if(vt == n-1){
                XoaPhanTuCuoi(a,n);
                return;
        }
        for(int i = 0; i < n; i++)
                if(i == vt)
```
}

{

```
                {
                             a[i] = NULL;                        break;
                            }
         for(int i = vt; i < n; i++)
                   a[i] = a[i+1];n--;}
3. Cho mảng số nguyên độ dài n.
   - In ra mảng con các phần tử dương dài nhất
   - In ra mảng con có tổng lớn nhất.
    VD: cho mảng -1 30 2 -2 3 1 5 6 -5 4 8
   - In ra mảng con là: 3 1 5 6
     In ra: 30 2
```

```
void Mang_Con(int a[],int n)
              {
           int *b;
          int i,j,vt;
         int dem=0;
          int max;
       b=new int[n];
      for(i=0;i<n;i++){
           b[i]=0;}
      for(i=0;i=n;i++){
         if(a[i] > 0){
          dem++;
              }
       else if(dem>0)
              {
       b[i-dem]=dem;
          dem=0;
              }
              }
         if(dem>0)
              {
       b[i-dem]=dem;
```

```
}
           max=b[0];
              vt=0;
         for(i=0;i<n;i++)if(max < b[i]){
            max=b[i];
               vt=i;
                 }
           j=vt+max;
           while(vt < j)
                 {
       printf("%3d",a[vt]);
              vt++;}
                 }
void Mang_ConTong(int a[],int n)
                 {
              int *b;
             int i,j,vt;
           int dem=0;
           int tong=0;
             int max;
          b=new int[n];
         for(i=0;i<n;i++){
             b[i]=0;
                 }
         for(i=0;i<n;i++){
            if(a[i]>0)
                 {
             dem++;
           tong+=a[i];
                 }
         else if(dem>0)
                 {
         b[i-dem]=tong;
             dem=0;
             tong=0;
                 }
                 }
```
86

```
if(dem>0)
              {
      b[i-dem]=tong;
              }
        max=b[0];vt=0;for(i=0;i=n;i++)if(max < b[i]){
         max=b[i];
            vt=i;
              }
while((vt\langle n \rangle \& \& (a[vt] > 0)){
    printf("%3d",a[vt]);
           vt++;}
              }
             87
```
## BÀI 6 CHU**Ố**I

### Gi**ới** thiêu

Bài học này sẽ cung cấp cho người học những kiến thức sau:

- $\checkmark$  Khái niềm về chuỗi.
- $\checkmark$  Khai báo biến chuỗi.
- $\checkmark$  Nhập vào một chuỗi ký tư cho chương trình trước và sau khi runtime.
- $\checkmark$  Các phép toán trên chuỗi.
- $\checkmark$  Các hàm xử lý chuỗi để xử lý.

### Muc tiêu:

- Khai báo được biến chuỗi
- Biết cách nhập vào một chuỗi kí tư cho chương trình trước và sau khi runtime.
- Hiểu và áp dung được các phép toán trên chuỗi.
- Vân dung được các hàm xử lý chuỗi để xử lý.
- Rèn luyền tính gon gàng, ngăn nắp trong công việc.

## 1. Khái niêm

### Muc tiêu:

*- Hiểu được thế nào là chuỗi kí tư* 

Chuỗi được xem như là một mảng 1 chiều gồm các phần tử có kiểu char như mẫu tự, con số và bất cứ ký tự đặc biệt như +, -,  $*, \ell, \frac{1}{2}, \frac{1}{2}$ ...

Theo quy **uớ**c, một chuỗi sẽ được kết thúc bởi ký tự null ('\0' : kí tự rỗng).  $V_i$  due chuỗi "Infoworld" được lưu trữ như cau:

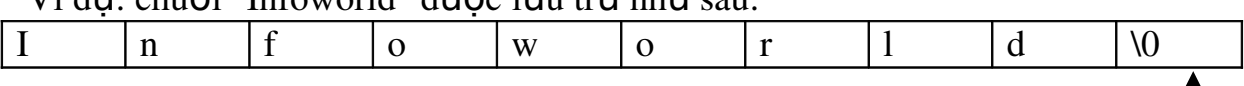

Kí tư kết thúc chuỗi

Các chuỗi trong C được cài đặt như là các mảng ký tự kết thúc bởi ký tự NULL  $('0')$ . Bài này sẽ thảo luận về công dụng và thao tác trên chuỗi 2. Khai báo bi**ế**n chuỗi

## $M$ **u** c tiêu:

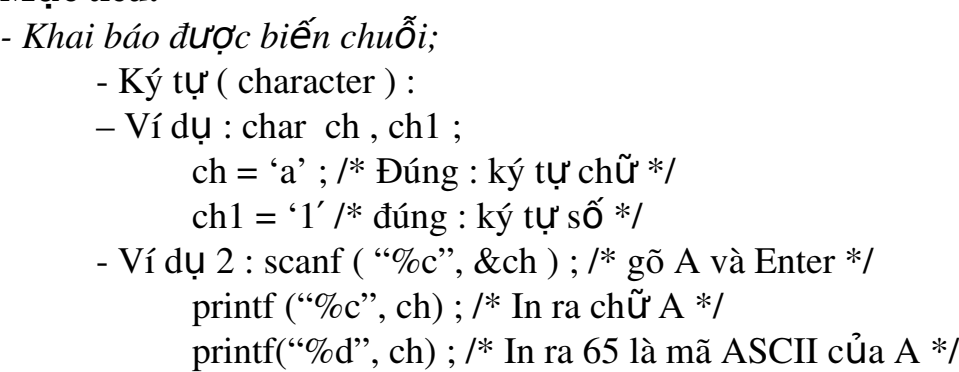

```
char ch ;
            ch = getchar( ); (Nhập 1 ký tư từ bàn phímm sau khi ấn Enter và
      ký tự nhập vào không hiện lên màn hinh ).
            putchar (ch) ; in ký tự nằm trong biến ch ra màn hình.
            putch ("\n") ; đưa dấu nháy về đầu dòng.ch = getche ( ) ; Nhập 1
      ksy tự từ bàn phím và ký tự nhập vào sẽ hiển thi trên màn hình.
      - Chuỗi ký tư : Ngôn ngữ C quan niêm 1 chuỗi ký tư là một mãng ký tư
kết thúc bằng ký tư NULL (") mã ASCII là 0.
-Ví du: char s[10] L E V A N A "
            s[0] s[1 ] s[3] s[4] s[5] s[7] s[8]
-Muốn nhập chuỗi ta thường dùng hàm gets(s)
- Muốn in chuỗi ta thường dùng hàm puts(s) : in xong xuống dòng.
- Một số hàm trên chuỗi : các hàm cơ bản trong thư viện string.h
      a/ gets(s1) : nhập dữ liêu vào chuỗi s1.
      b/n = strlen(s1): cho biết đô dài của chuỗi s1.
      c/ n= strcmp (s1,s2): so sánh 2 chuỗi s1,s2 (so theo mã ASCII từng ký
tU).
+ n \tilde{e}u n>0 : s1> s2
            n = 0: s1 = s2n < 0: s1<s2.
      d/ strcpy ( đích, nguồn); chép chuỗi nguồn vào chuỗi đích, gán chuỗi.
-Ví du : char [30] ;
            Ten = "Nguyễn Văn Đông "; (sai).
            strcpy ( ten , "Nguyễn Văn Đông ");
            gets (ten ) : Nhập vào từ bàn phím.
      e/ strcat (s1,s2): nối s1 và s2.
- Ví dụ : giá trị cầu s1 : " ABC" ; s2 : " ABE" => strcat(s1,s2) ; => "
ABCABE";
      f/m = strncmp (s1, s2, n); so sánh n ký tự đầu tiên của chuỗi s1 với s2.
- Ví dụ : m = strncmp (s1, s2, 2); thì m = 0 do 2 ký tự đầu của chuỗi là :
            + s1: "ABC" và s2 : "ABE" là giống nhau.
      g/\text{strny}(s1, s2, n); chép n phần tử đầu tiên của chuỗi s2 vào chuỗi
s1.
-Ví du : strnpy ( s1, "xyz", 2 );
            Puts (s1); -ă " xyC".
      h/ strncat (s1,s2, n); nối n phần tử đầu tiên của s2 vào đuôi s1.
-Ví dụ : strncat (s1, "xyz", 2);
            Puts(s1) ; \Rightarrow "ABCxy".
* Chú ý : + char s1[10], s2[4]
            + strcpy (s1,"ABCDE");
            + strcpy(s2,"ABCDE"); => "ABCD" ( do s[4] ="").
```

```
i/ Hàm strstr :
```
 $*$  Hàm dùng cho kiểu ký tự :

 $-$  char  $*$ p ;

 $p =$ strstr (s1,s2);

- Tìm xem chuỗi s2 có trong s1 hay không. Nếu có thì in ra cuỗi s1 tai vi trí đầu tiên mà nó thấy. Nếu không có thì in ra giá trì NULL.

 $-V$ í d $U$ :  $s$ 1: "abc abc ac"

 $s2$ : "bc",  $s3 = "cd"$  $p=$  strstr  $(s1,s2)$ ;

puts (p)  $\Rightarrow$  " bc abc ac "

 $p =$ strstr (s1, s3)

Đoán thử puts $(p)$ ; =>  $p[(NULL)]$ .

 $k/d = a$ toi ( chuỗi số ); chuyển chuỗi số thành int.

 $f = \text{atof } ( \text{ chu\&i } s\&i>)$ ; chuyển chuỗi số thành số thực( float).

 $l = \text{atol}(\text{chu\tilde{O}i s\tilde{O})}$ ; chuyển chuỗi số thành long ( nguyên 4 byte).

#### $-V$ í du : char s[20] ;

```
Gets (s); nhập vào s từ bàn phím chuỗi " 123.45"
```
 $d=atoi(s)$ ; thì  $d = 123$ .

```
F = \text{atof}(s); thì f = 123.45
```
l/ toupper (ch) ; làm thay đổi ký tự ch thành chữ Hoa.

```
tolower(ch); làm thay đổi ký tư ch thành chữ thường.
```
\* Chú ý :Muốn dùng các hàm về chuỗi phải khai báo đầu chương TRÌNH #INCLUDE

#### &LT:STRING.H&GT:

### 3. Nh**â**p chuỗi ký t**ư**

#### Muc tiêu:

*- Nhâp được chuỗi kí tự*:

Các thao tác nhập/xuất (I/O) chuỗi trong C được thực hiện bằng cách gọi các hàm. Các hàm này là một phần của thư viện nhập/xuất chuẩn tên stdio.h. Một chương trình muốn sử dung các hàm nhập/xuất chuỗi phải có câu lênh khai báo sau ở đầu chương trình:

#include <stdio.h>;

Khi chương trình có chứa câu lênh này được biên dịch, thì nội dung của tập tin stdio.h sẽ trở thành một phần của chương trình

Sử dung hàm gets() là cách đơn giản nhất để nhập một chuỗi thông qua thiết bị nhập chuẩn. Các ký tự sẽ được nhập vào cho đến khi nhấn phím Enter. Hàm gets() thay thế ký tư kết thúc trở về đầu dòng '\n' bằng ký tư ' $\theta$ '. Cú pháp hàm này như sau:

gets(str);

Trong đó str là một mảng ký tự đã được khai báo. Có thể sử đụng các hàm scanf() và printf() để nhập và hiển thị các giá trị chuỗi. Các hàm này được dùng để nhập và hiển thi các kiểu dữ liêu hỗn hợp trong một câu lênh duy nhất. Cú pháp để nhập một chuỗi như sau:  $\textbf{scanf}("\%s", str);$ 

Trong đó ký hiệu định dạng %s cho biết rằng một giá trị chuỗi sẽ được nhập vào. str là một mảng ký tư đã được khai báo.

## 4. Các phép toán chuỗi ký tự

## $M$ **u** c tiêu

```
- Trình bày được phép toán chuỗi ký tự;
     -Nhâp xuất chuỗi
Nhập chuỗi từ bàn phím
     Để nhập một chuỗi ký tự từ bàn phím, ta sử dụng hàm gets()
```
 $C$ ú pháp: gets $(<$ Biến chuỗi>) Ví dụ: char Ten[20];

```
gets(Ten);
```
Ta cũng có thể sử dụng hàm scanf() để nhập dữ liệu cho biến chuỗi, tuy nhiên lúc này ta chỉ có thể nhập được một chuỗi không có dấu khoảng trắng.

Ngoài ra, hàm cgets() (trong conio.h) cũng được sử dụng để nhập chuỗi. - Xuất chuỗi lên màn hình

Để xuất một chuỗi (biểu thức chuỗi) lên màn hình, ta sử dung hàm puts().  $C$ ú pháp:puts(< $Bi \hat{eu}$  thức chuỗi>)

Ví du: Nhập vào một chuỗi và hiển thi trên màn hình chuỗi vừa nhập.

```
#include<conio.h>
#include<stdio.h>
#include<string.h>
int main()
      {
```

```
char Ten[12];
printf("Nhap chuoi: ");gets(Ten);
printf("Chuoi vua nhap: ");puts(Ten);
getch();
return 0;
```
} Ngoài ra, ta có thể sử dung hàm printf(), cputs() (trong conio.h) để hiển thi chuỗi lên màn hình.

Một số hàm xử lý chuỗi (trong string.h)  $C\hat{O}$ ng chuỗi - Hàm strcat $()$ Cú pháp:char \*strcat(char \*des, const char \*source) Hàm này có tác dung ghép chuỗi nguồn vào chuỗi đích. Ví du: Nhập vào ho lót và tên của một người, sau đó in cả ho và tên của ho lên màn hình. #include<conio.h> #include<stdio.h>

```
#include<string.h>
 int main()
    {
      char HoLot[30], Ten[12];
      printf("Nhap Ho Lot: ");gets(HoLot);
      printf("Nhap Ten: ");gets(Ten);
      strcat(HoLot,Ten); 
      printf("Ho ten la: ");puts(HoLot);
      getch();
      return 0;
     }
- Xác định đ\hat{\mathbf{\theta}} dài chuỗi - Hàm strlen()
        Cú pháp: int strlen(const char* s)
Ví du: Sử dung hàm strlen xác định đô dài một chuỗi nhập từ bàn phím.
#include<conio.h>
#include<stdio.h>
#include<string.h>
int main(){
char Chuoi[255];
int Dodai;
printf("Nhap chuoi: ");gets(Chuoi);
Dodai = strlen(Chuoi)
printf("Chuoi vua nhap: ");puts(Chuoi);
printf("Co do dai %d",Dodai);
getch();
return 0;
}
- Đổi một ký tự thường thành ký tự hoa - Hàm toupper()
Hàm toupper() (trong ctype.h) được dùng để chuyển đổi một ký tư
th u\hat{\sigma} thanh ký tu hoa.
Cú pháp:char toupper(char c)
- Đổi chuỗi chữ thường thành chuỗi chữ hoa, hàm strupr()
Hàm struppr() được dùng để chuyển đổi chuỗi chữ thường thành chuỗi
chữ hoa, kết quả trả về của hàm là một con trỏ chỉ đến địa chỉ chuỗi
được chuyển đổi.
       Cú pháp:char*strupr(char *s)
```
Ví du: Viết chương trình nhâp vào một chuỗi ký tư từ bàn phím. Sau đó sử dụng hàm strupr() để chuyển đổi chúng thành chuỗi chữ hoa.

#include<conio.h> #include<stdio.h>

```
#include<string.h>
int main()
   {
     char Chuoi[255],*s;
     printf("Nhap chuoi: ");gets(Chuoi);
     s=strupr(Chuoi) ;
     printf("Chuoi chu hoa: ");puts(s);
     getch();
     return 0;
      }
- Đổi chuỗi chữ hoa thành chuỗi chữ thường, hàm strlwr()
Muốn chuyển đổi chuỗi chữ hoa thành chuỗi toàn chữ thường, ta sử
dung hàm strlwr(), các tham số của hàm tương tư như hàm strupr()
Cú pháp:char *strlwr(char *s)
Sao chép chuỗi, hàm strcpy()Hàm này được dùng để sao chép toàn bộ nội dung của chuỗi nguồn vào
chuỗi đích.
Cú pháp:char*strcpy(char *Des, const char *Source)
Ví du: Viết chương trình cho phép chép toàn bố chuỗi nguồn vào chuỗi
đích.
     #include<conio.h>
     #include<stdio.h>
     #include<string.h>
     int main()
     {
           char Chuoi[255],s[255];
           printf("Nhap chuoi: ");gets(Chuoi);
           strcpy(s,Chuoi);
           printf("Chuoi dich: ");puts(s);
           getch();
           return 0;
      }
- Sao chép một phần chuỗi, hàm strncpy()Hàm này cho phép chép n ký tư đầu tiên của chuỗi nguồn sang chuỗi
đích.
Cú pháp:char *strncpy(char *Des, const char *Source, size_t n)
- Trích một phần chuỗi, hàm strchr()Để trích một chuỗi con của một chuỗi ký tự bắt đầu từ một ký tự được
chỉ định trong chuỗi cho đến hết chuỗi, ta sử dụng hàm strchr().
Cú pháp :char *strchr(const char *str, int c)
Ghi chú:
- Nếu ký tư đã chỉ định không có trong chuỗi, kết quả trả về là NULL.
```
- Kết quả trả về của hàm là một con trỏ, con trỏ này chỉ đến ký tư c được tìm thấy đầu tiên trong chuỗi str.

- Tìm kiếm nÔi dung chuỗi, hàm str $str()$ 

Hàm strstr() được sử dụng để tìm kiếm sư xuất hiên đầu tiên của chuỗi s2 trong chuỗi s1.

Cú pháp: char\*strstr(const char \*s1, const char \*s2)

Kết quả trả về của hàm là một con trỏ chỉ đến phần tử đầu tiên của chuỗi s1 có chứa chuỗi s2 hoặc giá trị NULL nếu chuỗi s2 không có trong chuỗi s1.

Ví du: Viết chương trình sử dung hàm strstr() để lấy ra một phần của chuỗi gốc bắt đầu từ chuỗi "hoc".

#include<conio.h>

#include<stdio.h>

#include<string.h>

int main()

{

char Chuoi[255],\*s; printf("Nhap chuoi: ");gets(Chuoi); s=strstr(Chuoi,"hoc"); printf("Chuoi trich ra: ");puts(s); getch(); return 0; Hình 1 }

 $-S$ o sánh chuỗi, hàm strcmp $()$ 

 $\overrightarrow{D}$ ể so sánh hai chuỗi theo từng ký tư trong bảng mã Ascii, ta có thể sử dung hàm strcmp().

```
Cú pháp:int strcmp(const char *s1, const char *s2)
```
Hai chuỗi s1 và s2 được so sánh với nhau, kết quả trả về là môt số nguyên (số này có được bằng cách lấy ký tư của s1 trừ ký tư của s2 tai vị trí đầu tiên xảy ra sự khác nhau).

- Nếu kết quả là số âm, chuỗi s1 nhỏ hơn chuỗi s2.

 $-$  Nếu kết quả là 0, hai chuỗi bằng nhau.

 $-$  Nếu kết quả là số dương, chuỗi s1 lớn hơn chuỗi s2.

So sánh chuỗi, hàm stricmp $()$ 

Hàm này thực hiện việc so sánh trong n ký tự đầu tiên của 2 chuỗi s1 và s2, giữa chữ thường và chữ hoa không phân biết.

Cú pháp:int stricmp(const char \*s1, const char \*s2)

Kết quả trả về tương tư như kết quả trả về của hàm strcmp()

Khởi tao chuỗi, hàm memset $()$ 

Hàm này được sử dung để đặt n ký tư đầu tiên của chuỗi là ký tư c.

Cú pháp:memset(char \*Des, int c, size\_t n)

- Đổi từ chuỗi ra số, hàm atoi(), atof(), atol() (trong stdlib.h)

Để chuyển đổi chuỗi ra số, ta sử dung các hàm trên. Cú pháp : int atoi(const char \*s) : chuyển chuỗi thành số nguyên long atol(const char \*s) : chuyển chuỗi thành số nguyên dài float atof(const char  $*_s$ ) : chuyển chuỗi thành số thực Nếu chuyển đổi không thành công, kết quả trả về của các hàm là 0. Ngoài ra, thư viên string.h còn hỗ tr $\sigma$  các hàm xử lý chuỗi khác, ta có thể đọc thêm trong phần trợ giúp.

## 5. Các thao tác trên chu**ỗ**i ký t**ư**

### **Muc tiêu:**

- *-* Trình bày được thao tác trên chuỗi ký tư;
- strlen
	- strlen(s) : trả về chiều dài của chuỗi s. (không tính ký tự null)
	- strcpy và strncpy
		- strcpy(s1,s2): copy chuỗi s2 vào chuỗi s1. (strcpy1.cpp)
		- strncpy(s1,s2,n): copy n ký tự đầu tiên của chuỗi s2 vào chuỗi s1. s1 phải có đôi lớn đủ để chứa n ký tư.
			- n>strlen(s2): giống strcpy
			- n $\leq$ =strlen(s1): an toàn vì '\0' của s1 vẫn còn
			- strlen(s1) $\leq n \leq \text{strlen}(s2)$ : không an toàn vì '\0' của s1 không còn =>phải thêm s1[n] = '\0';
	- strcmp và strncmp
		- strcmp(s1,s2): so sánh 2 chuỗi s1 và s2 (dưa vào ASCII)
			- $-1: s1 < s2$
			- $0: s1 = s2$
			- $1: s1 > s2$
		- stricmp(s1,s2): so sánh không phân biệt hoa thường
		- strncmp $(s1,s2, n)$
		- strcmp1.cpp
	- strcat và strncat
		- strcat(s1,s2): nối chuỗi s2 vào sau chuỗi s1, s1 phải đủ lớn để  $ch$ ứa cả 2 chuỗi
		- $-$  strncat(s1,s2, n)
		- Strcat1.cpp
	- strstr
		- strstr(s1,s2): tìm vị trí xuất hiện của chuỗi s2 trong s1. Trả về con trổ tai vị trí xuất hiện nếu tìm thấy, trả về NULL nếu không tìm  $th\tilde{a}v.$

(strstr1.cpp)

• strchr

– strchr(s1,ch): tìm vị trí xuất hiện của ký tự ch trong s1. Trả về con trổ tai vị trí xuất hiện nếu tìm thấy, trả về NULL nếu không  $\tan th$  $\tilde{a}v$ .

(strchr1.cpp)

# **PHẦN BÀI TÂP**

## Mục đích yêu cầu

Đi sâu vào kiểu dữ liêu chuỗi và các phép toán trên chuỗi.

# N**Ô**i dung

1. Nhập vào 1 chuỗi và xuất chuỗi đó ra theo chiều ngược lai.

2. Nhập vào ho và tên tách ra ho, tên.

3. Nhập vào họ và tên xuất ra họ, tên đệm, tên mỗi từ 1 dòng.

4. Nhập vào 1 dãy số và đọc dãy số đó.

VD: 123 đọc là một trăm hai mươi ba

5. Nhập vào 1 chuỗi sau đó nhập váo 1 từ và kiểm tra xem từ đó có xuất hiện trong chuỗi trên hay không, nếu có thì xuất hiên bao nhiêu lần.

# PHẦN HƯỚNG DẦN LÀM BÀI TÂP

1. Nhập vào 1 chuỗi và xuất chuỗi đó ra theo chiều ngược lai.  $\#$ include <string.h> //thư viện chuỗi

```
int main()
\left\{ \right.char xau[30];
printf("Nhap vao 1 chuoi: ");
gets(xau);
for(int i=strlen(xau)-1;i>=0;i--) //strlen trả về đô dài của chuỗi
{
printf("%c",xau[i]);
}
getch();
}
2. Nhập vào họ và tên tách ra họ, tên.
#include <conio.h>
#include <stdio.h>
#include <string.h>
int main()
{
char xau[30];
printf("Nhap vao mot chuoi: ");
gets(xau);
for(int i=0;i < strlen(xau);i++)
```

```
{
if(xau[i]!=32)
\left\{ \right.printf("%c",xau[i]);
}
else
{
for(int j=strlen(xau)-1;j>=i;j--)
{
if(xau[j]=-32){
for(int k=j;k \le=strlen(xau)-1;k++)
printf("%c",xau[k]);
break;
}
}
break;
}
}
getch();
}
3. Nhập vào ho và tên xuất ra ho, tên đềm, tên mỗi từ 1 dòng.
#include <conio.h>
#include <stdio.h>
#include <string.h>
int main()
{
char xau[30];
printf("Nhap vao mot chuoi: ");
gets(xau);
for(int i=0;i\le=strlen(xau)-1;i++)
{
if(xaul[i]!=32){
printf("%c",xau[i]);
}
else
{
printf("\n");
}
}
```

```
getch();
}
4. Nhập vào 1 dãy số và đọc dãy số đó.
#include <conio.h>
#include <stdio.h>
#include <string.h>
char doc_so[50];
char *docso(int n)
\{char doc[10]
[5]={"","Mot","Hai","Ba","Bon","Nam","Sau","Bay","Tam","Chin"};
doc\_so[0]=0;int donvi=n%10;
n=n/10;
int chuc=n%10;
int tram=n/10;
if(tram>0)
{
strcat(doc_so,doc[tram]);
strcat(doc_so," Tram ");
}
if(chuc>0)
{
if(chuc==1)strcat(doc_so," Muoi ");
else
{
strcat(doc_so,doc[chuc]);
strcat(doc_so," Muoi ");
}
}
if(donvi>0)
strcat(doc_so,doc[donvi]);
return doc so;
}
int main()
{
int n;
printf("Nhap vao mot day so: ");
scanf("%d",&n);
if(n==0){
```

```
printf("Khong");
}
else
{
int tram=n%1000; 
n=n/1000;
int ngan=n%1000;
n=n/1000;
int trieu=n%1000;
int ty=n/1000;
if(ty>0){
printf("%s Ty",docso(ty));
}
if(trieu>0)
\{printf(" %s Trieu ",docso(trieu));
}
if(ngan>0)
\{printf(" %s Ngan ",docso(ngan));
}
if(tram>0)
{
printf(" %s ",docso(tram));
}
}
getch();
}
5. Nhập vào 1 chuỗi sau đó nhập vào 1 từ và kiểm tra xem từ đó có xuất hiện
trong chuỗi trên hay không, nếu có thì xuất hiện bao nhiêu lần.
#include <stdio.h>
#include <conio.h>
#include <string.h>
int main()
{
char xau[50];
char kitukiemtra;
int dem;
printf("Nhap vao mot chuoi: ");
gets(xau);
printf("Nhap vao ki tu muon kiem tra: ");
```

```
scanf("%c",&kitukiemtra);
for(int i=0;i<strlen(xau)-1;i++)
{
if(xau[i]==kitukiemtra)
dem++;
}
if(dem==0)printf("Ki tu %c khong co trong chuoi",kitukiemtra);
else
printf("Ki tu %c xuat hien %d lan trong chuoi", kitukiemtra, dem);
getch();
}
```
## BÀI 7 **BIẾN CON TRỔ**

#### Mã bài: MĐ 11-07

#### Giới thiêu

Bài học này cung cấp cho người học những kiến thức sau:

- $\checkmark$  Khái niềm về biến con trổ.
- $\checkmark$  Cơ chế làm việc của biến con trổ với cấu trúc dữ liệu kiểu mảng.
- $\checkmark$  Viết chương trình sử dụng biến con trổ với cấu trúc dữ liệu kiểu mảng.

#### Muc tiêu:

- Hiểu được biến con trổ.
- Biết được cách làm việc của biến con trỏ với cấu trúc dữ liệu kiểm mảng.
- Viết được chương trình sử dụng biến con trỏ với cấu trúc dữ liệu kiểu mảng.
- Tính cách suy luân. tư duy logic

### 1. Biến con tr**ổ**

- $-$  Tác dung của biến con trổ;
- Khai báo được biến con trổ;

Một con trỏ là một biến, nó chứa địa chỉ vùng nhớ của một biến khác, chứ không lưu trữ giá trị của biến đó. Nếu một biến chứa địa chỉ của một biến khác, thì biến này được gọi là con tr**ỏ** đến biến thứ hai kia. Một con trỏ cung cấp phương thức gián tiếp để truy xuất giá tri của các phần tử dữ liêu. Xét hai biến var1 và var2, var1 có giá tri 500 và được lưu tai đia chỉ 1000 trong bồ nhớ. Nếu var2 được khai báo như là một con trỏ tới biến var1, sư  $\mathbf{b}$ iểu diễn sẽ như sau $\cdot$ 

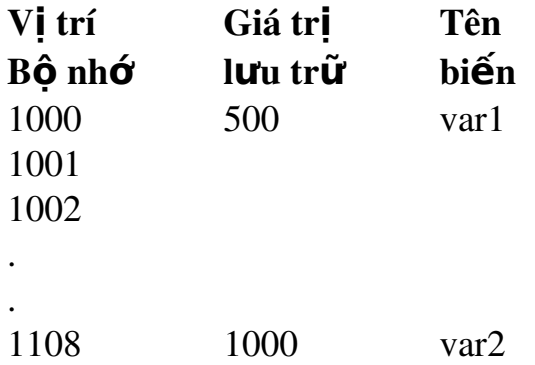

 $\dot{O}$  đây, var2 chứa giá tri 1000, đó là địa chỉ của biến var1.

Các con trổ có thể trổ đến các biến của các kiểu dữ liêu cơ sở như int, char, hay double hoặc dữ liêu có cấu trúc như mảng.

Nếu một biến được sử dụng như một con trỏ, nó phải được khai báo trước. Câu lênh khai báo con trổ bao gồm một kiểu dữ liêu cơ bản, một dấu \*, và một tên biến. Cú pháp tổng quát để khai báo một biến con trỏ như sau:

type \*name;

Ở đó type là một kiểu dữ liệu hợp lệ bất kỳ, và name là tên của biến con trổ. Câu lênh khai báo trên nói với trình biên dịch là name được sử dụng để lưu đia chỉ của một biến có kiểu dữ liêu type. Trong câu lênh khai báo, \* xác định rằng một biến con trổ đang được khai báo.

Trong ví du của var1 và var2 ổ trên, vì var2 là một con trổ giữ địa chỉ của biến var1 có kiểu int, nó sẽ được khai báo như sau:

int \*var2;

Bây giờ, var2 có thể được sử dụng trong một chương trình để trực tiếp truy xuất giá tri của var1. Nhớ rằng, var2 không phải có kiểu dữ liêu int nhưng nó là một con trỏ trỏ đến một biến có kiểu dữ liêu int.

Kiểu dữ liêu cơ sở của con trỏ xác định kiểu của biến mà con trỏ trỏ đến. Về mặt kỹ thuật, một con trỏ có kiểu bất kỳ có thể trỏ đến bất kỳ vi trí nào trong bồ nhớ. Tuy nhiên, tất cả các phép toán số học trên con trỏ đều có liên quan đến kiểu cơ sở của nó, vì vậy khai báo kiểu dữ liệu của con trỏ một cách rõ ràng là điều rất quan trong.

## Con tr**ổ** và m**ảng một chiều**

Tên của một mảng thật ra là một con trỏ trỏ đến phần tử đầu tiên của mảng đó. Vì vậy, nếu ary là một mảng một chiều, thì địa chỉ của phần tử đầu tiên trong mảng có thể được biểu diễn là  $\&$ ary[0] hoặc đợn giản chỉ là ary. Tương tư, địa chỉ của phần tử mảng thứ hai có thể được viết như  $\&$ ary[1] hoặc ary+1,... Tổng quát, địa chỉ của phần tử mảng thứ  $(i + 1)$  có thể được biểu diễn là &ary[i] hay (ary+i). Như vậy, địa chỉ của một phần tử  $m\hat{a}$ ng bất kỳ có thể được biểu diễn theo hai cách:

 $\triangleright$  Sử dung ký hiêu & trước một phần tử mảng

 $\triangleright$  Sử dung một biểu thức trong đó chỉ số được công vào tên của mảng.

Ghi nhớ rằng trong biểu thức  $(\text{ary} + i)$ , ary tượng trưng cho một địa chỉ, trong khi i biểu diễn số nguyên. Hơn thế nữa, ary là tên của một mảng mà các phần tử có thể là cả kiểu số nguyên, ký tư, số thấp phân,... (dĩ nhiên, tất cả các phần tử của mảng phải có cùng kiểu dữ liêu). Vì vậy, biểu thức ở trên không chỉ là một phép cộng; nó thật ra là xác định một địa chỉ, một số xác

định của các ô nhớ. Biểu thức ( $ary + i$ ) là một sư trình bày cho một địa chỉ  $ch$ ứ không phải là một biểu thức toán học.

Như đã nói ở trước, số lượng ô nhớ được kết hợp với một mảng sẽ tùy thuộc vào kiểu dữ liêu của mảng cũng như là kiến trúc của máy tính. Tuy nhiên, ng ười lập trình chỉ có thể xác định địa chỉ của phần tử mảng đầu tiên, đó là tên của mảng (trong trường hợp này là ary) và số các phần tử tiếp sau phần tử đầu tiên, đó là, một giá trị chỉ số. Giá trị của i đôi khi được xem như là một đồ dời khi được dùng theo cách này.

Các biểu thức  $\&\text{ary}[i]$  và (ary+i) biểu diễn địa chỉ phần tử thứ i của ary, và như vây một cách logic là cả ary[i] và  $*(\text{arv} + i)$  đều biểu diễn nôi dung của địa chỉ đó, nghĩa là, giá trị của phần tử thứ i trong mảng ary. Cả hai cách có thể thay thế cho nhau và được sử dụng trong bất kỳ ứng dụng nào khi  $ng$ ười lập trình mong muốn.

Chương trình sau đây biểu diễn mối quan hệ giữa các phần tử mảng và địa chỉ của chúng.

```
#include<stdio.h>
void main()
{
     static int ary[10] = \{1, 2, 3, 4, 5, 6, 7, 8, 9, 10\};int i;
     for (i = 0; i < 10; i++){
          printf("\n i = %d, ary[i] = \%d, *(ary+i) = \%d", i,
        ary[i], *(ary + i);
          printf("&ary[i] = %X, ary + i = %X", &ary[i], ary + i);
         /* %X gives unsigned hexadecimal */
     }
}
```
Chương trình trên đỉnh nghĩa mảng một chiều ary, có 10 phần tử kiểu số nguyên, các phần tử mảng được gán giá tri tượng ứng là 1, 2, ..10. Vòng lăp for được dùng để hiển thi giá tri và địa chỉ tượng ứng của mỗi phần tử mảng. Chú ý rằng, giá trị của mỗi phần tử được xác định theo hai cách khác nhau,  $\text{ary}[i]$  và \*(ary + i), nhằm minh hoa sư tương đương của chúng. Tương tư, địa chỉ của mỗi phần tử mảng cũng được hiển thi theo hai cách. Kết quả của chương trình trên như sau:

> i=0 ary[i]=1  $*(ary+i)=1$   $&ary[i]=194$  ary+i = 194 i=1  $\text{ary}[i]=2$  \*(ary+i)=2  $\&$   $\text{ary}[i]=196$   $\text{ary}+i=196$ i=2 ary[i]=3  $*(ary+i)=3$   $&ary[i]=198$  ary $+i=198$ i=3 ary $[i]=4$  \*(ary+i)=4 &ary $[i]=19A$  ary+i = 19A i=4  $\text{ary}[i] = 5$  \*(ary+i)=5  $\&$  ary[i]=19C ary+i = 19C

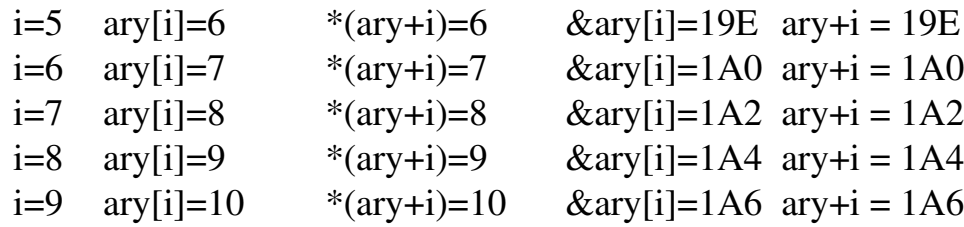

Kết quả này trình bày rõ ràng sự khác nhau giữa ary[i] - biểu diễn giá tri của phần tử thứ i trong mảng, và  $\&$ ary[i] - biểu diễn địa chỉ của nó.

Khi gán một giá trị cho một phần tử mảng như ary[i], vế trái của lênh gán có thể được viết là  $\arg[i]$  hoặc  $*(\arg + i)$ . Vì vậy, một giá trị có thể được gán trực tiếp đến một phần tử mảng hoặc nó có thể được gán đến vùng nhớ mà địa chỉ của nó là phần tử mảng. Đôi khi cần thiết phải gán một địa chỉ đến một định danh. Trong những trường hợp như vậy, một con trỏ phải xuất hiện trong vế trái của câu lệnh gán. Không thể gán một địa chỉ tùy ý cho một tên mảng hoặc một phần tử của mảng. Vì vậy, các biểu thức như  $\arg$ , (ary + i) và &ary[i] không thể xuất hiện trong vế trái của một câu lệnh gán. Hơn thế nữa, địa chỉ của một mảng không thể thay đổi một cách tùy ý, vì thế các biểu thức như  $ary++$  là không được phép. Lý do là vì: ary là địa chỉ của mảng ary. Khi mảng được khai báo, bộ liên kết đã quyết định mảng được bắt đầu ở đâu, ví du, bắt đầu ở địa chỉ 1002. Một khi địa chỉ này được đưa ra, mảng sẽ ở đó. Việc cố gắng tăng địa chỉ này lên là điều vô nghĩa, giống như khi nói

 $x = 5++$ ;

Bởi vì hằng không thể được tăng trị, trình biên dịch sẽ đưa ra thông báo 1ỗi

Trong trường hợp mảng ary, ary cũng được xem như là một hằng con tr**ỏ**. Nhớ rằng,  $(\text{ary } + 1)$  không di chuyển mảng ary đến vị trí  $(\text{ary } + 1)$ , nó chỉ trổ đến vị trí đó, trong khi ary++ cố găng dời  $\mathbf{ar}v$  sang 1 vị trí.

Địa chỉ của một phần tử không thể được gán cho một phần tử mảng khác, mặc dù giá trị của một phần tử mảng có thể được gán cho một phần tử khác thông qua con trổ.

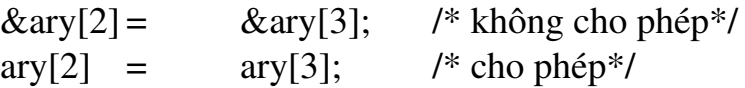

Nhớ lai rằng trong hàm scanf(), tên các tham biến kiểu dữ liêu cơ bản phải đặt sau dấu (&), trong khi tên tham biến mảng là ngoại lệ. Điều này cũng dễ hiểu. Vì scanf() đòi hỏi địa chỉ bộ nhớ của từng biến dữ liêu trong danh sách tham số, trong khi toán tử & trả về địa chỉ bộ nhớ của biến, do đó trước tên biến phải có dấu &. Tuy nhiên dấu & không được yêu cầu đối với

tên mảng, bởi vì tên mảng tư biểu diễn địa chỉ của nó.Tuy nhiên, nếu một phần tử trong mảng được đọc, dấu  $\&$  cần phải sử dụng.

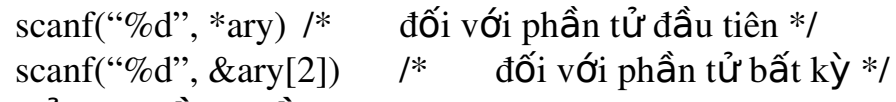

### Con tr**ỏ** và mảng nhiều chiều

Một mảng nhiều chiều cũng có thể được biểu diễn dưới dang con trỏ của mảng một chiều (tên của mảng) và một độ dời (chỉ số). Thực hiện được điều này là bởi vì một mảng nhiều chiều là một tấp hợp của các mảng một chiều. Ví du, một mảng hai chiều có thể được định nghĩa như là một con trỏ đến một nhóm các mảng một chiều kế tiếp nhau. Cú pháp báo mảng hai chiều có thể viết như sau:

```
data_type (*ptr_var)[expr 2];
```
thay vì

data\_type array[expr 1][expr 2];

Khái niệm này có thể được tổng quát hóa cho các mảng nhiều chiều, đó là,

data\_type  $(*ptr\_var)[exp 2]$  .... [ $exp N$ ];

thay vì

```
data_type array[exp 1][exp 2] ... [exp N];
```
Trong các khai báo trên, data\_type là kiểu dữ liệu của mảng, ptr\_var là tên của biến con trổ, array là tên mầng, và exp 1, exp 2, exp 3, ... exp N là các giá tri nguyên dương xác định số lương tối đa các phần tử mảng được kết hợp với  $m\tilde{0}$ i chỉ số.

Chú ý dấu ngoặc () bao quanh tên mảng và dấu  $*$  phía trước tên mảng trong cách khai báo theo dang con trổ. Cặp dẩu ngoặc () là không thể thiếu, ngược lai cú pháp khai báo sẽ khai báo một mảng của các con trổ chứ không phải một con trổ của một nhóm các mảng.

Ví du, nếu ary là một mảng hai chiều có 10 dòng và 20 cột, nó có thể được khai báo như sau:

```
int (*ary)[20];
```
thay vì

int ary[10][20];

Trong sự khai báo thứ nhất, ary được đỉnh nghĩa là một con trỏ trỏ tới một nhóm các mảng một chiều liên tiếp nhau, mỗi mảng có 20 phần tử kiểu số nguyên. Vì vây, ary trỏ đến phần tử đầu tiên của mảng, đó là dòng đầu tiên (dòng 0) của mảng hai chiều. Tương tự,  $(\text{ary} + 1)$  trổ đến dòng thứ hai của mảng hai chiều, ...

Một mảng thấp phân ba chiều fl\_ary có thể được khai báo như:

```
float (*f1 ary)[20][30];
```
thay vì

float fl\_ary[10][20][30];

Trong khai báo đầu, fl\_ary được định nghĩa như là một nhóm các mảng thâp phân hai chiều có kích thước 20 x 30 liên tiếp nhau. Vì vậy, fl ary trỏ đến mảng 20 x 30 đầu tiên, (fl\_ary + 1) trỏ đến mảng 20 x 30 thứ hai,...

Trong mảng hai chiều ary, phần tử tai dòng 4 và cột 9 có thể được truy xuất sử dung câu lênh:

ary[3][8]; ho**ă**c \*(\*(ary + 3) + 8);

Cách thứ nhất là cách thường được dùng. Trong cách thứ hai,  $(\text{ary} + 3)$  là một con trỏ trỏ đến dòng thứ 4. Vì vậy, đối tương của con trỏ này,  $*(ary + 3)$ , tham chiếu đến toàn bổ dòng. Vì dòng 3 là một mảng một chiều,  $*(ary + 3)$  là một con trổ trổ đến phần tử đầu tiên trong dòng 3, sau đó 8 được công vào con trổ. Vì vậy,  $*(arg + 3) + 8$ ) là một con trổ trổ đến phần tử 8 (phần tử thứ 9) trong dòng thứ 4. Vì v $\hat{a}$ y đối tương của con trổ này,  $*(*(\text{ary } + 3) + 8)$ , tham chiếu đến tham chiếu đến phần tử trong cột thứ 9 của dòng thứ 4, đó là ary [3][8].

Có nhiều cách thức để định nghĩa mảng, và có nhiều cách để xử lý các phần tử mảng. Lưa chon cách thức nào tùy thuộc vào người dùng. Tuy nhiên, trong các ứng dung có các mảng dang số, định nghĩa mảng theo cách thông thường sẽ dễ dàng hơn.

### **BÀI TẤP**

1. Nhập một chuỗi kí tự từ bàn phím sau đó hiển thi từ và số lượng nguyên âm.

## 2. Sử dung kiểu con trổ làm lai tất cả các bài tâp của chương 5 (mảng) PHẦN HƯỚNG DẦN LÀM BÀI TÂP

```
1. Hiển thi từ và số lương nguyên âm
#include<stdio.h>
#include<conio.h>
#include<string.h>
main()
{ 
char *ptr;
cha word[10];
int I, vowcnt=0;
printf("\Enter a word:");
scanf("%s", word);
ptr = &word[0];for(i=0; i<strlen(word); i++)
 {
\text{if}((\text{*ptr}=='a') \|\text{ } ((\text{*ptr}=='e') \|\text{ } ((\text{*ptr}=='i') \|\text{ } ((\text{*ptr}=='o') \|\text{ } ((\text{*ptr}=='u') \|\text{ }((\n*ptr == 'A') \n* ((\n*ptr == 'E') \n* ((\n*ptr == 'I') \n* ((\n*ptr == 'O') \n* ((\n*ptr == 'U'))vowcnt++;
ptr++;
}
printf("\n The word is: \%s \n The number of vowels in the word is: \%d",
word,  vowcnt);
getch();
```
}

# TÀI LI**Ê**U THAM KHẢO

### 1. Các tài li**ệ**u tiếng Việt :

1.1. Ngô Trung Việt - Ngôn ngữ lập trình C và C++ - Bài giảng- Bài tập -Lời giải mẫu - NXB giao thông vận tải 1995 1.2. Viên tin học -  $Ng\hat{o}n$  ngữ lập trình C 1.3. Lê Văn Doanh - 101 thuất toán và chương trình bằng ngôn ngữ C

### 2. Các tài liệu tiếng Anh :

- 2.1. B. Kernighan and D. Ritchie  *The C programming language* Prentice Hall 1989
- 2.2. *Programmer's guide Borland C++ Version 4.0* Borland International, Inc 1993
- 2.3. Bile Nabaiyoti *TURBO C++*

The Waite Group's UNIX 1991